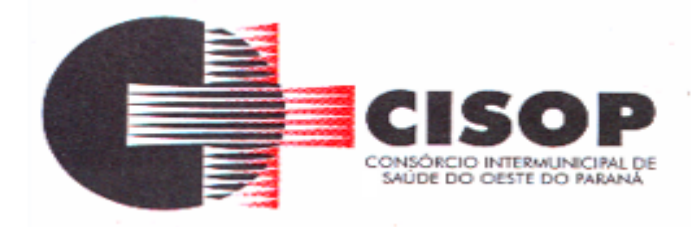

**PROCESSO ADMINISTRATIVO Nº 18/2020**

### **TOMADA DE PREÇO Nº 02/2020**

# **PREÂMBULO**

**O CONSÓRCIO INTERMUNICIPAL DE SAÚDE DO OESTE DO PARANÁ – CISOP**, inscrito no CNPJ sob o nº 00.944.673/0001-08, com sede na Rua Erechim, nº 1.381, Centro, na cidade de Cascavel, no Estado do Paraná, por intermédio de seu Presidente **LEONIR ANTUNES DOS SANTOS**, torna público, para conhecimento dos interessados, que fará realizar licitação na modalidade **TOMADA DE PREÇO**, do tipo **MENOR PREÇO GLOBAL**, nos termos da Lei Federal nº 10.520/2002 e da Lei Complementar Federal nº 123/2006, aplicando-se, subsidiariamente, a Lei Federal nº 8.666/1993, de acordo com as condições e exigências estabelecidas neste edital e em seus anexos.

A sessão de processamento do Pregão Presencial será realizada na Sala de Reunião do CISOP, situada à Rua Erechim, nº 1381, centro, Cascavel, PR, iniciando-se no dia **17 de julho de 2020 às 09h00min** e será conduzida pelo Pregoeiro **GILMAR ANTONIO COZER,**  designado pela Portaria 09, de 20 de março de 2019.

Não havendo expediente na data marcada, a sessão será realizada no primeiro dia útil subsequente, à mesma hora e local, salvo por motivo de força maior, ou qualquer outro fator ou fato imprevisível.

Na impossibilidade da conclusão dos trabalhos da sessão desta **TOMADA DE PREÇO** na mesma data de abertura, e em face de decisão do pregoeiro, deverá ser determinada a continuidade das atividades em dia subsequente.

#### **1 - DO OBJETO**

**1.1 -** A presente licitação tem por objeto a **CONTRATAÇÃO DE PESSOA JURÍDICA ESPECIALIZADA NA ÁREA DE TECNOLOGIA DA INFORMAÇÃO PARA IMPLANTAÇÃO DE SISTEMA INTEGRADO DE GESTÃO PÚBLICA** para o CISOP, conforme especificações previstas no ANEXO I deste Edital.

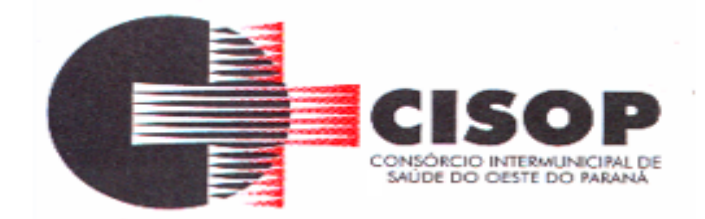

**1.2 -** O Sistema Único de Gestão Pública deverá ser subdividido em módulos totalmente integrados entre si, compartilhando as informações e atualizando-as de forma automática, a fim de aperfeiçoar os processos internos deste Consórcio e consequentemente fornecer as informações exigidas pelo Tribunal de Contas do Estado do Paraná.

**1.3-** O objeto desta licitação, deverá atender às normas técnicas aplicáveis.

**1.4 -** A licitante assume todos os custos de preparação e apresentação dos Documentos de Habilitação e Propostas exigidos nesta Tomada de Preços, ressalvado que ao CRB-8 não será, em nenhum caso, responsável por esses custos, independentemente da condução ou do resultado do processo licitatório.

**1.5 -** Não será permitido a qualquer dos licitantes solicitar a retirada de envelopes ou o cancelamento das propostas após a sua entrega à Comissão de Licitação

### **2 - DOS ANEXOS DO EDITAL**

- **2.1 -** Constituem anexos deste edital e dele fazem parte integrante:
- **a) - ANEXO I -** Termo de referência;
- **b) - ANEXO II -** Modelo de declaração de que não emprega menor;
- **c) - ANEXO III -** Modelo de declaração de cumprimento pleno dos requisitos habilitação;
- **d) - ANEXO IV -** Modelo para apresentação da proposta comercial;
- **e) - ANEXO V -** Carta de Credenciamento;
- **f) – ANEXO VI -** Declaração de Idoneidade;
- **g) - ANEXO VII -** Minuta de Contrato;
- **h) – ANEXO VIII –** Formulário de Cadastro;
- **I) – ANEXO IX –** Declaração de vistoria.

# **3 - DAS CONDIÇÕES PARA PARTICIPAÇÃO**

#### **3.1 - Poderão participar deste Pregão pessoas jurídicas interessadas que atenderem a todas as exigências, inclusive quanto à documentação, constantes deste Edital e seus Anexos.**

**3.2 -** Não poderão participar da presente licitação as interessadas que se encontrarem em processo de falência, de dissolução, de fusão, de cisão ou de incorporação, em recuperação

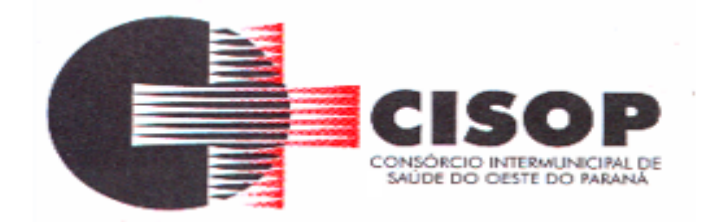

judicial, que estejam cumprindo suspensão temporária de participação em licitação, declaradas inidôneas, impedidas de licitar ou contratar com o Poder Público ou inadimplentes com o Tesouro Nacional, Estadual, Municipal, FGTS ou INSS.

**3.3 -** Poderão participar da presente licitação as interessadas que estiverem cadastradas ou não em qualquer órgão público que apresentarem no envelope de habilitação todos os documentos exigidos para a habilitação.

**3.4 -** A simples participação da licitante neste certame implica a aceitação de todas as condições estabelecidas neste Edital e na minuta de Contrato apresentada no Anexo VII deste edital.

**3.5 -** A ausência ou incorreções dos dizeres citados na parte externa dos envelopes não constituirá motivo para desclassificação da licitante que poderá inserir as informações faltantes e/ou retificá-las.

### **4 - DO CREDENCIAMENTO, DOS PROCEDIMENTO INICIAIS DA SEÇÃO PÚBLICA E DO RECEBIMENTO DOS ENVELOPES**

**4.1 -** No dia, horário e local designados, o Presidente da Comissão de Licitação do CISOP declarará aberta a sessão da Tomada de Preço.

**4.1.1 -** Aberta a sessão, não mais serão admitidos novos proponentes.

**4.2 -** Para fins de credenciamento, a proponente deverá enviar um representante munido de documentos que comprovem a existência dos necessários poderes para formulação de propostas e para a prática de todos os demais atos inerentes ao certame, podendo utilizar-se do modelo indicado no ANEXO V, ou por procuração (com firma reconhecida em cartório), bem como a Carteira de Identidade e ato constitutivo da empresa ou outro documento equivalente.

**4.3 -** Os documentos relativos ao Credenciamento deverão ser entregues FORA DOS ENVELOPES "1" e "2".

**4.4 -** A Licitante deverá credenciar somente 01 (um) representante (não será admitido a representação de duas ou mais empresas pelo mesmo representante), sendo recomendável sua presença com 05 (cinco) minutos de antecedência em relação ao horário previsto para abertura da sessão.

**4.5 -** Por Credenciamento, entende-se a apresentação conjunta dos seguintes documentos:

a) Cópia autenticada da Cédula de Identidade ou Carteira de Habilitação;

b) Se a proponente se apresentar através de representante o mesmo deverá estar munido de procuração que comprove poderes, na forma da lei, para formular ofertas e lances e praticar

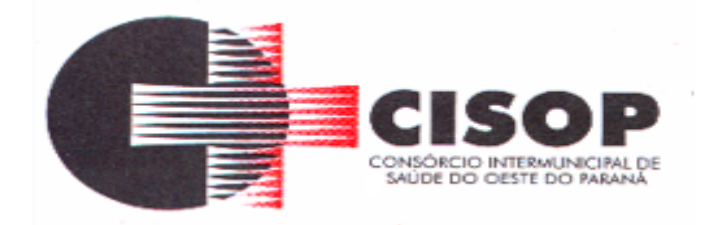

todos os demais atos ao certame em nome da licitante ou através da Carta de Credenciamento – ANEXO V.

c) Se a Licitante estiver representada por seu titular, diretor, sócio ou gerente, deverá estar munido de cópia do Estatuto Social ou Contrato Social e suas alterações (se for o caso) devidamente registradas e autenticadas e que lhe confira poderes expressos para exercer direitos e assumir obrigações em decorrência de tal investidura.

d) Registro Comercial, no caso de empresa individual;

e) Declaração da firma licitante, exigida pelo inciso VII, Art. 4º da Lei federal nº 10.520/02, assinado por diretor, sócio ou representante da empresa licitante com poderes devidamente comprovado para tal investidura, contendo informações e declaração conforme (ANEXO III);

**4.6 -** A ausência ou incorreção de quaisquer dos documentos de credenciamento impedirá a continuidade da licitante no certame.

**4.7 -** A ausência do Credenciado, em qualquer momento da sessão, será entendida como renúncia ao direito de interpor recurso, uma vez, que não estará presente para motivar o recurso.

**4.8 -** Para facilitar o credenciamento, solicitamos às empresas interessadas em participar desta TOMADA DE PREÇO e que não estejam cadastradas no CISOP, que enviem antecipadamente, através do e-mail **gilmar@cisop.com.br** o anexo VIII deste Edital.

**4.9 -** O CISOP não se responsabilizará por envelopes que não sejam entregues no local, data e horário definido neste edital. **Caso a licitante opte pelo envio da proposta via correio ou similar, a referida proposta será aberta conjuntamente com as demais.** 

**4.10 -** Não tendo havido qualquer impugnação ao credenciamento das empresas candidatas, serão abertos os envelopes contendo as documentações, as quais serão conferidas e, obrigatoriamente, rubricadas pela Comissão de Licitação.

#### **5 - DOS DOCUMENTOS DE HABILITAÇÃO (ENVELOPE 1)**

**5.1 -** Para habilitação no Presente Pregão Presencial, as licitantes deverão entregar, preferencialmente na ordem, os seguintes documentos de habilitação dentro do envelope **"1"**, o qual deverá estar lacrado, opaco e conter na sua face externa:

CISOP ENVELOPE **"1"** – DOCUMENTAÇÃO TOMADA DE PREÇO Nº 02/2020 PROPONENTE:

a) Registro Comercial, no caso de empresa individual; ou

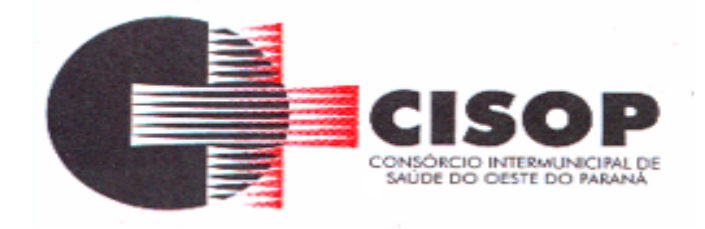

b) Ato Constitutivo, Estatuto ou Contrato Social e alterações em vigor, acompanhado de prova de seu registro ou inscrição e de eleição de seus atuais administradores, em se tratando de sociedades comerciais ou sociedades por ações; ou

c) Inscrição do ato constitutivo, no caso de sociedades civis, acompanhadas de prova de diretoria em exercício;

d) Decreto de autorização, em se tratando de empresa ou sociedade estrangeira em funcionamento no País, e ato de registro ou autorização para funcionamento expedido pelo órgão competente quando a atividade assim o exigir;

e) **Certidão negativa da empresa expedida pelos Ofícios Distribuidores de Falências e Concordatas** do local da sede da empresa, expedida há menos de 90 (noventa) dias da data designada para a sessão de abertura dos envelopes, caso não haja outra validade expressa no documento;

f) Prova de inscrição no Cadastro Nacional de Pessoas Jurídicas (CNPJ);

f1) O objetivo social da empresa deverá obrigatoriamente guardar relação com o objeto da licitação, sob pena de sua desclassificação ou inabilitação;

g) **Prova de Regularidade para com a Fazenda Federal,** mediante apresentação da Certidão Conjunta Negativa de Débitos relativos aos Tributos Federais e a Dívida Ativa da União, expedida pela Receita Federal do Brasil e Procuradoria Geral da Fazenda Nacional;

h) **Prova de regularidade para com a Fazenda Estadual**, mediante apresentação de Certidão Negativa de Tributos Estaduais, expedida pela Secretaria de Estado da Fazenda, do domicílio ou sede da proponente ou outra equivalente na forma da lei;

i) **Prova de regularidade para com a Fazenda Municipal**, mediante a apresentação de Certidão Negativa de Débitos Municipais, expedida pela Secretaria Municipal da Fazenda, do domicílio ou sede da proponente ou outra equivalente na forma da lei;

j) **Prova de regularidade relativa ao Fundo de Garantia por Tempo de Serviço - FGTS**, em vigência, demonstrando situação regular no cumprimento dos encargos sociais instituídos por Lei, a ser emitida pela Caixa Econômica Federal - CEF.

l) Prova de Inexistência de Débitos Trabalhistas, através da apresentação da **Certidão Negativa de Débitos Trabalhistas – CNDT**, conforme prevê a Lei Federal n.º 12.440, de 07/07/2011;

m) Declaração de Idoneidade (ANEXO VI);

n) Cópia autenticada da Cédula de Identidade de todos os Sócios;

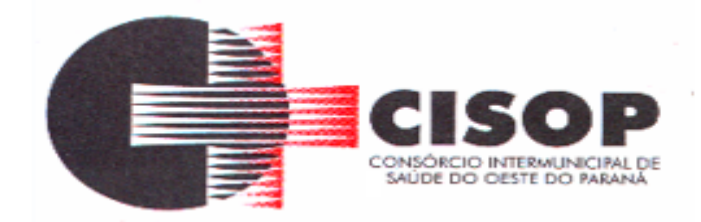

o) Declaração de que não emprega menor (ANEXO II);

p) Certidão Simplificada da Junta Comercial atestando seu enquadramento no regime das microempresas e empresas de pequeno porte;

q) Apresentar, no mínimo, 02 (dois) Atestado de Capacidade Técnica pertinente e compatível com o objeto da licitação, fornecido por pessoa jurídica de direito público ou privado, em papel timbrado, contendo o CNPJ da empresa, telefone, nome legível e assinatura, comprovando que a empresa executou ou executa serviços de natureza do objeto da licitação;

q1) O Atestado de Capacidade Técnica deverá ser apresentado em via original ou cópia autenticada;

r) Declaração firmada pela licitante, comprovando que esta por intermédio de seu responsável técnico e/ou representante legal, vistoriou previamente instalações do CISOP, a fim de avaliar a situação legal e tecnológica atual (ANEXO IX). A visita servirá para avaliar as condições dos locais e equipamentos, incluindo as dificuldades e riscos na execução dos serviços, e que tomou conhecimento de todos os detalhes que se farão necessários à apresentação de sua proposta, não cabendo à licitante vencedora alegar desconhecimento dessas características;

s) As empresas deverão agendar previamente, a visita técnica através do telefone (45) 3220- 4850, de segunda a sexta-feira, nos horários das 8h às 11h;

t) A licitante deverá apresentar Declaração de Vistoria em papel timbrado da mesma e vistada pelo funcionário do CISOP responsável pelo acompanhamento (Modelo de Atestado de Visita Técnica – Anexo IX).

t1) A vistoria técnica terá por finalidade o conhecimento das condições locais onde será prestado os serviços, para efetuar as conferências que se fizerem necessárias para a correta elaboração de sua proposta, bem como para solicitação de outros esclarecimentos que julgarem necessários afeto a visita;

t2) Alegações posteriores relacionadas com o desconhecimento das condições locais pertinentes à execução do objeto, não serão argumentos válidos para reclamações futuras, nem desobrigam execução do serviço;

t3) Na opção da não realização da vistoria, a licitante deverá apresentar uma declaração de que possui pleno conhecimento do local onde será realizado o serviço e de suas peculiaridades, não podendo alegar futuramente desconhecimentos das condições do local de realização dos serviços, em favor de eventuais pretensões de acréscimo dos preços propostos.

**5.2 -** As certidões extraídas via Internet deverão ser apresentadas no original, podendo sua autenticidade vir a ser comprovada pela equipe de apoio, ficando os licitantes advertidos que,

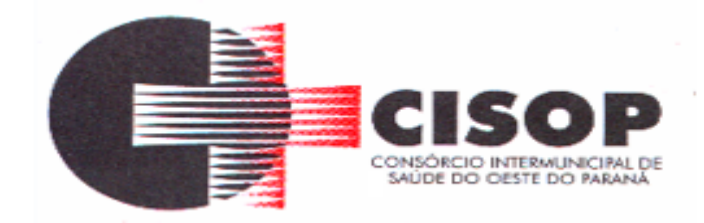

no caso de apresentação de documentos falsificados, a Administração levará a situação ao conhecimento do Ministério Público, para que este órgão tome as providências cabíveis.

**5.3 -** Os documentos necessários à habilitação da proponente poderão ser apresentados em original, por qualquer processo de cópia autenticada por cartório competente ou por servidor da Administração ou publicação em órgão de imprensa oficial. Os documentos deverão estar em plena vigência, ficando, porém, a critério da Comissão solicitar as vias originais de quaisquer dos documentos, caso haja constatação de fatos supervenientes. A aceitação das certidões, quando emitidas através da Internet, ficam condicionadas à verificação de sua validade e dispensam a autenticação.

**5.4 –** A licitante que desejar que seus documentos sejam autenticados pela Comissão Permanente de Licitação, deverá comparecer ao Setor de Licitações do CISOP, com antecedência mínima de 24 (vinte e quatro) horas, será necessário a licitante estar munida dos originais.

**5.5 -** As ME/EPP/MEI, por ocasião da participação em certames licitatórios, **DEVERÃO APRESENTAR TODA A DOCUMENTAÇÃO EXIGIDA PARA EFEITO DE COMPROVAÇÃO DE REGULARIDADE FISCAL**, mesmo que esta apresente alguma restrição. A não apresentação da documentação acarretará a desclassificação da licitante.

**5.5.1 –** Para as demais licitantes, não será permitido a juntada posterior, de documentos ou informações que deveriam constar nos envelopes.

**5.6 -** Havendo alguma restrição na comprovação da habilitação, será assegurado prazo de 02 (dois) dias úteis, prorrogáveis por igual período, cujo termo inicial corresponderá ao momento em que o proponente for declarado o vencedor do certame, para a regularização da documentação, pagamento ou parcelamento do débito, e emissão de eventuais certidões negativas ou positivas com efeito de negativa.

**5.7 -** A não regularização da documentação implicará na decadência do direito à contratação, SEM PREJUÍZO DAS SANÇÕES previstas na Lei 8.666/93 e Lei 10.520/02, sendo facultado à Administração convocar os licitantes remanescentes, na ordem de classificação, para assinatura do Contrato, ou revogar a licitação.

**5.8 -** O CISOP não se responsabiliza por problemas que porventura ocorram com a rede informatizada para a consulta dos documentos.

**5.9 -** Não serão aceitos "protocolos de entrega" ou "solicitações de documentos" em substituição aos documentos requeridos no presente edital e em seus anexos.

**5.10 -** Os documentos que não possuírem prazo de validade estabelecido pelo órgão expedidor terão sua validade de 90 (noventa) dias, a contar de sua expedição.

**5.11 -** Na apreciação dos documentos para habilitação, poderá a Comissão Permanente solicitar o assessoramento técnico de órgãos ou de profissionais especializados.

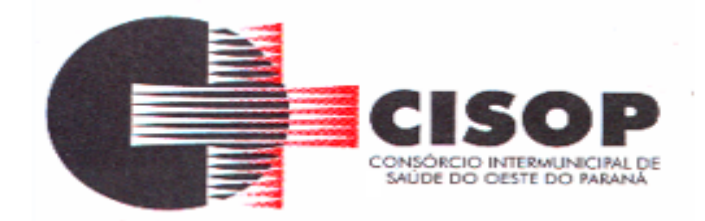

**5.12 -** Não serão aceitos documentos cujas datas e caracteres estejam ilegíveis ou rasurados de tal forma que não possam ser entendidos.

**5.13 -** Sob pena de inabilitação, todos os documentos apresentados para habilitação deverão estar em nome da licitante e com número do CNPJ e endereço respectivo, observando-se que:

**5.13.1 -** Se a licitante for a matriz, todos os documentos deverão estar em nome da matriz;

**5.13.2 -**Se a licitante for a filial, todos os documentos deverão estar em nome da filial;

**5.13.3 -** Se o licitante for matriz, e o executor do contrato for filial, a documentação deverá ser apresentada com CNPJ da matriz e da filial, simultaneamente;

**5.13.4 -** Serão dispensados da filial aqueles documentos que, pela própria natureza, comprovadamente, forem emitidos somente em nome da matriz.

**5.14 -** Nenhum documento poderá ser substituído ou acrescentado durante a sessão.

**5.15 -** Não tendo havido qualquer impugnação relativa à habilitação das empresas candidatas, serão abertos os envelopes contendo as propostas, as quais serão conferidas e, obrigatoriamente, rubricadas pela Comissão de Licitação.

#### **6 - DA PROPOSTA COMERCIAL (ENVELOPE 2) E DOS CRITÉRIOS DE SUA ACEITAÇÃO**

**6.1 -** A "Proposta de Preços", deverá ser apresentada, redigida com clareza em língua portuguesa, salvo quanto a expressões técnicas de uso corrente, sem emendas, rasuras ou entrelinhas, impressa ou digitada em papel timbrado do proponente, devidamente datada e assinada na última folha por diretor, sócio ou representante legal da proponente, podendo as demais serem apenas rubricadas, deverá ser entregue dentro do envelope **"2"**, o qual deverá estar **lacrado**, opaco, **contendo em sua parte externa os seguintes dizeres:**

CISOP ENVELOPE **"2"** – PROPOSTA COMERCIAL TOMADA DE PREÇO Nº 02/2020 PROPONENTE:

**6.2 -** A empresa que desejar reproduzir as informações constantes do Formulário Padronizado de Proposta poderá assim o fazer, desde que não altere e/ou descaracterize a substância do Formulário padrão, sem cotações alternativas, entrelinhas e constando a assinatura do representante legal da empresa.

**6.3 -** Não será considerada qualquer oferta de vantagem não prevista neste edital e em seus anexos, sendo **DESCLASSIFICADA**, ainda, a proposta que consignar preços simbólicos,

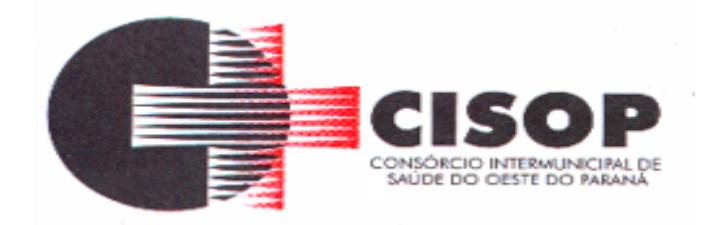

irrisórios, inexequíveis, ou zerados, exceto quando se referirem a materiais e instalações de propriedade da licitante, para os quais ela renuncie à parcela ou à totalidade da remuneração, o que deverá, quando for este o caso, ser **obrigatoriamente informado** pela licitante em sua proposta comercial.

**6.4 -** A empresa licitante em sua proposta deverá indicar o CNPJ do estabelecimento (matriz/filial) que emitirá a Nota Fiscal.

**6.5 -** Quaisquer erros ou falhas contidas na proposta que, indubitavelmente, não causem prejuízo ao procedimento e ao teor da mesma também poderão ser sanados no ato da sessão.

**6.6 -** Caso haja alguma divergência de valor na proposta do licitante para o mesmo item, será considerado o menor valor para efeito de contratação.

**6.7 -** Nos preços ofertados deverão considerar todos os insumos que compõem o preço, tais como as despesas com impostos, taxas, frete, seguros e quaisquer outros que incidam direta ou indiretamente sobre o objeto desta licitação, não sendo aceita posteriormente a inclusão de outros encargos nos referidos preços, salvo se houver comprovação de que são novos e criados por ato de governo em data posterior à de apresentação da respectiva proposta comercial.

**6.8 -** Além dos preços ofertados pelas licitantes em suas propostas comerciais, nada mais poderá ser cobrado do CISOP, a qualquer título e a qualquer momento, para a perfeita e completa execução do objeto desta TOMADA DE PREÇO.

**6.9 -** Será DESCLASSIFICADA a proposta comercial que estiver em desacordo com as exigências constantes deste edital e de seus anexos.

**6.10 -** Na análise da proposta comercial, poderá a Comissão Permanente desconsiderar erros materiais e evidentes falhas formais sanáveis que não afetem o seu conteúdo.

**6.11 -** O julgamento e a classificação das propostas são atos exclusivos da Comissão Permanente que, reserva-se no direito de desclassificar as propostas em desacordo com este Edital.

**6.12 -** As propostas deverão ser formuladas com 2 (duas) casas após a virgula.

**6.13 -** O valor constante no Termo de Referência, é o valor máximo a ser pago por cada item, caso a licitante ofereça preço superior, estará automaticamente desclassificada.

**6.14** - O prazo de validade da proposta será de 60 (sessenta) dias.

**6.15 -** A proposta indicará o nome da empresa e deverá ser apresentada em uma via, datilografada ou processada em computador, conforme modelo de Proposta Comercial constante do Anexo I, ou em modelo próprio em que conste:

**6.15.1 -** Descrição do serviço, conforme especificações constantes no Anexo I;

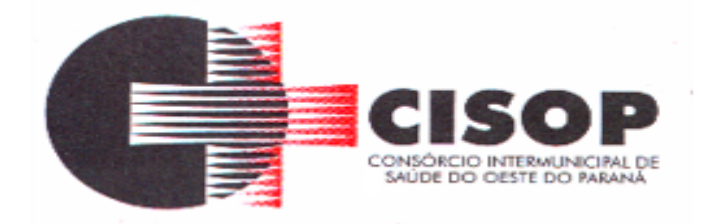

**6.15.2 -** Preço unitário do produto;

**6.15.3 -** Preço total do produto.

**6.16 -** Em caso de empate entre duas ou mais propostas, a classificação far-se-á, obrigatoriamente, por sorteio, vedado qualquer outro processo (parágrafo 2º, art. 45, Lei nº 8.666/93), exceto nos casos previstos na Lei Complementar n° 123/2006, que dá preferência às microempresas e empresas de pequeno porte.

**6.17 -** Será considerada VENCEDORA no final da licitação a empresa cuja proposta ofertar o MENOR PREÇO.

**6.18 -** Será desclassificada a proposta que:

**6.18.1 -** Não atenda às exigências e requisitos estabelecidos neste Edital;

**6.18.2 -** Ofereça vantagens não previstas na licitação, contenha preços excessivos (acima do limite de mercado) ou manifestamente inexequíveis;

**6.18.3 -** Seja omissa, vaga, apresente irregularidades ou defeitos capazes de dificultar o julgamento.

#### **7 – DO JULGAMENTO**

**7.1 -** Para julgamento e classificação das propostas, será adotado o critério de menor preço global.

**7.2 -** Da Sessão Pública será lavrada ata circunstanciada, devendo ser assinada pelo Pregoeiro, equipe de apoio e demais licitantes presentes.

**8 - DOS RECURSOS, CONSULTAS, PEDIDO DE ESCLARECIMENTO E IMPUGNAÇÃO AO EDITAL**

**8.1 -** Qualquer cidadão é parte legítima para impugnar o presente Edital, por irregularidade na aplicação da Lei Federal nº 8.666/1993, devendo protocolar o pedido até 5 (cinco) dias úteis antes da data fixada para a abertura da TOMADA DE PREÇOS nº 02/2020.

**8.2 -** A impugnação deverá ser apresentada e protocolizada junto à Comissão Permanente do CISOP, à Rua Erechim, nº 1.381, centro, Cascavel, PR, no horário e dia de funcionamento do CISOP, não serão aceitos pedidos de impugnação por e-mail. Não serão reconhecidas as impugnações interpostas, quando já decorridos os respectivos prazos legais.

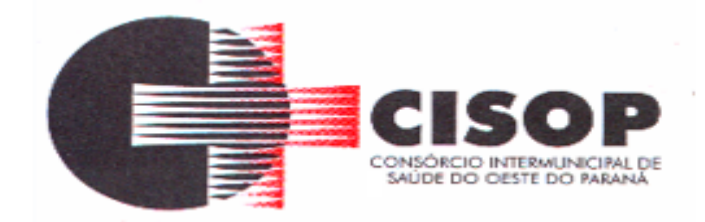

**8.3 -** O pedido de esclarecimento deverá ser por escrito, devidamente assinado pelo representante legal da licitante e dirigido ao Presidente da Comissão de Licitação, podendo ser entregue diretamente na Comissão Permanente de Licitação ou através do e-mail gilmar@cisop.com.br.

**8.4 -** Acolhida a petição contra o ato convocatório, será designada nova data para a realização do certame. Caso a decisão não possua o poder de modificar substancialmente a formulação das propostas a serem apresentadas, não representando, pois, uma inovação e sim esclarecimento, não se fará necessário o adiamento da abertura da sessão.

**8.5 -** A participação no certame licitatório, sem que tenha sido tempestivamente impugnado o presente Edital, implicará na plena aceitação por parte dos interessados, das condições por ele estabelecido.

**8.6 -** As respostas às impugnações e aos esclarecimentos solicitados serão disponibilizadas no site: (www.cisop.com.br), ícone (notícias), para os interessados.

**8.7 -** Os interessados deverão consultar diariamente o site do CISOP (www.cisop.com.br) para verificação de inclusão de adendos e/ou esclarecimentos deste Edital. É de exclusiva responsabilidade do interessado a obtenção de Adendos e/ou Esclarecimentos, não podendo alegar desconhecimento em relação às informações disponibilizadas relativas ao Edital.

**8.8 -** Declarado o vencedor, qualquer licitante poderá manifestar imediata e motivadamente a intenção de recorrer, quando lhe será concedido o prazo de 5 (cinco) dias úteis para apresentação das razões do recurso, ficando as demais licitantes desde logo intimadas para apresentar contrarrazões em igual número de dias, que começarão a correr do término do prazo do recorrente.

**8.9 -** A falta de manifestação imediata e motivada da licitante importará na decadência do direito de recurso, bem como na adjudicação do objeto da licitação ao vencedor.

**8.10 -** O resultado do recurso será divulgado mediante comunicação e publicado no site: (www.cisop.com.br), ícone (notícias), para os interessados.

**8.11 -** O CISOP, observadas as razões de conveniência e oportunidade, devidamente justificadas, poderá revogar a qualquer momento o presente procedimento ou declarar a sua nulidade por motivo de ilegalidade, mediante despacho fundamentado.

**8.12 -** O recurso terá efeito suspensivo, sendo que seu acolhimento importará na invalidação dos atos insuscetíveis de aproveitamento.

**8.13 -** As razões dos recursos e as respectivas contrarrazões deverão ser apresentadas em papel timbrado da empresa e protocolizadas junto a Comissão Permanente de Licitação do CISOP, à Rua Erechim, nº 1.381, centro, Cascavel, PR, no horário de expediente dos dias úteis.

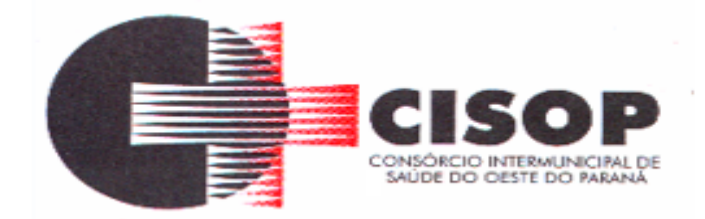

**8.14 -** Não serão conhecidas razões de recursos e contrarrazões enviadas por e-mail ou após o decurso do prazo legal.

**8.15 -** Decididos os recursos e constatada a regularidade dos atos procedimentais, a autoridade competente homologará a adjudicação para determinar a contratação.

**8.16 -** Caberá ao Presidente da Comissão Permanente, auxiliado pelo órgão licitante, decidir a impugnação ao edital.

**8.17 -** A impugnação feita pelo licitante não o impedira de participar da licitação.

**8.18 -** Qualquer modificação que sobrevier ao Edital, em consequência das decisões das impugnações, que afetem a formulação das propostas ou a participação de potenciais fornecedores, ensejara a publicação de nova data para a realização do certame.

**8.19 -** Cópia deste edital encontra-se disponível na *Internet*, no endereço eletrônico *[www.cisop.com.br](http://www.cisop.com.br/)* (link "Compras e Licitações"), permanecendo afixada, até o término do processo, no quadro de avisos do CISOP, podendo, ainda, ser obtida diretamente no Setor de Licitações do CISOP.

**8.20 -** Decairá do direito de impugnar os termos deste edital o interessado que o tendo aceito sem objeção, venha, após julgamento desfavorável, apresentar falhas ou irregularidades que o viciem.

## **9 - DA ADJUDICAÇÃO E HOMOLOGAÇÃO**

**9.1 -** Inexistindo recurso, o Presidente da Comissão Permanente, adjudicará o objeto ao licitante vencedor, competindo à autoridade superior homologar o procedimento licitatório.

**9.2 -** Decididos os recursos porventura interpostos e constatada a regularidade dos atos procedimentais, a autoridade superior, ao mesmo tempo, adjudicara o objeto ao licitante vencedor e homologará o procedimento licitatório.

# **10 - DA DOTAÇÃO ORÇAMENTÁRIA**

**10.1 -** As despesas decorrentes desta licitação correrão integralmente por conta de dotação orçamentária própria do CISOP, sob o número:

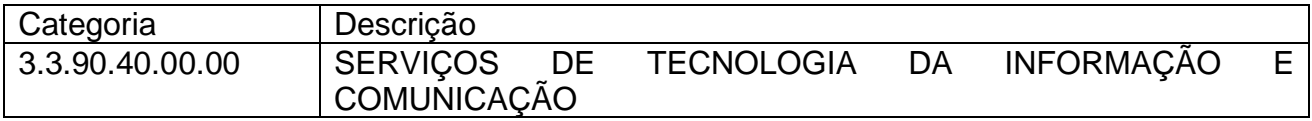

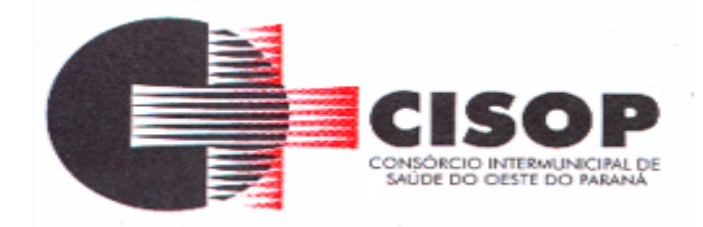

#### **11 - DAS DISPOSIÇÕES GERAIS**

**11.1 -** A presente licitação não importa, necessariamente, em contratação, podendo o CISOP revogá-la, no todo ou em parte, por razões de interesse público, derivadas de fato superveniente comprovado ou anulá-la por ilegalidade, de ofício ou por provocação, mediante ato escrito e fundamentado, disponibilizado no site do CISOP, para conhecimento dos participantes da licitação.

**11.2 -** Não será considerado atraso aquele que ocorrer por conta exclusiva da Administração, por caso fortuito ou força maior, mediante informações plausíveis.

**11.3 -** A licitante vencedora, quando do fornecimento dos serviços, deverá estar apta a emitir NOTA FISCAL ELETRÔNICA.

**11.4 -** A Comissão Permanente, em qualquer momento, poderá promover diligências objetivando esclarecer ou complementar a instrução do processo que sejam necessárias à análise das propostas e/ou da documentação, devendo os licitantes atenderem às solicitações no prazo estipulado, contado da convocação, motivo pelo qual a adjudicação do objeto do certame somente ocorrerá após a conclusão da diligência promovida.

**11.5 -** Os proponentes assumem todos os custos de preparação e apresentação de suas propostas e o CISOP não será, em nenhum caso, responsável por esses custos, independentemente da condução ou do resultado do processo licitatório.

**11.6 -** Os proponentes são responsáveis pela fidelidade e legitimidade de informações, declarações e documentos apresentados em qualquer fase da licitação.

**11.7 -** A licitante que apresentar informações, declarações ou documentos falsos responderá por seus atos, civil, penal e administrativamente.

**11.8 -** O desatendimento de exigências formais não essenciais não importará no afastamento da licitante, desde que sejam possíveis a aferição da sua qualificação e a exata compreensão da sua proposta durante a realização da sessão pública desta TOMADA DE PREÇO.

**11.9 -** Na contagem dos prazos estabelecidos neste edital e em seus anexos, excluir-se-á o dia do início e incluir-se-á o do vencimento. Só se iniciam e vencem os prazos em dias de expediente no CISOP.

**11.10 -** Aos casos omissos aplicar-se-ão as demais disposições constantes da Lei Federal nº 10.520/2002, da Lei Complementar Federal nº 123/2006 e, subsidiariamente, da Lei Federal nº 8.666/1993.

**11.11 -** Os autos do respectivo processo administrativo que originou este edital estão com vista franqueada aos interessados na licitação.

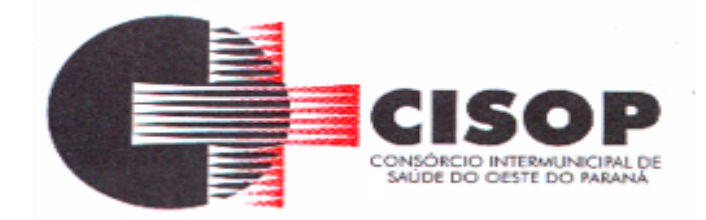

**11.12 -** A participação nesta licitação implica na aceitação plena e irrevogável das respectivas exigências e condições deste edital.

**11.13 –** Não serão considerados motivos para desclassificação, simples omissões ou erros materiais na proposta ou da documentação, desde que sejam irrelevantes e não prejudiquem o processamento da licitação e o entendimento da proposta, e que não firam os direitos dos demais licitantes.

**11.14 -** As normas disciplinadoras desta licitação serão sempre interpretadas em favor da ampliação da disputa entre os interessados, desde que não comprometam o interesse da Administração, o princípio da isonomia, a finalidade e a segurança da contratação/fornecimento.

**11.15 -** Os casos omissos nesta licitação serão resolvidos pela Comissão Permanente, que se baseará nas disposições contidas nas legislações citadas no preâmbulo deste edital.

**11.16 -** Não será exigida a prestação de garantia, para participação na presente TOMADA DE PREÇO**.**

**11.17 -** A licitante é responsável pela veracidade, fidelidade e legitimidade das informações prestadas e dos documentos apresentados em qualquer fase desta licitação. A falsidade de qualquer documento apresentado ou a inverdade das informações nele contidas implicará na imediata desclassificação ou inabilitação do licitante, ou a rescisão contratual, sem prejuízo das sanções administrativas, civis e penais cabíveis.

**11.18 -** Este instrumento convocatório e seus anexos são complementares entre si, de modo que qualquer detalhe que se mencione em um documento e se omita em outro será considerado especificado e válido, independentemente de transcrição.

**11.19 -** A apresentação da Proposta Comercial pressupõe pleno conhecimento e atendimento das exigências de habilitação previstas no Edital. O licitante, ainda, será responsável por todas as transações que forem efetuadas em seu nome na TOMADA DE PREÇO, assumindo como firme e verdadeira sua proposta e documentação.

**11.20 -** Uma vez incluído no processo licitatório, nenhum documento será devolvido, salvo se o original for substituído por cópia reprográfica autenticada.

**11.21 -** A participação do licitante nesta licitação implica o conhecimento integral dos termos e condições inseridos neste instrumento convocatório, bem como das demais normas legais que disciplinam a matéria.

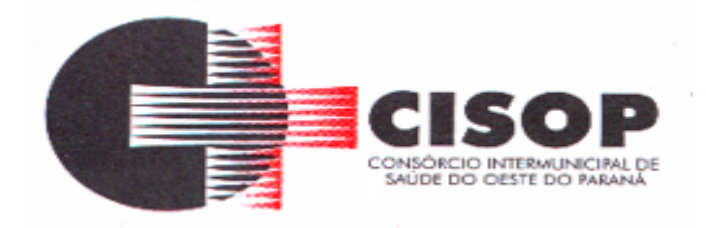

### **12 – DO FORO**

**12.1 -** Fica eleito o Foro da Comarca de Cascavel/PR, para dirimir quaisquer litígios oriundos da licitação e do contrato dela decorrente, com expressa renúncia a outro qualquer, por mais privilegiado que seja.

Cascavel, PR, 02 de julho de 2020.

#### **LEONIR ANTUNES DOS SANTOS PRESIDENTE**

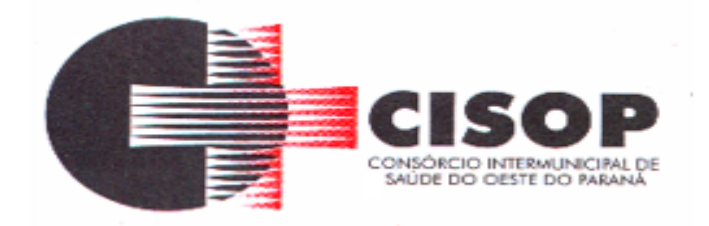

#### **ANEXO I DO EDITAL TERMO DE REFERÊNCIA**

### **TOMADA DE PREÇO Nº 02/2020.**

## **1 – DO OBJETO**

**1.1 -** A presente licitação tem por objeto a **CONTRATAÇÃO DE PESSOA JURÍDICA ESPECIALIZADA NA ÁREA DE TECNOLOGIA DA INFORMAÇÃO PARA IMPLANTAÇÃO DE SISTEMA INTEGRADO DE GESTÃO PÚBLICA**, observando-se as condições gerais para execução especificadas neste Termo de Referência, que integra o presente edital para todos os fins.

### **2 – DA JUSTIFICATIVA**

**2.1 –** O processo em questão visa atender às necessidades do CISOP, para implantação do sistema integrado de gestão pública, pelo período de 12 meses.

**2.2 -** A solicitação foi elaborada a partir das necessidades do CISOP.

**2.3 -** A presente proposição de contratação tomou como base o princípio da teoria de livre mercado, no qual os fornecedores concorrem na busca de oferecer o menor preço, sem com isso, comprometer a qualidade, a confiabilidade e a continuidade dos serviços.

## **3 – DA CONTRATAÇÃO**

**3.1 -** Menor preço global.

## **4 – DAS OBRIGAÇÕES DAS PARTES**

#### **4.1 - DAS OBRIGAÇÕES DA LICITANTE VENCEDORA:**

**4.1.1 -** Entregar os serviços licitados, de acordo com as necessidades e o interesse do CISOP, obedecendo rigorosamente os prazos e as condições estabelecidas neste edital e informar em tempo hábil qualquer motivo impeditivo ou que impossibilite assumir o estabelecido.

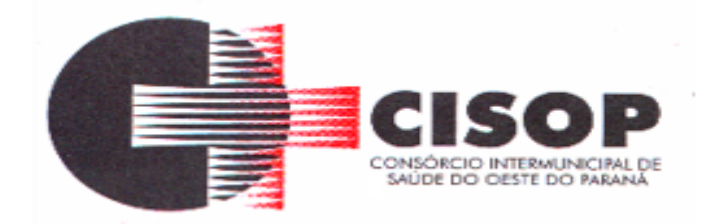

**4.1.2 -** Responsabilizar-se integralmente pelos serviços, nos termos da legislação vigente e exigências editalícias, observadas as especificações, normas e outros detalhamentos, quando for o caso ou no que for aplicável, fazer cumprir, por parte de seus empregados e prepostos, as normas do CISOP.

**4.1.3 -** Atender, de imediato, as solicitações relativas à substituição, reposição ou troca dos serviços que não atenda ao especificado.

**4.1.4 -** Assumir inteira responsabilidade quanto à garantia e qualidade dos serviços, reservando ao CISOP o direito de recusá-lo caso não satisfaça aos padrões especificados.

**4.1.5 -** Assumir inteira responsabilidade quanto à qualidade dos serviços licitados.

**4.1.6 -** Responder direta e exclusivamente pela execução do contrato de fornecimento, não podendo, em nenhuma hipótese, transferir a responsabilidade pelo fornecimento do serviço a terceiros, sem o expresso consentimento do CISOP

**4.1.7 -** Arcar com o pagamento de todos os encargos trabalhistas, fiscais, previdenciários, securitários e outros advindos da execução do objeto, de forma a eximir o CISOP de quaisquer ônus e responsabilidades.

**4.1.8 -** Responder por quaisquer danos ou prejuízos que venha, direta ou indiretamente, por sua culpa ou dolo, a causar ao CISOP ou a terceiros, durante a execução do contrato, inclusive por atos praticados por seus funcionários, ficando, assim, afastada qualquer responsabilidade do CISOP, podendo este, para o fim de garantir eventuais ressarcimentos, adotar as seguintes providências:

a) dedução de créditos da licitante vencedora;

b) medida judicial apropriada, a critério do CISOP.

**4.1.9 -** Manter durante toda a execução contratual, em compatibilidade com as obrigações assumidas, todas as condições de habilitação e qualificação exigidas na licitação.

**4.1.10 -** Manter à frente do serviço, pessoa qualificada, para representá-la junto à fiscalização.

**4.1.11 -** Proceder à substituição do pessoal, quando necessário, que por qualquer motivo fique impossibilitado de realizar os fornecimentos.

#### **4.2 - DAS OBRIGAÇÕES DO CISOP:**

**4.2.1 -** Conferir o fornecimento e atestando o recebimento gradual do serviço através do setor responsável pelo Recebimento.

**4.2.2 -** Comunicar à licitante vencedora qualquer irregularidade nos serviços e interromper imediatamente o fornecimento, se for o caso.

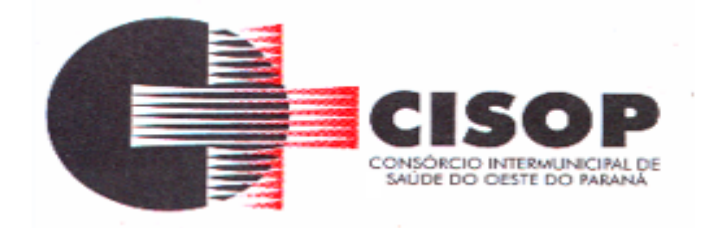

**4.2.3 -** Prestar as informações e os esclarecimentos que venham a ser solicitados pela licitante vencedora.

**4.2.4 -** Impedir que terceiros forneçam o objeto deste edital.

**4.2.5 -** Efetuar o pagamento à licitante vencedora, mediante a apresentação da respectiva nota fiscal eletrônica, devidamente discriminada e acompanhada do correspondente atestado de entrega.

**4.2.6 -** Paralisar ou suspender, a qualquer tempo, a execução do contrato, de forma parcial ou total, mediante pagamento único e exclusivo do fornecimento executado.

**4.2.7 -** Atentar para que durante a vigência do contrato, sejam mantidas todas as condições de qualificação exigidas na licitação, bem assim a sua compatibilidade com as obrigações assumidas pela CONTRATADA.

**4.2.8 -** Não obstante a EMPRESA VENCEDORA DA LICITAÇÃO seja a única e exclusiva responsável pela execução de todos os serviços, o CISOP reserva-se o direito de, sem que de qualquer forma restrinja a plenitude desta responsabilidade, exercer a mais ampla e completa fiscalização sobre os serviços, diretamente, pelo Setor responsável.

## **5 – DO PRAZO E LOCAL DOS SERVIÇOS**

## **5.1 - QUANTO AOS SERVIÇOS DE IMPLANTAÇÃO:**

**5.1.1 -** Deverá ser realizada capacitação dos usuários para plena utilização das funcionalidades dos módulos;

**5.1.1 -** A programação de treinamento deverá ser suficiente em horas/aula para cada módulo, afim de que seja feito treinamento a todos os envolvidos, de acordo com a disponibilidade do CISOP;

**5.1.2 -** Todos os módulos deverão ser fornecidos em cópias oficiais;

**5.1.3 -** A parametrização e instalação dos softwares de todos os módulos nos equipamentos de propriedade do consórcio, bem como migração, reorganização e restruturação das bases de dados e tabelas, deverá ocorrer num prazo de 72 (setenta e duas) horas;

**5.1.4 - Os serviços de implantação de módulos já existentes no CISOP somente poderão ser cobrados caso a Licitante não seja a atual fornecedora do sistema em uso, o CISOP não pagará por implantação de módulo já implantado.**

**5.2 - QUANTO AOS SERVIÇOS DE PÓS-IMPLANTAÇÃO:**

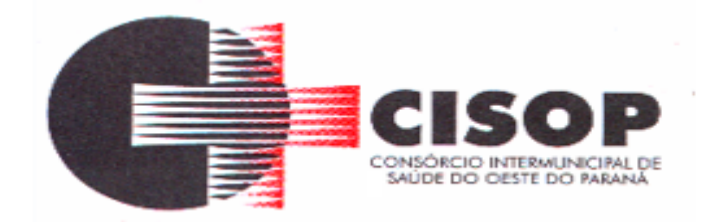

**5.2.1 -** Deverá ser realizada manutenção técnica dos softwares de forma a mantê-los sempre em perfeita operacionalização, desde que sejam mantidas as características iniciais destes;

**5.2.2 -** Deverá ser realizada manutenção preventiva e corretiva a fim de reduzir a incidência de problemas e erros no sistema;

**5.2.3 -** Deverá ser realizada assistência e suporte técnico à equipe interna usuária dos softwares, de forma a dirimir dúvidas que surgirem de sua operacionalização;

**5.2.4 -** Deverá ser realizada atualização de versão de todos os módulos, quando necessário, para aprimoramento dos mesmos;

**5.2.5 -** Deverá ser realizado suporte técnico a ser prestado no local, quando solicitado;

**5.2.6 -** Capacitação gratuita aos novos usuários para plena utilização das funcionalidades dos módulos;

**5.2.7 -** Disponibilização das senhas dos módulos até o primeiro dia útil do mês;

**5.2.8 -** Encaminhar via e-mail informando que há nova versão do sistema para atualização, se a mesma não for automática.

**5.2.9 -** A fim de possibilitar a implantação e operacionalização do sistema, o Software apresentado pela empresa licitante deverá trabalhar com a seguinte configuração de Hardware e de Sistema Operacional:

**5.2.9.1 -** Sistema operacional Windows server 2008r2 64 bits, com possível alteração para o Windows server 2016 64bits;

**5.2.9.2 -** Acesso via terminal service para no mínimo 30 acessos simultâneos no sistema licitado;

**5.2.9.3 -** Processador quad-core intel xeon e52620 2,0 ghz.

**5.2.9.4 -** Memória 8 gb ddr4 ecc.

**5.2.9.5 -** O prazo de prestação de serviços pode ser revisto nas hipóteses indicadas no art. 57, § 1º da Lei Federal nº 8.666/93.

**5.3 -** Deverá ter integração com a plataforma da BLL

**5.4 -** A licitante vencedora fica responsável pela qualidade e garantia do serviço, especificada no Anexo I.

**5.5 –** Os serviços serão prestados ao CISOP, no endereço sito à Rua da Bandeira, nº 1991, na Rua Dom Pedro II, nº 940, na Rua Erechim, nº 1381, centro e na Rua Poente do Sol, nº 788, Brasmadeira, na cidade de Cascavel, Estado do Paraná.

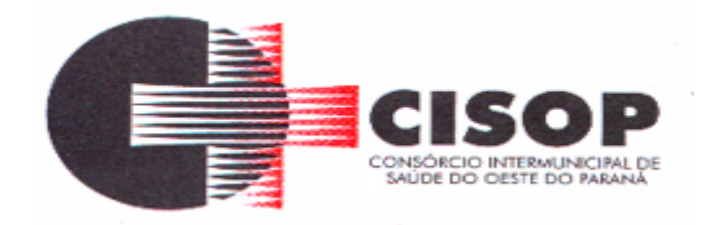

**5.5.1 -** Caso houver mudança de endereço do CISOP, o serviço será prestado no novo endereço, sem nenhum acréscimo no valor.

### **6 – DO CONTRATO**

**6.1 -** Homologado o julgamento, o licitante vencedor será convocado para assinar o contrato, devendo fazê-lo no prazo de 05 (cinco) dias úteis, a contar da data do recebimento da convocação, salvo motivo justificado e devidamente aceito pela Administração, sob pena de sujeitar-se às sanções legais previstas neste edital.

**6.2 -** O contrato acima mencionado será elaborado pelo CISOP e terá prazo de vigência de 01 (um) ano, a contar da data de sua assinatura, podendo ser prorrogado por um período igual e sucessivo, até o limite de 48 (quarenta e oito) meses, conforme o disposto no art. 57, inc. IV, da Lei n° 8.666/93, bem assim com as condições previstas neste edital, do qual faz parte a respectiva minuta.

**6.2.1 -** Na hipótese de renovação do contrato, o reajuste poderá ser com base na variação do IGPM (Índice Geral de Preços de Mercado), do período, medido pela Fundação Getúlio Vargas.

**6.3 -** Ao CISOP fica assegurado o lídimo direito de subsistindo razões plausíveis e de interesse coletivo, rescindir, unilateralmente, o contrato, em qualquer circunstância e época da execução do contrato, depois de notificada, do ato, à parte contratada, com antecedência mínima de 30 (trinta) dias, sem ônus ou responsabilidades decorrentes para o Poder Público e devidos fins de direito.

**6.4 -** O contrato poderá ser cancelado nas hipóteses previstas na Lei Federal n° 8.666/93, e, em especial:

**6.4.1 -** Por ato unilateral escrito da Administração, quando:

a) O fornecedor deixar de cumprir as exigências do ato convocatório que deu origem ao processo licitatório.

b) O fornecedor não atender à convocação para firmar Contrato decorrente da TOMADA DE PREÇO ou não retirar o instrumento equivalente no prazo estabelecido, sem justificativa aceita pelo CISOP.

c) O fornecedor der causa à rescisão de contrato.

d) Em qualquer das hipóteses de inexecução total ou parcial do contrato.

e) O fornecedor praticar atos fraudulentos no intuito de auferir vantagem ilícita.

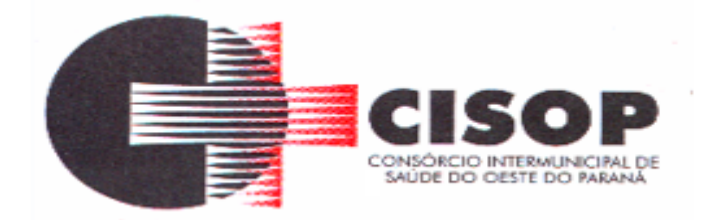

f) O fornecedor subcontratar, ceder ou transferir, no todo ou em parte, o objeto ajustado e também nos casos de fusão, cisão ou incorporação.

g) O fornecedor entrar em regime de falência, dissolver-se ou extinguir-se.

h) O fornecedor ser declarado inidôneo e/ou ser suspensa do direito de licitar ou contratar com a Administração Pública.

i) Por razões de interesse público, mediante despacho motivado, devidamente justificado.

j) O produto sair de linha de produção.

**6.4.2 -** Amigavelmente, por acordo das partes, quando o fornecedor, mediante solicitação por escrito aceita motivadamente pelo CISOP, comprovar estar impossibilitado de cumprir as exigências do instrumento convocatório que deu origem ao registro de preços, devendo o termo de rescisão dispor sobre a recomposição dos prejuízos do CISOP decorrentes da rescisão, quando houver.

**6.4.3 -** A solicitação da Contratada para cancelamento do serviço deverá ser formulada com antecedência mínima de 30 (trinta) dias corridos, assegurando-se o fornecimento do produto registrado, por prazo mínimo de 60 (sessenta) dias corridos, contado a partir da comprovação do envio da solicitação do cancelamento, salvo na hipótese da impossibilidade de seu cumprimento, devidamente justificado e aprovado pelo CISOP.

**6.4.4 -** A comunicação do cancelamento do serviço, será feita por correspondência com recibo de entrega, juntando-se comprovante nos autos.

**6.4.5 -** No caso de ser ignorado, incerto ou inacessível o lugar do fornecedor, a comunicação será feita por publicação no Órgão Oficial do CISOP, por uma vez e afixado no local de costume do CISOP, considerando-se cancelado o serviço na data de publicação.

**6.4.6 -** Ocorrendo qualquer das hipóteses previstas, a Administração aplicará as sanções previstas neste Edital e no Contrato, garantido o direito de defesa prévia, nos termos da Lei Federal n.º 8.666/93.

**6.5 - Durante a validade do contrato, fica vedado qualquer reajustamento de preços, em atendimento ao § 1º, do artigo 2º, da Lei Federal n.º 10.192/01.**

## **7 - DO AUMENTO E DA SUPRESSÃO DE QUANTIDADE**

**7.1 -** No interesse da administração do órgão **CONTRATANTE**, os produtos objeto do contrato poderá ser aumentados ou suprimidos, até o limite de 25% do valor inicial atualizado do contrato, conforme previsão do art. 65, § 1º da Lei n.º 8.666/93 e § 1° do Art. 112 da Lei Estadual n° 15.608/2007.

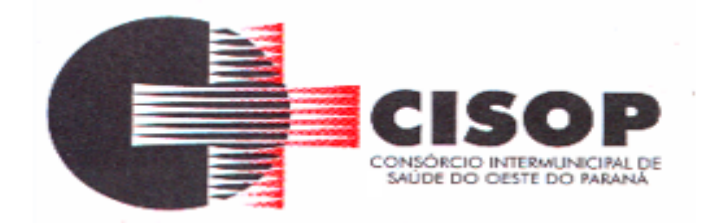

**7.2 -** É possível supressão acima de 25% do valor inicial do contrato, por convenção entre as partes, nos termos do art. 65, § 2º, II da Lei n.º 8.666/93 e § 2° do Art. 112 da Lei Estadual n° 15.608/2007.

**7.3 -** Qualquer alteração que implique aumento ou supressão das quantidades previstas observará as normas contidas no art. 112 da Lei Estadual n° 15.608/2007 e no art. 65 da Lei n.º 8.666/93, especialmente, a previsão do § 6º do referido artigo que trata do equilíbrio econômico-financeiro inicial pela Administração quando esta alterar unilateralmente o contrato.

**7.4 -** Havendo necessidade de revisão contratual por eventos imprevisíveis, caso fortuito ou força maior, com vistas a restabelecer o equilíbrio econômico-financeiro do contrato, após a devida comprovação pelo interessado, a revisão poderá ser feita mediante aditamento contratual, obedecidos os procedimentos constantes do art. 112 da Lei n.º 15.608/2007, e ainda se obedecendo as exigências contidas na Lei Federal n.º 8.666/93 e na Lei de Responsabilidade Fiscal.

## **8 - DAS SANÇÕES ADMINISTRATIVAS**

**8.1 -** A não entrega no prazo, por parte da licitante vencedora, terá caracterizado o descumprimento total da obrigação assumida com a proposta, ficando sujeita às sanções legais cabíveis.

**8.2 -** As penalidades serão registradas, sem prejuízo das multas previstas neste Edital e das demais cominações legais.

**8.3 -** Pela inexecução total ou parcial do objeto, o CISOP, poderá aplicar à Contratada, ora licitante, multa administrativa graduável conforme a gravidade da infração, cumulável com as demais sanções.

**8.4 -** A empresa licitante vencedora deverá entregar o serviço cotado em total conformidade com o que fora licitado e cotado no edital, não sendo admitida alteração posterior pela empresa vencedora das especificações do objeto da licitação, sob pena da empresa sofrer as sanções legais.

**8.5 -** No caso de descumprimento total ou parcial das condições contratualmente previstas, poderá o CISOP aplicar à CONTRATADA as sanções constantes da Lei Federal nº 10.520/2002 e, subsidiariamente, da Lei Federal nº 8.666/1993, sem prejuízo da possibilidade de rescisão contratual e de responsabilização civil e penal cabíveis.

**8.6 -** Pelo descumprimento das condições estabelecidas no ajuste, a (o) adjudicatária (o) ficará sujeita (o) às seguintes penalidades:

**8.6.1 -** Advertência;

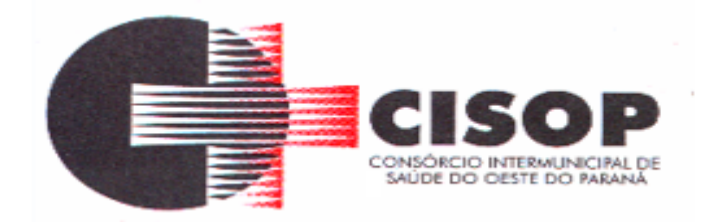

**8.6.2 -** Pelo atraso injustificado no fornecimento dos serviços:

a) até 30(trinta) dias, multa de 1% (um por cento), por dia de atraso; b) superior a 30(trinta) dias, multa de 2% (dois por cento), por dia de atraso.

**8.6.3 -** Pela inexecução total ou parcial desta TOMADA DE PREÇO, multa de 20%, calculada sobre o valor total dos serviços, ou multa correspondente à diferença de preço decorrente de nova licitação para o mesmo fim.

**8.6.4 -** As multas serão descontadas dos pagamentos contratuais ou, em caso de inexecução total serão cobradas judicialmente.

**8.6.5 -** A inexecução total ou parcial do contrato decorrente desta TOMADA DE PREÇO, ensejará a sua rescisão unilateral, com as consequências previstas em lei, reconhecendo os direitos do CISOP.

**8.6.6 -** Será propiciado ao licitante, antes da imposição das penalidades elencadas nos itens precedentes, o direito ao contraditório e à ampla defesa.

**8.6.7 -** As aplicações das sanções estabelecidas neste edital são de competência exclusiva do Senhor Presidente do CISOP.

#### **9 - DAS CONDIÇÕES DE PAGAMENTO**

**9.1 -** O pagamento será efetuado, no prazo de 15 (quinze) dias úteis a contar da aceitação e do recebimento definitivo dos serviços pelo CISOP, por meio de depósito bancário ou por outro meio que vier a ser acordado entre as partes, mediante apresentação da correspondente nota fiscal (corretamente preenchida) ao Setor Financeiro do CISOP, observadas as demais condições previstas neste edital.

**9.2 -** A Nota Fiscal que for apresentada com erro será devolvida a empresa para retificação e reapresentação, acrescendo-se, no prazo fixado no item anterior, os dias que se passarem entre a data da devolução e a da reapresentação.

**9.3 -** O CNPJ constante da Nota Fiscal deverá ser o mesmo constante da Proposta, bem como o indicado para consulta durante a fase de habilitação.

**9.4 -** Fica a empresa ciente que por ocasião do pagamento será verificada pelo Setor Financeiro a situação da empresa quanto à regularidade perante o Governo Federal, o Estadual, o Municipal e o Fundo de Garantia por Tempo de Serviço (FGTS), sendo necessário para tanto a apresentação das referidas certidões, atualizadas e dentro do prazo de vigência.

**9.5 -** O pagamento efetuado não implica reconhecimento pelo CISOP de adimplemento por parte da CONTRATADA relativamente às obrigações que lhe são devidas em decorrência da

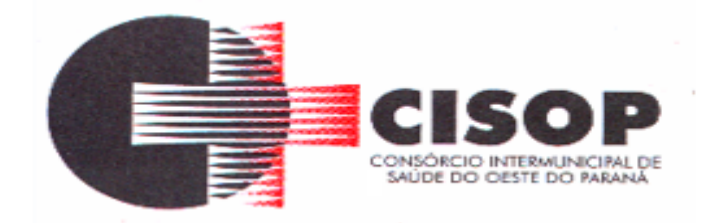

execução do objeto, nem novação em relação a qualquer regra constante das especificações deste edital.

**9.6 -** A nota fiscal/fatura emitida pelo fornecedor deverá conter, em local de fácil visualização, a indicação do número desta TOMADA DE PREÇO, banco, agência e conta corrente, a fim de se acelerar o trâmite do recebimento e posterior liberação para pagamento.

**9.7 -** Havendo incorreção no documento de cobrança ou qualquer outra circunstância que impeça a liquidação da despesa, esta ficará pendente, e o pagamento sustado até que a contratada providencie as medidas saneadoras necessárias, não ocorrendo neste caso, quaisquer ônus por parte do contratante.

**9.8 -** Não serão aceitas solicitações de pagamentos fora dos prazos previstos pelo CISOP.

**9.9 -** Quando da emissão da Nota Fiscal, o licitante deverá encaminhar obrigatoriamente cópia na mesma data ao e-mail [compras@cisop.com.br.](mailto:compras@cisop.com.br)

### **10 – ESPECIFICAÇÕES DO OBJETO**

**10.1 -** A proposta dos itens abaixo não poderá ter valor superior ao Preço de Referência de cada item, sob pena de desclassificação da empresa que efetuou a proposta.

**10.2 -** Os quantitativos dos serviços enumerados neste edital, são meramente estimativos, não gerando qualquer obrigação de indenização por parte do CISOP em favor da Contratada, pela aquisição dos mesmos em quantidades inferiores às previstas.

**10.3 -** Deverão ser fornecidos pela CONTRATADA, os seguintes produtos:

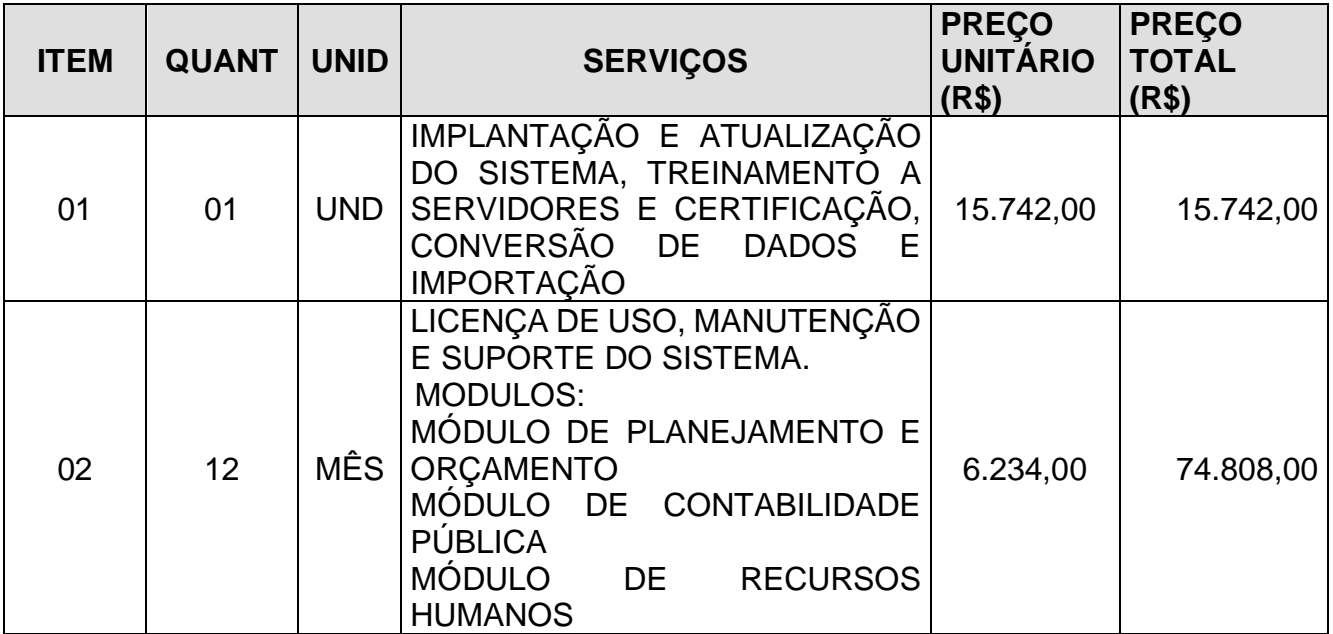

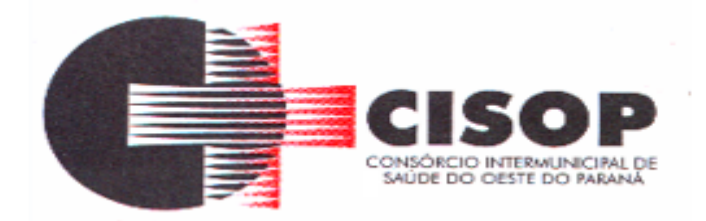

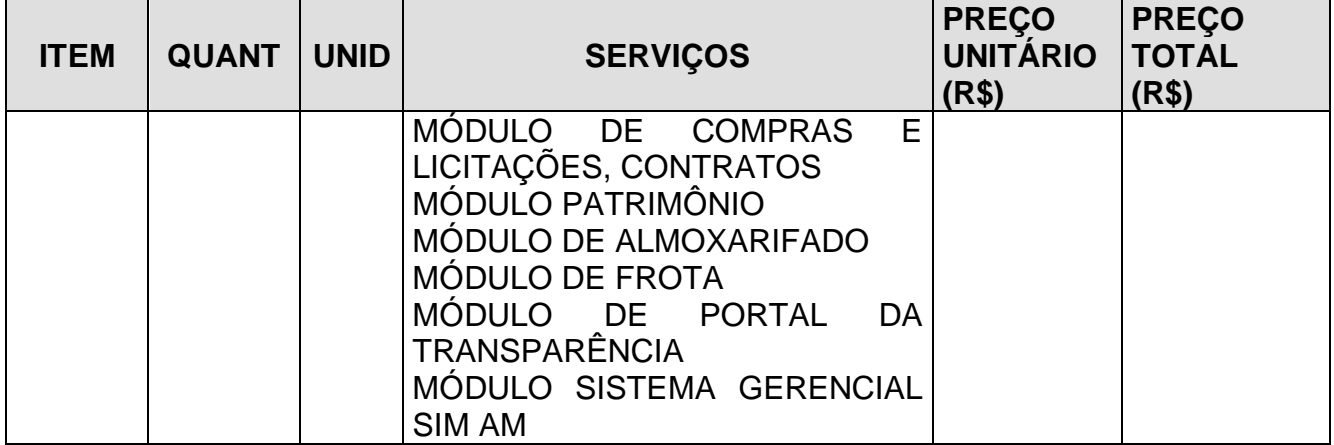

**10.4 -** O custo estimado total da presente contratação é R\$ 90.550,00 (noventa mil, quinhentos e cinquenta reais). O custo estimado foi apurado a partir de mapa de preços constante do processo administrativo, elaborado com base em orçamentos recebidos das empresas.

### **10.5 - DOS SERVIÇOS:**

#### **10.5.1 - Serviços de Implantação:**

**10.5.1.1 -** Parametrização e instalação dos softwares de todos os módulos nos equipamentos de propriedade do consórcio, bem como migração, reorganização e restruturação das bases de dados e tabelas, num prazo de 72 (setenta e duas) horas;

**10.5.1.2 -** Conversão e importação dos dados disponibilizados em arquivo magnético;

**10.5.1.3 -** Customização do sistema, para adequá-lo as rotinas do CISOP;

**10.5.1.4 -** Capacitação dos usuários para plena utilização das funcionalidades dos módulos;

**10.5.1.5 -** Programação de treinamento deverá respeitar o mínimo suficiente de horas/aula para cada módulo de acordo com a disponibilidade do CISOP;

**10.5.1.6 -** Todos os módulos deverão ser fornecidos em cópias oficiais;

**10.5.1.7 -** Os serviços de implantação de módulos já existentes no CISOP somente poderão ser cobrados caso a Licitante não seja a atual fornecedora do sistema em uso, o CISOP não pagará por implantação de módulo já implantado.

#### **10.6 - Serviços de Pós - Implantação:**

**10.6.1 -** Manutenção Técnica dos Softwares de forma a mantê-los sempre em perfeita operacionalização, desde que sejam mantidas as características iniciais destes;

**10.6.2 -**Realização de manutenção preventiva e corretiva a fim de reduzir a incidência de

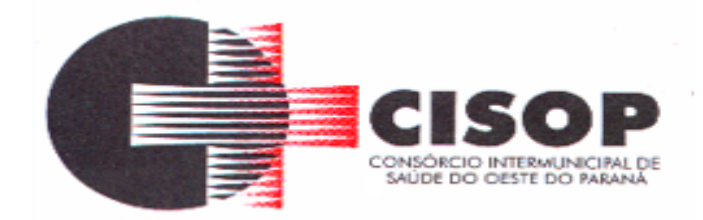

problemas e erros no sistema;

**10.6.3 -** Assistência e suporte técnico à equipe interna usuária dos softwares, de forma a dirimir dúvidas que surgirem de sua operacionalização;

**10.6.4 -** Atualização de versão de todos os módulos, quando necessário, para aprimoramento dos mesmos e pleno atendimento das normas vigentes do Tribunal de Contas do Paraná;

**10.6.5 -** Suporte técnico a ser prestado no local, quando solicitado;

**10.6.6 -** Capacitação gratuita aos novos usuários para plena utilização das funcionalidades dos módulos;

**10.6.7 -** Disponibilização das senhas dos módulos até o primeiro dia útil do mês;

**10.6.8 -** Encaminhar e-mail ao CISOP informando que há nova versão do sistema para atualização, se a mesma não for automática.

**10.6.9 -** Todos os módulos aplicativos deverão conter obrigatoriamente, no mínimo, os seguintes requisitos:

**10.6.10 -** Integração total entre si, garantindo que os usuários alimentam as informações uma única vez para todos os módulos.

**10.6.11 -** Controle de acesso ao aplicativo através do uso de senhas e de direito de acesso (consulta, inclusão, alteração, exclusão) por senha, com atribuições de funções e privilégios por usuário.

**10.6.12 -** As senhas dos usuários deverão ser armazenadas de forma criptografada, através de algoritmos próprios do sistema, de tal forma que nunca sejam mostradas em telas de consulta, manutenção de cadastro de usuários ou tela de acesso ao sistema.

**10.6.13 -** Possuir uma ferramenta dentro de cada módulo, que possibilite acessar, de maneira on-line, o atendimento (suporte técnico) do fabricante dos sistemas propostos, utilizando-se apenas da conexão com a internet.

**10.6.14 -** Permitir acesso ilimitado de usuários simultâneos, sem necessidade de aquisição de novas licenças de qualquer dos softwares utilizados pelos sistemas propostos.

**10.6.15 -** Deverá utilizar sistema gerenciador de Banco de Dados (SGBD) Open Source, Postgree, SQL, Oracle. Serão DESCLASSIFICADAS as propostas que utilizarem Banco de Dados comerciais, ou mesmo Banco de Dados Open Source que não tenham suporte a Table Spaces, como MySQL e Firebird. Tampouco serão aceitos sistemas que não utilizem Banco de Dados relacionais, armazenando as informações em sistemas de arquivos comuns (DATAFLEX, COBOL, DBF etc.).

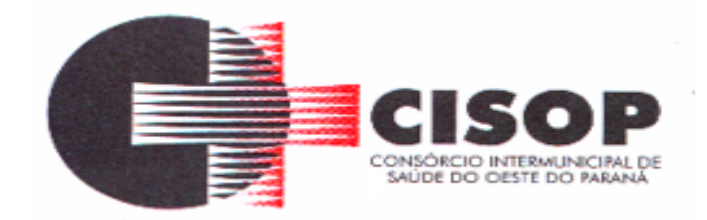

**10.6.16 -** A base de dados com todas as informações de todos os módulos deverá ficar residentes nos Servidores do CISOP.

**10.6.17 -** Deverão utilizar interface gráfica nativa, com estações em ambiente desktop, sendo DESCLASSIFICADAS as propostas que utilizarem interface caracter, por defasagem tecnológica, ou interface web via browser, por motivos de segurança.

**10.6.18 -** Deverão ser compatíveis com a legislação (Federal, Estadual e Municipal), bem como as normativas do Tribunal de Contas do Paraná, para os Exercícios anteriores e atual.

**10.6.19 -** Todos os relatórios e consultas com opção de visualização em tela, impressora e arquivo texto patrão TXT, HTML, PDF, CSV, XLS e DOC.

**10.6.20 -** Deverão ser desenvolvidos em Linguagem de Quarta Geração ou superior e serão DESCLASSIFICADAS as propostas cujos sistemas, no todo ou em parte sejam desenvolvidos em linguagem de terceira geração ou anterior (DATAFLEX, CLIPPER, COBOL etc.), por defasagem tecnológica.

**10.6.21 -** Os relatórios apresentados deverão estar no formato gráfico, para serem impressos em impressoras laser ou à jato de tinta, possibilitando:

– Visualização dos relatórios em tela;

- Maximizar o tamanho dos relatórios emitidos em tela (Zoom);
- Salvar os relatórios em arquivo PDF;

– Salvar os dados dos relatórios em formato texto, csv, html, ou xls, para utilização em planilha;

**10.6.22 -** Permitir informações adicionais no cabeçalho e/ou rodapé do relatório, tais como: usuário, data/hora de emissão, comentário adicional;

**10.6.23 -** Permitir selecionar no momento da impressão do relatório qualquer impressora disponível na estação, possibilitando alterar configurações tais como: tamanho de papel, margens, intervalos de páginas, número de cópias a serem impressas e demais opções disponíveis para a impressora.

**10.6.24 -** Os relatórios de operações realizadas pelos usuários deverão conter as seguintes informações: Usuário, Data/hora da operação, Descrição da operação (cadastro, processo, relatório, outro).

**10.6.25 -** Os sistemas deverão possuir gerador de relatórios e de arquivos na língua portuguesa, permitindo que o usuário possa acessar as informações do banco, para elaborar relatórios e gerar arquivos de acordo com sua conveniência, permitindo que seja impresso em qualquer impressora disponível.

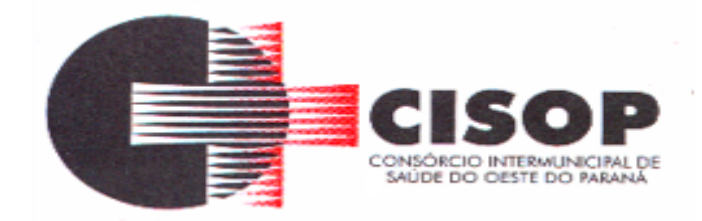

**10.6.26 -** Deverão manter histórico das movimentações (inclusões, alterações e exclusões) para todas as tabelas, bem como a data, hora e usuário que efetuou as mesmas. As tabelas devem permitir consultas individuais, mostrando os campos alterados.

**10.6.27 -** Possuir controle de permissões de acesso de cada usuário dentro de cada sistema:

**10.6.28 -** As autorizações ou não autorizações, por usuário ou tarefa, deverão ser dinâmicas e ter efeito a partir do login do usuário;

**10.6.29 -** O sistema não deverá exigir a reconfiguração das permissões a cada exercício inaugurado.

**10.6.30 -** Os sistemas deverão permitir vários acessos simultâneos às mesmas rotinas, ou ainda rotinas diferentes por usuários diferentes ao mesmo tempo.

**10.6.31 -** Oferecer segurança contra a violação dos dados ou acessos indevidos às informações.

**10.6.32 -** O Consórcio Intermunicipal de Saúde do Oeste do Paraná – CISOP, tem a necessidade que suas atividades operacionais sejam ininterruptas, e os módulos deverão ser implantados no prazo máximo de 72 (setenta e duas) horas, após assinatura e liberação para implantação, no horário das 8hs às 17hs).

**10.6.33 -** A licitante vencedora deverá realizar o serviço de manutenção solicitado, por acesso remoto, no prazo máximo de 02 (duas) hora contada a partir da abertura do chamado via protocolo.

**10.6.34 -** Diante da impossibilidade da execução do item acima na condição e prazo estabelecidos, a manutenção deverá ser realizada in loco, no prazo máximo de 02 (duas) horas, contadas a partir do término do prazo do item anterior, sem ônus para o CISOP.

**10.6.35 -** A empresa a ser contratada deverá fornecer, no mínimo, os seguintes meios de comunicação, a fim de viabilizar o contato CISOP-Empresa a ser Contratada:

– Telefone para atendimento;

- E-mail para atendimento;
- Ferramenta em site para abertura de protocolo de serviço;
- Chat para suporte.

– A empresa vencedora deverá garantir suporte 12 X 5 (doze horas e cinco dias da semana).

**10.6.36 -** Possibilitar as seguintes modalidades de licitação:

a)Pregão Presencial;

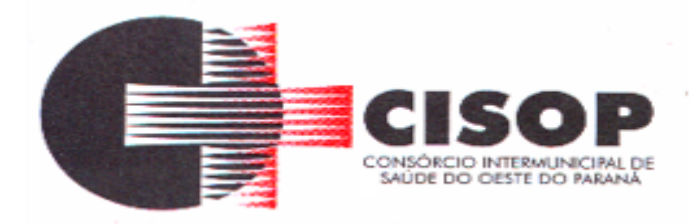

- b)Pregão Eletrônico; c)Registro de preço; d)Convite; e)Tomada de Preço; f) Concorrência; g) Inexigibilidade; h)Dispensa; i) Chamamento Público; j) Leilão; k) Justificativa;
- l) Concurso.

#### **10.7 – DOS MÓDULOS:**

#### **REQUISITOS TÉCNICOS OBRIGATÓRIOS (atender 100%)**

Deve disponibilizar acesso aos produtos com sistema de gerenciamento de banco de dados MS SQL SERVER em versões suportadas pela Microsoft.

Deve disponibilizar acesso aos produtos com Sistema Operacional MS Windows em versões suportadas pela Microsoft.

Prover recurso para utilização da senha do usuário, dispondo de níveis de segurança, divididos nos níveis Fraca (contendo apenas caracteres alfanuméricos), Média (número total de caracteres da senha maior que 8, contendo caracteres especiais, alfanuméricos e números) e Forte ( número total de caracteres da senha superior a 10, contendo mais do que 1 caractere especial, alfanuméricos e números). Também deve impor uma quantidade mínima de caracteres da senha, sendo esta configuração flexível em termos de uso e da quantidade de caracteres.

As aplicações devem disponibilizar ao usuário acesso fácil a uma funcionalidade de ajuda online, acessível a partir de qualquer tela da aplicação. O mesmo deve apresentar informações e orientações sobre o uso das funcionalidades existentes na tela exibida sendo essa ajuda acionada através da tecla F1.

Garantir a integridade referencial da base de dados, isto é, garantir que o valor de uma chave estrangeira em uma tabela destino, deve ser a chave primária de algum registro na tabela origem.

Prover acesso aos aplicativos por meio de um outro computador que não está fisicamente conectado à rede da aplicação.

Prover o bloqueio do acesso de um usuário a aplicação, após determinado número de tentativas de ações inválidas, com a definição de período de tempo determinado para bloqueio do acesso, por usuário. Também deverá prover recurso exigindo a troca da senha, no próximo acesso do usuário, a aplicação.

Prover a definição de um período de tempo determinado, sendo este a definição dos dias da semana e períodos de horários para acesso a aplicação por usuário, bloqueando seu acesso ao sistema nos demais períodos.

Prover recurso de agrupamento de usuários, no qual seja possível gerenciar de forma única

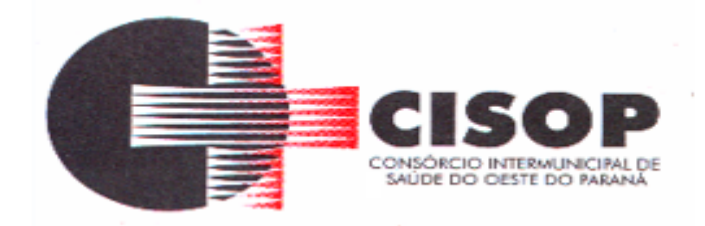

as permissões vinculadas a um determinado usuário, ou um grupo deles.

Prover recurso de dupla custódia quando o acesso a uma determinada funcionalidade ou ações de exclusão, inclusão e alteração, dentro dela necessitam da autorização de outrem, utilizando o conceito de usuário ou grupo autorizador.

Prover atribuição, para um usuário individualmente ou grupo de usuários, um conjunto de permissões específicas para executar as ações de gravar, consultar e excluir dados, configurações de dupla custódia, para todas as funções que contemplem entrada de dados.

Registrar em arquivo de auditoria as tentativas de login efetuadas com sucesso, bem como as que não obtiveram sucesso, registrando um conjunto de informações sobre data, hora e o usuário.

Realizar a validação dos dados digitados em um campo de um formulário, no momento da inclusão ou alteração de dados, no mesmo instante em que os mesmos estiverem sendo informados.

Prover a atualização dos sistemas nas estações dos usuários finais de forma automática, transparente, a partir de um servidor.

Prover que sejam configurados atalhos para ferramentas externas, para serem acessadas diretamente pelo sistema. Esses atalhos devem ser configurados pelo usuário, através de mecanismo flexível disponível no sistema.

Disponibilizar recurso no sistema onde seja realizada a execução de comandos de manutenção de dados (scripts) sem a necessidade de acessar diretamente o sistema de gerenciamento de banco de dados, e que esses scripts sejam criptografados.

Prover a autenticação integrada ao sistema utilizando serviços de diretório (Active Directory/LDAP).

Prover a visualização de relatórios em tela, possibilitando que os mesmos sejam salvos em disco para posterior reimpressão, distribuição pela rede, inclusive permitindo selecionar a impressão de intervalos de páginas e o número de cópias a serem impressas, além de também permitir a seleção da impressora de rede desejada.

Prover o registro do histórico de acessos às funcionalidades do sistema por usuário, registrando o momento em que ela aconteceu (data/hora), o nome do usuário e detalhes de ações efetuadas (inclusão, alteração e exclusão).

Disponibilizar recurso para que seja configurado nos relatórios o uso da assinatura digital, de forma individual em cada relatório ou em todos de uma só vez.

Sistemas Multiusuário o qual deverão possibilitar acesso irrestrito de usuários simultâneos por módulos. Sistemas em ambiente Cliente-Servidor.

Compatível com SGBD MS SQL SERVER 2016 ou superior.

Compatível com Sistema Operacional MS Windows Server 2012 R2 e superior.

Compatível com sistema operacional Windows para uso nas estações de trabalho nas versões, Windows 8, Windows 8.1 e Windows 10 ou superior

Interface gráfica.

As bases de dados deverão ser distintas por módulos, de acordo com cada módulo operante tendo a possibilidade de integração entre as mesmas. (Justificativa: onde será necessário devido a segurança das bases tendo possibilidade de separar por módulos e anos evitando assim a perda geral dos dados e facilitando o Backup e possíveis manutenções de cada

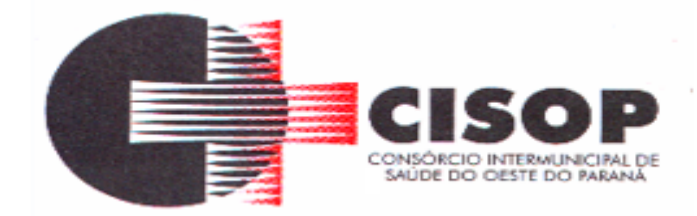

módulo em separado.

Garantir a integridade referencial entre as diversas tabelas dos sistemas.

Possibilitar que os aplicativos sejam acessados por usuários remotos. Possibilitar backup

diários e forma automática referente a cada dia da semana;

Ter suporte técnico dos softwares, para esclarecimentos de dúvidas, identificação e resoluções de problemas, suscitadas pelos funcionários da administração, ligados diretamente ao uso dos sistemas, de forma remota, através de chamados devidamente em ferramenta da WEB fornecida pela própria detentora do sistema.

O sistema deverá ter suporte continuo a atualização e melhorias, inclusive as atualizações legais.

As licenças expedidas mensais não poderão bloquear movimento, visualização e geração de relatórios e arquivos da base de dados do sistema instalado referente a competência para a qual foi expedida.

Os sistemas devem:

• Permitir o bloqueio do acesso, após determinado número de tentativas inválidas e permitir a definição de período determinado para acesso por usuário.

• Permitir a definição de dias da semana e períodos de horários para acesso por usuário, bloqueando seu acesso fora dos

dias e períodos definidos.

• Prover recurso de Grupo de Usuários em que seja possível gerenciar de forma única as permissões dos usuários a ele pertencente.

• Prover recurso de dupla custódia quando o acesso a uma determinada funcionalidade ou ações de exclusão, inclusão e alteração dentro dela necessitam de autorização de outrem, utilizando o conceito de usuário ou grupo autorizador.

• Permitir atribuir, por usuário ou grupo, as permissões específicas para gravar, consultar e/ou excluir dados, para as funções que contemplam entrada de dados.

• Registrar em arquivo de auditoria as tentativas bem-sucedidas de login, bem como os respectivos logoffs, registrando data, hora e o usuário.

• Manter histórico dos acessos às funções por usuário, registrando a data/hora, o nome do usuário e detalhes como: inclusão, alteração e exclusão.

• Permitir a visualização dos relatórios em tela, bem como possibilitar que sejam salvos em disco para posterior reimpressão, distribuição pela rede, inclusive permitindo selecionar a impressão de intervalos de páginas e o número de cópias a serem impressas, além de também permitir a seleção da impressora de rede desejada.

• Realizar a consistência dos dados digitados campo a campo, no momento em que são informados.

• Permitir que os sistemas sejam atualizados nas estações usuárias de forma automática a partir do servidor.

• Possuir cadastros separados e integrados entre si, fazendo com que pessoas físicas e jurídicas sejam cadastradas separadamente, de acordo com o módulo, cujos dados devem ser atualizados através da integração entre os sistemas, permitindo assim, independência entre as bases.

Possibilitar backup em nuvem devidamente homologado nas normativas de segurança.

Visando garantir a segurança e integridade dos dados dos softwares licitados, a empresa vencedora do certame deverá disponibilizar uma rotina de backup na nuvem, com garantia da

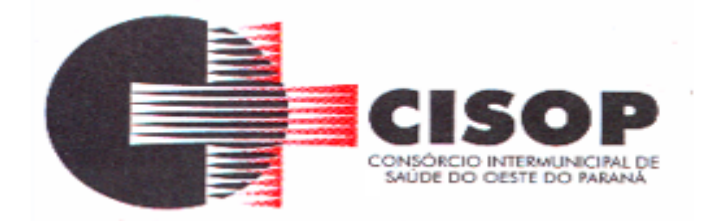

proteção e disponibilidade dos referidos dados, independentemente de onde eles estejam armazenados.

A rotina de backup, deverá contemplar o seguinte:

Garantia da cópia do backup diário na nuvem, aumentando a segurança e disponibilidade dos dados;

A Prefeitura continuará realizando as rotinas diárias de backup no próprio servidor e mais um local na rede (disco externo ou outro servidor/estação) e a Empresa contratada fará o monitoramento de todo o processo, ficando responsável por transferir uma cópia diária deste mesmo backup para a nuvem o que resultará em 3 locais com backups armazenados (disco local no próprio servidor, outro volume na rede (estação/servidor ou disco externo) e a nuvem; A Empresa será responsável pelo monitoramento da rotina de backup e geração das notificações de eventos dentro do processo (falha na rotina de backup ou transferência de arquivos para mídia externa ou nuvem);

A Empresa será responsável pela execução, manutenção e restauração dos dados. Sendo assim, a CONTRATANTE concederá acesso completo ao servidor de banco de dados e aplicação, sendo a empresa responsável por garantir a total integridade do backup. Para isso, o acesso ao servidor de banco de dados será restrito até mesmo para a equipe de TI do órgão público;

A empresa deverá instalar um software de backup nos servidores que executarão rotinas de backup – Este mesmo software deverá ser responsável pela execução do backup e transferência para mídias externas (servidor/estação ou disco externo) e a nuvem;

A equipe de monitoramento da empresa receberá notificações quando algum evento falhar (execução do backup, transferência de arquivos) e fará periodicamente os testes de restore das bases; O serviço de backup das bases estará restrito aos softwares ora licitados;

A Empresa terá que disponibilizar na nuvem 600GB para o armazenamento dos backups;

Retenção: A rotina de backup em nuvem deverá ser realizada conforme tabela de retenção. Os backups são realizados diariamente, mas a retenção é processada de acordo com a tabela abaixo:

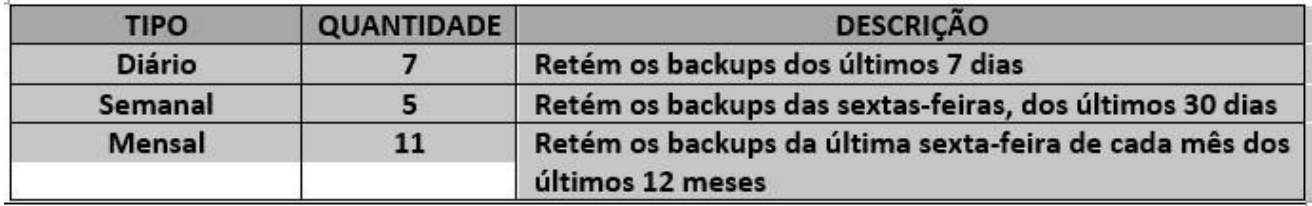

Realizar testes mensais dos backups para verificação de recuperação dos dados; entregar relatórios e notificações em caso de erros ou problemas com backup.

Ter suporte técnico dos softwares, para esclarecimentos de dúvidas, identificação e resoluções de problemas, suscitadas pelos funcionários da administração, ligados diretamente ao uso dos sistemas, de forma remota, através de chamados devidamente em ferramenta da WEB fornecida pela própria detentora do sistema.

O sistema deverá ter suporte continuo a atualização e melhorias, inclusive as atualizações legais.

As licenças expedidas mensais não poderão bloquear movimento, visualização e geração de

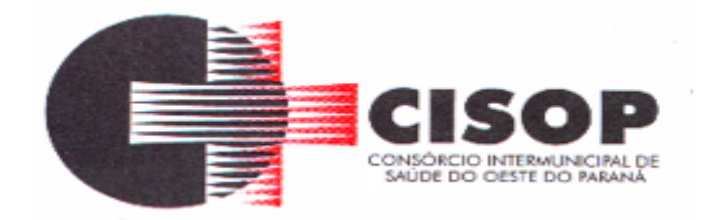

relatórios e arquivos da base de dados do sistema instalado referente a competência para a qual foi expedida.

Os sistemas devem:

- Permitir o bloqueio do acesso, após determinado número de tentativas inválidas e permitir a definição de período determinado para acesso por usuário.
- Permitir a definição de dias da semana e períodos de horários para acesso por usuário, bloqueando seu acesso fora dos dias e períodos definidos.
- Prover recurso de Grupo de Usuários em que seja possível gerenciar de forma única as permissões dos usuários a ele pertencente.
- Prover recurso de dupla custódia quando o acesso a uma determinada funcionalidade ou ações de exclusão, inclusão e alteração dentro dela necessitam de autorização de outrem, utilizando o conceito de usuário ou grupo autorizador.
- Permitir atribuir, por usuário ou grupo, as permissões específicas para gravar, consultar e/ou excluir dados, para as funções que contemplam entrada de dados.
- Registrar em arquivo de auditoria as tentativas bem-sucedidas de login, bem como os respectivos logoffs, registrando data, hora e o usuário.
- Manter histórico dos acessos às funções por usuário, registrando a data/hora, o nome do usuário e detalhes como: inclusão, alteração e exclusão.
- Permitir a visualização dos relatórios em tela, bem como possibilitar que sejam salvos em disco para posterior reimpressão, distribuição pela rede, inclusive permitindo selecionar a impressão de intervalos de páginas e o número de cópias a serem impressas, além de também permitir a seleção da impressora de rede desejada.
- Realizar a consistência dos dados digitados campo a campo, no momento em que são informados.
- Permitir que os sistemas sejam atualizados nas estações usuárias de forma automática a partir do servidor.
- Possuir cadastros separados e integrados entre si, fazendo com que pessoas físicas e jurídicas sejam cadastradas separadamente, de acordo com o módulo, cujos dados devem ser atualizados através da integração entre os sistemas, permitindo assim, independência entre as bases.

#### • **Modulo de indicadores de Gestão.**

Disponibilizar módulo com informações de indicadores da gestão em formato gráfico, dispondo de pelo menos informações das áreas Financeira, Receitas e Despesas (Orçamentárias). Disponibilizar o acesso ao ambiente dos indicadores da gestão em WEB e dispositivo móvel.

Os indicadores da gestão devem estar alocados em ambiente com o conceito de computação em nuvem.

Deve ser possível configurar usuários cujo acesso ao módulo seja possível com visualizações distintas dos indicadores, para que cada usuário possa ter acesso aos indicadores de sua área de interesse.

Disponibilizar os gráficos com as informações dos indicadores que permitam interação, podendo fazer filtros e seleções de períodos, bem como ofertar detalhamento de níveis da informação (tecnicamente conhecido como drill down) que está sendo exibida para os indicadores que exibirem informações das Naturezas de Receitas e Despesas. Ao realizar um

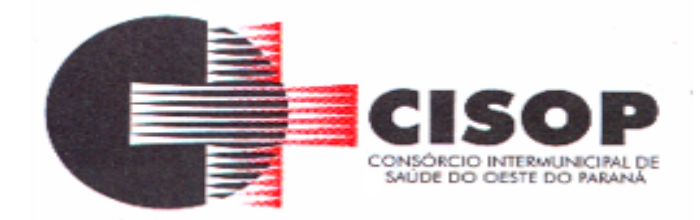

filtro através de um indicador, os demais indicadores apresentados no mesmo campo de visão, na mesma tela, também devem respeitar o filtro realizado (desde que tratem do mesmo tema). Disponibilizar em uma única página, num único campo de visão, informações que contenham os seguintes conteúdos: Percentual de Gastos com Saúde, Percentual de Gastos com Educação, Percentual de Gastos com Pessoal, Dívida Consolidada, Operações de Crédito Internas e Externas, Operações de Crédito por Antecipação de Receita Orçamentária, Previsão e Execução de Receita Corrente, Receita de Capital e Total de Receita, Previsão e Execução de Despesa Corrente, Despesa de Capital e Total de Despesa, e Previsão e Execução de Despesas com Regime Próprio de Previdência Social.

Disponibilizar indicador que demonstra o percentual de gastos com Saúde, demonstrando necessariamente qual a meta a atingir, o realizado em percentual no período, bem como uma identificação visual tanto para o cumprimento da meta realizada quanto para o não

cumprimento.

Disponibilizar indicador que demonstra o percentual de gastos com Educação, demonstrando necessariamente qual a meta a atingir, o realizado em percentual no período, bem como uma identificação visual tanto para o cumprimento da meta realizada quanto para o não cumprimento.

Disponibilizar indicador que demonstra o percentual de gastos com Pessoal, demonstrando necessariamente qual a meta a atingir, o realizado em percentual no período, bem como uma identificação visual tanto para o cumprimento da meta realizada quanto para o não cumprimento.

Disponibilizar indicador que demonstra o percentual de gastos com Dívida Consolidada, demonstrando necessariamente qual a meta a atingir, o realizado em percentual no período, bem como uma identificação visual tanto para o cumprimento da meta realizada quanto para o não cumprimento.

Disponibilizar indicador que demonstra o percentual de gastos com Operações de Crédito Internas e Externas, demonstrando necessariamente qual a meta a atingir, o realizado em percentual no período, bem como uma identificação visual tanto para o cumprimento da meta realizada quanto para o não cumprimento.

Disponibilizar indicador que demonstra o percentual de gastos com Operações de Crédito por Antecipação de Receita, demonstrando necessariamente qual a meta a atingir, o realizado em percentual no período, bem como uma identificação visual tanto para o cumprimento da meta realizada quanto para o não cumprimento.

Disponibilizar indicador que demonstra os valores totais de Receita Orçamentária prevista no ano e arrecadada no ano, bem como uma identificação visual tanto para o cumprimento da

previsão realizada quanto para o não cumprimento.

Disponibilizar indicador que demonstra os valores totais de Despesa Orçamentária prevista no ano e Despesa Realizada no ano, bem como uma identificação visual tanto para o cumprimento da previsão quanto para o não cumprimento.

Disponibilizar indicador que demonstra o Resultado Orçamentário, sendo essa informação o resultado da Receita Total Arrecadada versos a Despesa Total Executada, bem como uma

identificação visual tanto para o cumprimento da previsão quanto para o não cumprimento.

Disponibilizar indicador que demonstra o Resultado Orçamentário das Receitas e Despesas Correntes, sendo essa informação o resultado da Receita Corrente Arrecadada versos a Despesa Corrente Executada, bem como uma identificação visual tanto para o cumprimento da previsão quanto para o não cumprimento.

Disponibilizar indicador que demonstra o Resultado Orçamentário das Receitas e Despesas de Capital, sendo essa informação o resultado da Receita de Capital Arrecadada versos a Despesa de Capital Executada, bem como uma identificação visual tanto para o cumprimento da previsão quanto para o não cumprimento.

Disponibilizar indicador que demonstra o Resultado Orçamentário das Receitas e Despesas Previdenciárias, sendo essa informação o resultado da Receita Previdenciária Arrecadada versos a Despesa Previdenciária Executada, bem como uma identificação visual tanto para o

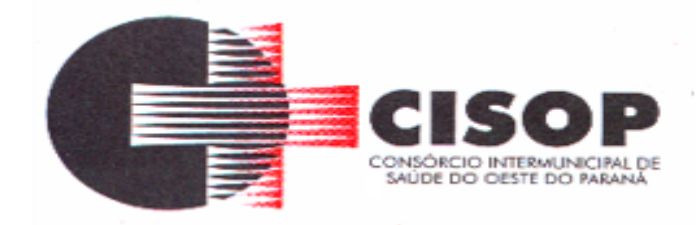

cumprimento da previsão quanto para o não cumprimento.

Disponibilizar indicador que demonstra o Resultado Orçamentário das Receitas e Despesas Previdenciárias, sendo essa informação o resultado da Receita Previdenciária Arrecadada versos a Despesa Previdenciária Executada, bem como uma identificação visual tanto para o cumprimento da previsão quanto para o não cumprimento.

Disponibilizar indicador que demonstra o total de Disponibilidade Bancária Financeira, exibindo a mesma informação do saldo financeiro por Unidade Gestora, Tipo de Conta Bancária e por Instituição Bancária. Também deve demonstrar uma evolução mensal do total da Disponibilidade Bancária Financeira, comparando em cada mês se houve evolução ou diminuição do saldo bancário. Essas visões devem estar disponíveis em uma única página, de forma conjunta, num mesmo campo de visão, sem a necessidade de navegar ou acessar outro local para exibi-las em conjunto.

Disponibilizar indicador que demonstra o total de Disponibilidade Bancária Financeira confrontando a mesmo com as Obrigações a Pagar. As Obrigações a Pagar devem ser exibidas, pelo menos, por Unidade Gestora, Saldo a Pagar por Mês, Maiores Fornecedores a Pagar (podendo ser configurado pra exibir entre 5 e 20 maiores fornecedores), sempre em visões separadas. Deve ser possível aplicar filtros por Unidade Gestora, Função, Subfunção, Data de Vencimento das Obrigações, se é Orçamento do Ano ou de Anos Anteriores. Essas visões devem estar disponíveis em uma única página, de forma conjunta, num mesmo campo de visão, sem a necessidade de navegar ou acessar outro local para exibi-las em conjunto.

Disponibilizar indicador que demonstra o total de Receita Lançada. Deve exibir gráficos comparando mensalmente a receita lançada do exercício atual com o exercício anterior, a evolução acumulada da receita lançada comparando a mesma com o exercício anterior, a comparação com uma linha de tendência se o valor lançado no exercício atual é maior ou menor do que o mesmo período do exercício anterior. Também deve exibir um gráfico com o valor lançado por tipo de receita. Os gráficos devem ter interatividade, podendo-se filtrar um tipo de receita e sendo refletido automaticamente nos demais gráficos. Essas visões devem estar disponíveis em uma única página, de forma conjunta, num mesmo campo de visão, sem a necessidade de navegar ou acessar outro local para exibi-las em conjunto.

Disponibilizar indicador que demonstra o total de Receita Própria Arrecadada. Deve exibir gráficos comparando mensalmente a receita própria arrecadada do exercício atual com o exercício anterior, a evolução acumulada da receita própria arrecadada comparando a mesma com o exercício anterior, a comparação com uma linha de tendência se o valor próprio arrecadado no exercício atual é maior ou menor do que o mesmo período do exercício anterior. Também deve exibir um gráfico com o valor próprio arrecadado por tipo de receita. Os gráficos devem ter interatividade, podendo-se filtrar um tipo de receita e sendo refletido automaticamente nos demais gráficos. Essas visões devem estar disponíveis em uma única página, de forma conjunta, num mesmo campo de visão, sem a necessidade de navegar ou acessar outro local para exibi-las em conjunto.

Disponibilizar indicador que demonstra o confronto da Receita Própria Lançada com a Receita Própria Arrecadada, por tipo de receita. Deve exibir gráficos comparando mensalmente a receita própria lançada com a arrecadada. Também deve disponibilizar os maiores contribuintes que receberam lançamento de receita própria, bem como os maiores contribuintes do município para as receitas próprias. Os gráficos devem ter interatividade,

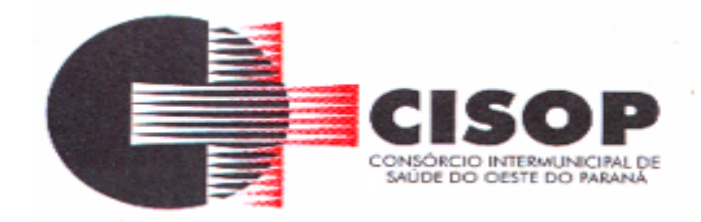

podendo-se filtrar um tipo de receita e sendo refletido automaticamente nos demais gráficos. Essas visões devem estar disponíveis em uma única página, de forma conjunta, num mesmo campo de visão, sem a necessidade de navegar ou acessar outro local para exibi-las em conjunto.

Disponibilizar indicador que demonstra o Total de Receita do município, exibindo um gráfico com a arrecadação mensal, a arrecadação acumulada e o saldo a realizar de arrecadação, um comparativo da arrecadação com o exercício anterior, bem como a exibição das maiores receitas por Natureza da Receita. Deve ser possível aplicar filtros por Fonte de Recursos e Natureza de Receita. Os gráficos devem ter interatividade, podendo-se filtrar um determinado período e/ou Natureza de Receita e sendo refletido automaticamente nos demais gráficos. Deve exibir pelo menos 03 níveis de detalhe das informações da Natureza de Receita. Essas visões devem estar disponíveis em uma única página, de forma conjunta, num mesmo campo de visão, sem a necessidade de navegar ou acessar outro local para exibi-las em conjunto.

Disponibilizar indicador que demonstra os valores de Despesas Orçamentárias Pagas, tendo informações gráficas do mesmo por mês, valores pagos acumulados, por natureza da despesa e exibindo os maiores fornecedores pagos. Deve ser possível aplicar filtros por Unidade Gestora, Função, Subfunção, exercício da despesa, bem como um único fornecedor em específico. Os gráficos devem ter interatividade, podendo-se filtrar um determinado período e/ou Natureza de Despesa e sendo refletido automaticamente nos demais gráficos. Deve exibir pelo menos 04 níveis de detalhe das informações da Natureza de Despesa. Essas visões devem estar disponíveis em uma única página, de forma conjunta, num mesmo campo de visão, sem a necessidade de navegar ou acessar outro local para exibi-las em conjunto.

Disponibilizar indicador que demonstra o Total de Despesa do município, exibindo um gráfico com a despesa liquidada mensal, a despesa liquidada acumulada e o saldo de orçamento a realizar, um comparativo da despesa liquidada com o exercício anterior, bem como a exibição das maiores despesas por Natureza da Receita. Deve ser possível aplicar filtros por Unidade Gestora, Função, Subção, Órgão e Natureza de Despesa. Os gráficos devem ter interatividade, podendo-se selecionar um determinado período e/ou Natureza de Despesa e sendo refletido automaticamente nos demais gráficos. Deve exibir pelo menos 03 níveis de detalhe das informações da Natureza de Despesa. Essas visões devem estar disponíveis em uma única página, de forma conjunta, num mesmo campo de visão, sem a necessidade de navegar ou acessar outro local para exibi-las em conjunto.

Disponibilizar indicador que demonstra o as principais etapas da Execução Orçamentária, sendo Empenho, Liquidação e Pagamento, exibindo um gráfico que confronta a despesa empenhada, liquidada e paga, de forma acumulada ou mensal. Deve ainda exibir a mesma informação através de um funil visual contendo os valores totais empenhados, liquidados e pagos, bem como demonstrar o total de despesa pendente de liquidação por Natureza de Despesa. Este último deve permitir ter nível de detalhe de até 04 níveis. Deve ser possível aplicar filtros por Unidade Gestora, período e Natureza da Despesa. Os gráficos devem ter interatividade, podendo-se selecionar um determinado período e/ou Natureza de Despesa e sendo refletido automaticamente nos demais gráficos. Essas visões devem estar disponíveis em uma única página, de forma conjunta, num mesmo campo de visão, sem a necessidade de navegar ou acessar outro local para exibi-las em conjunto.
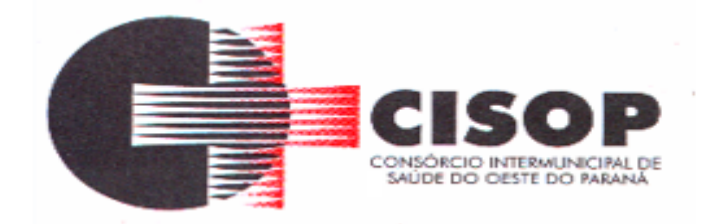

Disponibilizar indicador que demostra mensalmente o confronto dos valores da Receita Arrecadada, Despesa Executada (Liquidada), Despesa Paga, e o Resultado Orçamentário (que é o resultado da Receita Arrecadada menos a Despesa Executada- Liquidada). Essa informação deve ser exibida de forma acumulada ou com valores exclusivos mês a mês, sem acumular. Também deve ser capaz de exibir o resultado orçamentário (que é a Receita Arrecadada menos a Despesa Executada- Liquidada) comparando o mesmo mensalmente com o mesmo período do ano anterior, bem como exibir o resultado em forma de funil, com o cálculo do Superávit ou Déficit da execução orçamentária. Deve ser possível aplicar filtros por Unidade Gestora e mês (período). Essas visões devem estar disponíveis em uma única página, de forma conjunta, num mesmo campo de visão, sem a necessidade de navegar ou acessar outro local para exibi-las em conjunto.

Disponibilizar indicador que demonstre mensalmente, tanto de forma acumulada quanto mensal (sem acumular valores), a evolução do Cronograma de Desembolso confrontando o mesmo com a Execução da Despesa. Também deve demonstrar indicador que demonstre mensalmente, tanto de forma acumulada quanto mensal (sem acumular valores) a evolução do Programação Financeira da Receita confrontando a mesma com a Arrecadação da Receita. Deve ser possível aplicar filtros de Unidade Gestora, Natureza de Receita e Despesa e Período. Essas visões devem estar disponíveis em uma única página, de forma conjunta, num mesmo campo de visão, sem a necessidade de navegar ou acessar outro local para exibilas em conjunto.

### **CONTABILIDADE PÚBLICA**

Deve ser possível a criação e configuração das regas contábeis para os fatos contábeis de acordo com a necessidade da entidade, permitindo que todo o processo da execução orçamentária da receita, execução orçamentária da despesa, execução dos restos a pagar, alterações orçamentárias sejam personalizados, de modo que apenas os usuários com permissão tenham acesso para este processo de manutenção.

Possuir um mecanismo de conferência das regras de contabilização cadastradas, de modo que estas regras sejam validadas sem a necessidade de executar o determinado fato contábil, demonstrando assim a integridade dos cadastros e alertando sobre a duplicidade de contabilização com o mesmo objetivo contábil.

Permitir que a entidade diferencie dentro de cada fato contábil as regras de contabilização através de grupos de regras, organizando as mesmas de acordo com a necessidade e particularidade da entidade.

Dispor de mecanismo que permita que a entidade relacione os cadastros de naturezas de receita utilizados na gestão do município com as naturezas de receita definidas pelo SICONFI - Sistema de Informações Contábeis e Fiscais do Setor Público Brasileiro para a MSC - Matriz de Saldos Contábeis. Este mecanismo deve ter um processo de atualização automática dos relacionamentos sugeridos pelo sistema. Também deverá prover mecanismo onde a entidade possa personalizar os relacionamentos de natureza de receita utilizados na gestão com os do SICONFI - Sistema de Informações Contábeis e Fiscais do Setor Público Brasileiro. Além

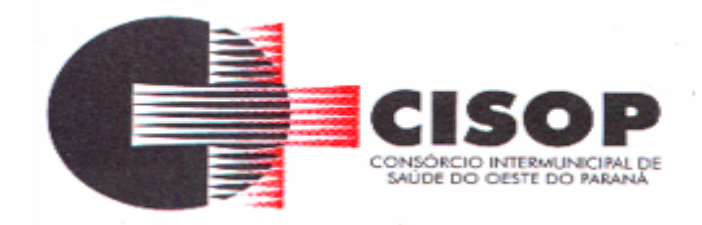

disso, é necessário que estes relacionamentos sejam tipificados de modo a demonstrar quais são os que foram sugeridos pelo sistema e os que foram alterados ou incluídos pela própria entidade.

Dispor de mecanismo que permita que a entidade relacione os cadastros de naturezas de despesa utilizados na gestão do município com as naturezas de despesa definidas pelo SICONFI - Sistema de Informações Contábeis e Fiscais do Setor Público Brasileiro para a MSC - Matriz de Saldos Contábeis. Este mecanismo deve ter um processo de atualização automática dos relacionamentos sugeridos pelo sistema. Também deverá prover mecanismo onde a entidade possa personalizar os relacionamentos de natureza de despesa utilizados na gestão com os do SICONFI - Sistema de Informações Contábeis e Fiscais do Setor Público Brasileiro. Além disso, é necessário que estes relacionamentos sejam tipificados de modo a demonstrar quais são os que foram sugeridos pelo sistema e os que foram alterados ou incluídos pela própria entidade.

Dispor de mecanismo que permita que a entidade relacione os cadastros do plano de contas utilizados na gestão do município com o plano de contas definido pelo SICONFI - Sistema de Informações Contábeis e Fiscais do Setor Público Brasileiro para a MSC - Matriz de Saldos Contábeis. Este mecanismo deve ter um processo de atualização automática dos relacionamentos sugeridos pelo sistema. Também deverá prover mecanismo onde a entidade possa personalizar os relacionamentos do plano de contas utilizados na gestão com os do SICONFI - Sistema de Informações Contábeis e Fiscais do Setor Público Brasileiro. Além disso, é necessário que estes relacionamentos sejam tipificados de modo a demonstrar quais são os que foram sugeridos pelo sistema e os que foram alterados ou incluídos pela própria entidade.

Dispor de mecanismo que permita que a entidade relacione os cadastros de fonte de recursos e código de aplicação/detalhamento da fonte (quando existir) utilizados na gestão do município com as fontes de recursos definidas pelo SICONFI - Sistema de Informações Contábeis e Fiscais do Setor Público Brasileiro para a MSC - Matriz de Saldos Contábeis.

Permitir que a entidade responsável pelo envio da MSC - Matriz de Saldos Contábeis possa consolidar e agrupar as informações de acordo com o tipo da entidade enviando as mesmas ao SICONFI - Sistema de Informações Contábeis e Fiscais do Setor Público Brasileiro, através dos formatos XBRL - Extensible Business Reporting Language e CSV - Comma-separated values.

Permitir que a entidade responsável pelo envio da MSC - Matriz de Saldos Contábeis possa importar informações de entidades do mesmo município utilizando o padrão estrutural de informações estabelecido pelo SICONFI - Sistema de Informações Contábeis e Fiscais do Setor Público Brasileiro, através dos formatos XBRL - Extensible Business Reporting Language e CSV - Comma-separated values. Este processo de importação objetiva exclusivamente a consolidação e agrupamento de informações para a prestação de contas da Matriz de Saldos Contábeis ao SICONFI - Sistema de Informações Contábeis e Fiscais do Setor Público Brasileiro.

Permitir que a entidade responsável pelo envio da MSC - Matriz de Saldos Contábeis tenha um controle e histórico dos arquivos que foram importados com informações relacionadas a MSC - Matriz de Saldos Contábeis de outras entidades. O histórico deve conter no mínimo as

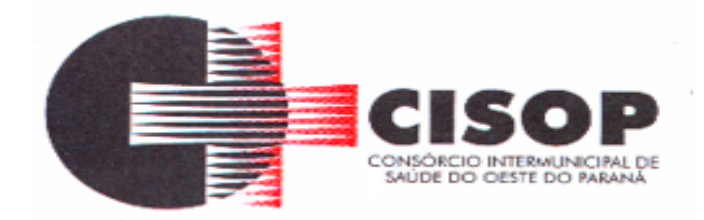

seguintes informações: Período de Importação, Data de Importação, Usuário Responsável e Entidade.

Impedir que a importação de arquivos de outras entidades no formato XBRL - Extensible Business Reporting Language e CSV - Comma-separated values sejam armazenados fora do padrão estrutural definido pelo SICONFI - Sistema de Informações Contábeis e Fiscais do Setor Público Brasileiro para a geração da MSC - Matriz de Saldos Contábeis. Para este processo é necessário que seja demonstrado um relatório com as inconsistências encontradas no arquivo a ser importado.

Dispor de uma consulta que demonstre as movimentações que foram realizadas referentes a Matriz de Saldos Contábeis, demonstrando também as informações que foram importadas de outras entidades, trazendo visões consolidadas e agrupadas destes registros. Estas informações devem ser apresentadas no formato em que são exigidas na Matriz de Saldos Contábeis. Também deverá dispor de filtros para conferências das informações, tais como: Entidade, Período, Valor, Nível Contábil da MSC e as Informações Complementares da Matriz de Saldos Contábeis.

Dispor de um relatório que demonstre as movimentações que foram realizadas referentes a Matriz de Saldos Contábeis, demonstrando também as informações que foram importadas de outras entidades, trazendo visões consolidadas e agrupadas destes registros. Estas informações devem ser apresentadas no formato em que são exigidas na Matriz de Saldos Contábeis. Também deverá dispor de filtros para conferências das informações, tais como: Entidade, Período, Valor, Nível Contábil da MSC e as Informações Complementaresda Matriz de Saldos Contábeis.

Dispor de mecanismo que permita que a entidade relacione os cadastros de naturezas de receita utilizados na gestão do município com as naturezas de receita definidas pelo Ministério da Saúde para o SIOPS - Sistema de Informações sobre Orçamentos Públicos em Saúde. Este mecanismo deve ter um processo de atualização automática dos relacionamentos sugeridos pelo sistema. Também deverá prover mecanismo onde a entidade possa personalizar os relacionamentos de natureza de receita utilizados na gestão do município. Além disso, é necessário que estes relacionamentos sejam tipificados de modo a demonstrar quais são os que foram sugeridos pelo sistema e os que foram alterados ou incluídos pela própria entidade.

Dispor de mecanismo que permita que a entidade relacione os cadastros de naturezas da despesa utilizados na gestão do município com as naturezas da despesa definidas pelo Ministério da Saúde para o SIOPS - Sistema de Informações sobre Orçamentos Públicos em Saúde. Este mecanismo deve ter um processo de atualização automática dos relacionamentos sugeridos pelo sistema. Também deverá prover mecanismo onde a entidade possa personalizar os relacionamentos de natureza da despesa utilizados na gestão do município. Além disso, é necessário que estes relacionamentos sejam tipificados de modo a demonstrar quais são os que foram sugeridos pelo sistema e os que foram alterados ou incluídos pela própria entidade.

Dispor de mecanismo que permita que a entidade relacione os cadastros de fonte de recursos e código de aplicação/detalhamento da fonte (quando existir) utilizados na gestão do município com as fontes de recursos definidas pelo Ministério da Saúde para o SIOPS - Sistema de

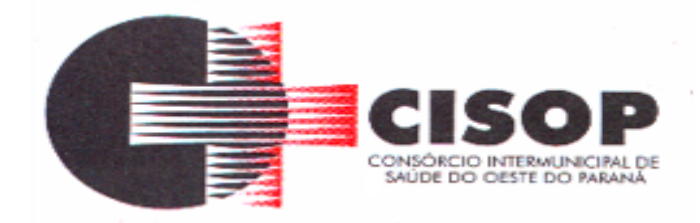

Informações sobre Orçamentos Públicos em Saúde.

Permitir que a entidade responsável pelo envio do SIOPS - Sistema de Informações sobre Orçamentos Públicos em Saúde possa enviar todas as informações relacionadas as seguintes pastas: Previsão e Execução das Receitas, Previsão e Execução das Despesas, Despesa Custeada Restos a Pagar Cancelados, Despesa Custeada Limite Não Cumprido e Despesa por Fonte e Restos. Tais informações são exigidas no sistema do Ministério da Saúde (SIOPS) e devem ser enviadas através de arquivos de terceiros sem a necessidade de digitação destas informações.

Dispor de um relatório de conferência para verificar as informações que foram geradas ao SIOPS - Sistema de Informações sobre Orçamentos Públicos em Saúde referente as seguintes pastas: Previsão e Execução das Receitas, Previsão e Execução das Despesas, Despesa Custeada Restos a Pagar Cancelados, Despesa Custeada Limite Não Cumprido e Despesa por Fonte e Restos.

Dispor do relatório de Liberação de Recursos conforme Lei 9.452/1997. Permitir que o relatório seja impresso considerando as transferências da União, Estados e Ambos, também deve dispor de um filtro de data inicial e final que considere as informações por um intervalo de dias. Dispor de relatório para apuração do PASEP. Permitir que a entidade possa selecionar as receitas que compõe a base de cálculo. Deverá ser possível informar o percentual de contribuição do PASEP. Permitir que a entidade tenha flexibilidade para definir até qual o nível da natureza da receita deverá ser impresso no relatório.

Dispor do relatório de Arrecadação Municipal conforme regras definidas no artigo 29-A da Constituição Federal. Permitir que o relatório seja impresso por intervalo de meses e que tenha a opção para considerar as Receitas de Contribuições. Também deve permitir que a entidade altere o número populacional do município a qualquer momento.

Dispor do relatório Anexo 1 - Demonstração da Receita e Despesa segundo as categorias econômicas de acordo com as regras definidas na Lei 4.320/64, de 17 de março de 1964. O relatório deve ser impresso por período, permitindo que seja informado um intervalo de meses. Permitir que o relatório seja impresso considerando os valores do orçamento inicial e o valor do orçamento atualizado.

Dispor do relatório Anexo 13 - Balanço Financeiro de acordo com as regras definidas no DCASP - Demonstrativos Contábeis Aplicados ao Setor Público. Permitir que o relatório seja listado por Destinação de Recursos, Função de Governo e Natureza da Despesa. O relatório deve ser impresso por período, permitindo que seja informado um intervalo de dias. Permitir que os valores apresentados na coluna do exercício anterior sejam apresentados considerando as informações do exercício, considerando as informações apenas do período selecionado e que também tenha opção de não listar as informações. Permitir que a entidade possa desconsiderar do relatório as contas sem saldo.

Dispor do relatório Anexo 14 - Balanço Patrimonial de acordo com as regras definidas no DCASP - Demonstrativos Contábeis Aplicados ao Setor Público. O relatório deve ser impresso por período permitindo que seja informado um intervalo de dias. Permitir que os valores da coluna do exercício anterior sejam apresentados considerando as informações do exercício, considerando as informações apenas do período selecionado e que também tenha opção de não listar as informações. O relatório deve dispor de uma opção que considere as

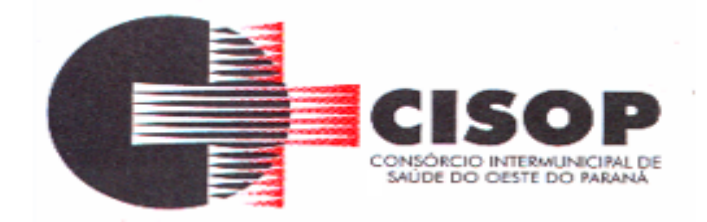

movimentações dos níveis INTRA OFSS. Permitir que os valores do nível ativo e passivo sejam detalhados de acordo com o saldo do atributo do superávit financeiro dos níveis contábeis. Permitir que a entidade tenha flexibilidade para definir até qual o nível do plano de contas deverá ser impresso no relatório. Permitir que a entidade possa desconsiderar do relatório as contas sem saldo.

Dispor do relatório Anexo 15 – Demonstrativo das Variações Patrimoniais de acordo com as regras definidas no DCASP - Demonstrativos Contábeis Aplicados ao Setor Público. O relatório deve ser impresso por período permitindo que seja informado um intervalo de dias. Permitir que os valores da coluna do exercício anterior sejam apresentados considerando as informações do exercício, considerando as informações apenas do período selecionado e que também tenha opção de não listar as informações. O relatório deve dispor de uma opção que considere as movimentações dos níveis INTRA OFSS. Permitir que a entidade tenha flexibilidade para definir até qual o nível do plano de contas deverá ser impresso no relatório. Dispor de uma opção para listar o quadro de Variações Patrimoniais Qualitativas e que neste mesmo quadro seja possível considerar os Ganhos/Perdas com Alienação de Ativos. Permitir que a entidade possa desconsiderar do relatório as contas sem saldo.

Dispor do relatório Anexo 16 – Demonstrativo da Dívida Fundada de acordo com as regras definidas no DCASP - Demonstrativos Contábeis Aplicados ao Setor Público. O relatório deve ser impresso por período permitindo que seja informado um intervalo de dias. O relatório deve dispor de uma opção que considere as movimentações dos níveis INTRA OFSS. Permitir que a entidade tenha flexibilidade para definir até qual o nível do plano de contas deverá ser impresso no relatório. Permitir que a entidade possa desconsiderar do relatório as contas sem saldo.

Dispor do relatório Anexo 17 – Demonstrativo da Dívida Flutuante de acordo com as regras definidas no DCASP - Demonstrativos Contábeis Aplicados ao Setor Público. O relatório deve ser impresso por período permitindo que seja informado um intervalo de dias. O relatório deve dispor de uma opção que considere as movimentações dos níveis INTRA OFSS. Permitir que a entidade tenha flexibilidade para definir até qual o nível do plano de contas deverá ser impresso no relatório. Permitir que a entidade possa desconsiderar do relatório as contas sem saldo. Dispor de uma opção para listar somente os movimentos com atributo do superávit financeiro. Dispor de uma opção para listar os valores de Restos a Pagar não Processados.

Dispor do relatório Anexo 18 – Demonstração dos Fluxos de Caixa e de acordo com as regras definidas no DCASP - Demonstrativos Contábeis Aplicados ao Setor Público. O relatório deve ser impresso por período permitindo que seja informado um intervalo de dias. O relatório deve dispor de uma opção que considere as movimentações dos níveis INTRA OFSS. Permitir que a entidade desconsidere no relatório as contas sem saldo. Permitir que as Receitas e Despesas intraorçamentárias sejam consideradas no relatório. A entidade deverá ter autonomia de selecionar quais os quadros deverão ser impressos, levando em consideração os seguintes quadros do relatório: 1FC – Receitas Derivadas e Originárias, 2FC – Transferências Recebidas e Concedidas, 3FC – Desembolso de Pessoal e Demais Despesas por Função e 4FC – Juros e Encargos da Dívida.

Dispor do relatório Anexo 19 – Demonstração das Mutações do Patrimônio Líquido de acordo com as regras definidas no DCASP - Demonstrativos Contábeis Aplicados ao Setor Público.

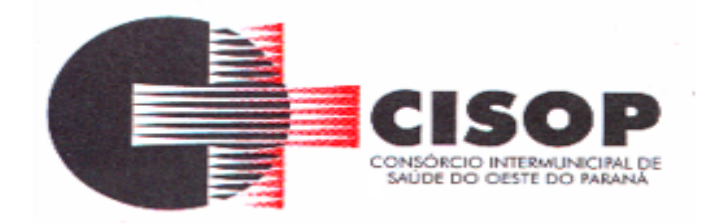

O relatório deve ser impresso por período permitindo que seja informado um intervalo de dias. O relatório deve dispor de uma opção que considere as movimentações dos níveis INTRA OFSS.

Dispor de mecanismo que permita que a entidade relacione os cadastros de naturezas de receita utilizados na gestão do município com as naturezas de receita definidas pelo Ministério da Saúde para o SIOPE - Sistema de Informações sobre Orçamentos Públicos em Educação. Este mecanismo deve ter um processo de atualização automática dos relacionamentos sugeridos pelo sistema. Também deverá prover mecanismo onde a entidade possa personalizar os relacionamentos de natureza de receita utilizados na gestão do município. Além disso, é necessário que estes relacionamentos sejam tipificados de modo a demonstrar quais são os que foram sugeridos pelo sistema e os que foram alterados ou incluídos pela própria entidade.

Dispor de mecanismo que permita que a entidade relacione os cadastros de naturezas da despesa utilizados na gestão do município com as naturezas da despesa definidas pelo Ministério da Saúde para o SIOPE - Sistema de Informações sobre Orçamentos Públicos em Educação. Este mecanismo deve ter um processo de atualização automática dos relacionamentos sugeridos pelo sistema. Também deverá prover mecanismo onde a entidade possa personalizar os relacionamentos de natureza da despesa utilizados na gestão do município. Além disso, é necessário que estes relacionamentos sejam tipificados de modo a demonstrar quais são os que foram sugeridos pelo sistema e os que foram alterados ou incluídos pela própria entidade.

Permitir que a entidade responsável pelo envio do SIOPS - Sistema de Informações sobre Orçamentos Públicos em Saúde possa enviar todas as informações relacionadas as seguintes pastas: Previsão e Execução das Receitas, Previsão e Execução das Despesas, Despesa Custeada Restos a Pagar Cancelados, Despesa Custeada Limite Não Cumprido e Despesa por Fonte e Restos. Tais informações são exigidas no sistema do Ministério da Saúde (SIOPS) e devem ser enviadas através de arquivos de terceiros sem a necessidade de digitação destas informações.

Dispor de um cadastro de Lançamentos Contábeis Padronizados (LCP) permitindo que a entidade possa definir a conta contábil a débito e a crédito que será utilizada no processo de contabilização. Este cadastro deve possuir um controle por vigência de modo que o mesmo possa ser desativado a partir de uma determinada data. Dispor de um campo para informar a descrição do cadastro e outro campo para informar uma identificação do cadastro.

Dispor de um cadastro de Conjunto de Lançamentos Padronizados (CLP) permitindo que a entidade possa inserir os Lançamentos Contábeis Padronizados (LCP) que serão utilizados no processo de contabilização. Este cadastro deve possuir um controle por vigência de modo que o mesmo possa ser desativado a partir de uma determinada data.

Dispor de um campo para informar a descrição do cadastro e outro campo para informar uma identificação do cadastro.

Dispor de uma rotina que atualize de forma automática os cadastros de Natureza da Receita, Natureza de Despesa, Plano de Contas, Função e Subfunção, ficando a critério do usuário o momento da atualização dos mesmos. Estes cadastros devem ser atualizados com as mesmas informações definidas pelos órgãos de fiscalização estaduais e federais. Dispor de

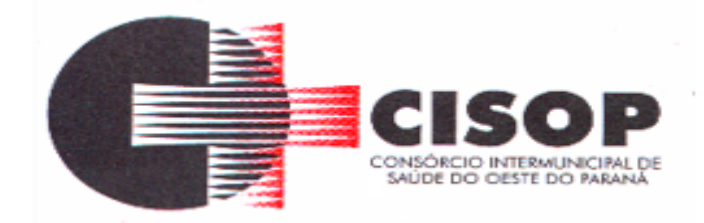

um histórico demonstrando todas as atualizações realizadas no exercício contendo no mínimo as seguintes informações: Descrição da Atualização, Data da Atualização e Usuário Responsável.

O sistema deverá escriturar em tempo real todos os atos e fatos administrativos que afetam ou que podem afetar a gestão fiscal, orçamentária, patrimonial, econômica e financeira, conforme exigência da LC 101/2000 em seu art. 48, inciso III, e o Decreto Federal 7.185/2010, atualizados; garantindo que todos os atos e fatos movimentem todas as contas contábeis de acordo com o ato e fato realizado através das diversas funcionalidades do sistema, atendendo assim ao padrão mínimo de qualidade da informação contábil.

Permitir o registro contábil de forma individualizada por fato contábil e por ato que possam afetar a gestão fiscal, orçamentária, patrimonial, econômica e financeira, conforme artigo 8º da Portaria da STN 548/2010, atualizada, que trata sobre padrão mínimo de qualidade de sistema.

Dispor de rotinas para a realização de correções ou anulações por meio de novos registros, assegurando a inalterabilidade das informações originais incluídas após sua contabilização, de forma a preservar o registro histórico de todos os atos.

O sistema deverá dispor de um controle que impeça que as contas contábeis sintéticas (contas que não estão no último nível) sejam utilizadas no processo de escrituração contábil. Também deverá impedir a escrituração contábil envolvendo contas contábeis cuja a natureza da informação sejam diferentes.

Dispor de uma consulta que demonstre todas as contabilizações realizadas pela entidade permitindo que as informações sejam filtradas por Unidade Gestora e por um Grupo de Unidades Gestoras. Nesta consulta é necessário que as seguintes informações sejam exibidas na tela: Número da Entidade ou Unidade Gestora, Identificação se é um movimento de Estorno, Data do Movimento, Tipo de Lançamento (Débito ou Crédito), Código da Conta a Débito, Código da Conta a Crédito, Valor da Operação, Fato Contábil que originou o processo, Regra de Contabilização utilizada na escrituração, Conjunto de Lançamento Contábil utilizado na escrituração, Lançamento Contábil Padronizado utilizado na escrituração, Histórico do Processo, Identificador do Superávit Financeiro e a Data da Operação/Computador que foi realizado o processo. Cada usuário deverá ter autonomia de modificar a ordem de exibição e ocultar as colunas a qualquer momento sem alterar a consulta dos demais usuários. Esta consulta deve ser passível de impressão e cada usuário deverá ter autonomia de modificar a ordem de impressão e poderá selecionar quais colunas devem ser impressas no relatório sem alterar a definição de impressão dos demais usuários. A consulta deve ser demonstrada por período permitindo que seja informado um intervalo de dias. A consulta deve dispor dos seguintes filtros de pesquisa: Entidade ou Unidade Gestora, Conta Contábil, Tipo de Atributo do Superávit Financeiro, Valor (sendo possível consultar um intervalo de valores), Tipo de Lançamento (Débito ou Crédito), Conjunto de Lançamento Padronizado, Lançamento Contábil Padronizado e Regra de Contabilização. A consulta deverá ter um quadro com totalizadores demonstrando o Saldo Inicial, Total de Débito, Total de Crédito e Saldo Final. Também deverá apresentar os mesmos totalizadores de acordo com o tipo de atributo do superávit financeiro, sendo ele Financeiro e Patrimonial. Demonstrar a informação da quantidade de lançamentos contábeis que foram apresentados na consulta. O usuário deverá ter autonomia de ordenar

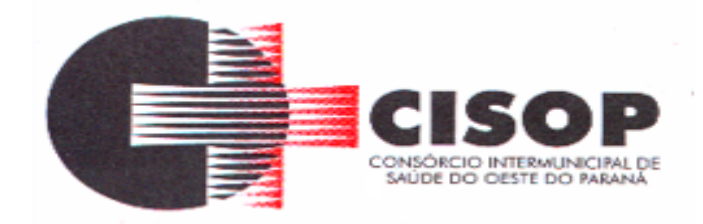

de forma crescente ou decrescente as colunas tendo a opção de ordenar mais de uma coluna. Dispor de um cadastro do Plano de Contas com os atributos definidos pelo PCASP - Plano de Contas Aplicado ao Setor Público, dispondo no mínimo das seguintes características: Título, Função, Legislação, Natureza da Informação, Subsistema da Natureza da Informação, Funcionamento, Natureza do Saldo, Encerramento, Indicador do Superávit Financeiro, Variação da Natureza do Saldo, Frequência das Movimentações, Tipo de Movimentação e Conta Redutora. Dispor de uma identificação para diferenciar as contas contábeis que foram criadas pela entidade e as que foram definidas pelo órgão fiscalizados estadual ou federal. Dispor de um controle que impeça o cadastramento de contas contábeis em níveis definidos pelo órgão estadual ou federal, mantendo a integridade da estrutura hierárquica do plano de contas.

Permitir que o sistema acesse vários exercícios financeiros de uma mesma entidade de forma simultânea, possibilitando assim a execução de movimentações, consultas ou relatórios.

Permitir que a troca de exercício e entidades possa ser realizada a partir do próprio sistema, sem que para isso seja necessário encerrar e reabrir o mesmo.

Dispor de relatórios de Execução Orçamentária de acordo com o artigo 2º, inciso XII da Instrução Normativa 28, de 05 de Maio de 1999 do Tribunal de Contas da União. O relatório deve ser impresso por período, permitindo que seja informado um intervalo de meses. Permitir que a entidade possa selecionar uma ou mais entidades para a impressão do relatório. Permitir que a entidade possa selecionar a opção a ser listada no relatório, sendo ela: Órgão, Unidade Orçamentária, Função, Subfunção, Programa, Fonte de Recursos e Grupo de Despesa. A entidade deverá ter a opção se escolher se deseja considerar o valor Liquidado ou o valor Pago para a execução da despesa.

Dispor de relatório que contenha o Balanço Orçamentário de acordo com o artigo 2º, inciso XIV da Instrução Normativa 28, de 05 de Maio de 1999 do Tribunal de Contas da União. Permitir que a entidade possa selecionar uma ou mais entidades para a impressão do relatório. A entidade deverá ter a opção se escolher se deseja considerar o valor Empenhado, Liquidado ou Pago na composição do relatório

Dispor de relatório que contenha os Tributos e Contribuições Arrecadadas de acordo com o artigo 2º, inciso I da Instrução Normativa 28, de 05 de Maio de 1999 do Tribunal de Contas da União.

Dispor de relatório que contenha o Orçamento Anual de acordo com o artigo 2º, inciso X da Instrução Normativa 28, de 05 de Maio de 1999 do Tribunal de Contas da União. Permitir que a entidade possa listas as despesas fixadas através das seguintes opções: Órgão, Unidade Orçamentária, Função, Subfunção, Programa, Fonte de Recursos e Grupo de Despesa.

Dispor de relatório que contenha o Demonstrativo das Receitas de Despesas do município de acordo com o artigo 2º, inciso XVI da Instrução Normativa 28, de 05 de Maio de 1999 do Tribunal de Contas da União. A entidade deverá ter a opção se escolher se deseja considerar o valor Empenhado, Liquidado ou Pago na composição do relatório.

Dispor de uma consulta que demonstre em tela os saldos de todos os processos que envolvem a despesa orçamentária. São eles: Orçamento Inicial, Alterações Orçamentárias (Suplementações e Reduções), Correção do Orçamento, Orçamento Atualizado, Empenhado

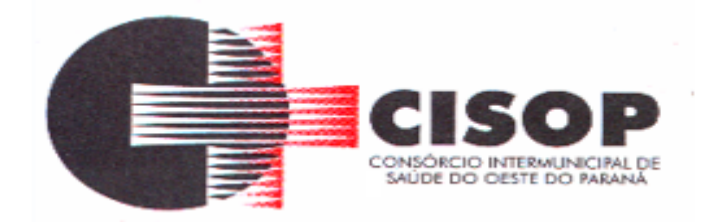

(Bruno e Líquido), Liquidado (Bruno e Líquido), Em Liquidação, Retido, Pago (Bruno e Líquido), Saldo a Liquidar, Saldo a Pagar, Saldo Reservado, Saldo Bloqueado e Saldo Disponível. Permitir que a entidade possa realizar filtros nesta consulta, através das seguintes informações: Órgão, Unidade Orçamentária, Função, Subfunção, Programa, Ação, Natureza da Despesa, Modalidade de Empenho, Fonte Recursos, Credor, Número do Fundamento Legal, Código da Ementa do Fundamento Legal e código da Despesa. Permitir que as informações sejam filtradas por Unidade Gestora e por um Grupo de Unidades Gestoras. Esta consulta deve ser passível de impressão e cada usuário deverá ter autonomia de modificar a ordem de impressão e poderá selecionar quais colunas devem ser impressas no relatório sem alterar a definição de impressão dos demais usuários. A consulta deve ser demonstrada por período, permitindo que seja informado um intervalo de dias.

Dispor de uma consulta que demonstre em tela os saldos de todos os processos que envolvem a receita orçamentária. São eles: Previsão Inicia, Previsão das Deduções, Previsão Inicial Líquida (Receita - Deduções), Reestimativa da Receita, Reestimativa das Deduções, Previsão Atualizada Líquida, Arrecadação Bruta, Estorno da Arrecadação, Dedução da Receita, Arrecadação Líquida e Saldo a Arrecadar. Permitir que a entidade possa aplicar filtros através das seguintes informações: Código da Receita, Natureza da Receita, Fonte de Recursos, Número do Fundamento Legal e Código da Ementa do Fundamento Legal. Permitir que as informações sejam filtradas por Unidade Gestora e por um Grupo de Unidades Gestoras. Esta consulta deve ser passível de impressão e cada usuário deverá ter autonomia de modificar a ordem de impressão e poderá selecionar quais colunas devem ser impressas no relatório sem alterar a definição de impressão dos demais usuários. A consulta deve ser demonstrada por período, permitindo que seja informado um intervalo de dias.

Dispor de uma consulta que demonstre em tela todos os movimentos que envolvem a despesa orçamentária. Esta consulta deverá demonstrar no mínimo as seguintes informações: Número do Lançamento, Data de Movimento, Histórico da Movimentação, Número do Empenho (quando o movimento estiver vinculado a um empenho) e o Valor. Permitir que as informações sejam filtradas por Unidade Gestora e por um Grupo de Unidades Gestoras, também deverá ter a opção de filtrar a Despesa utilizada no processo. A consulta deve ser demonstrada por período, permitindo que seja informado um intervalo de dias.

Dispor de uma consulta que demonstre em tela todos os movimentos que envolvem a receita orçamentária. Esta consulta deverá demonstrar no mínimo as seguintes informações: Número do Lançamento, Data de Movimento, Histórico da Movimentação e o Valor. Permitir que as informações sejam filtradas por Unidade Gestora e por um Grupo de Unidades Gestoras, também deverá ter a opção de filtrar a Receita utilizada no processo. A consulta deve ser demonstrada por período, permitindo que seja informado um intervalo de dias. A entidade deverá ter a opção de desconsiderar as seguintes informações da consulta: Movimento de Arrecadação, Movimento de Estorno de Arrecadação, Movimento de Dedução e Movimento de Estorno de Dedução da Receita. Demonstrar nesta consulta um resumo com as seguintes informações: Previsão Inicial da Receita, Previsão Inicial da Dedução, Previsão Inicial da Receita Líquida, Reestimativa da Receita, Previsão Atualizada da Receita, Arrecadação da Receita (Bruta), Dedução da Receita e Arrecadação da Receita Líquida (Arrecadação - Dedução).

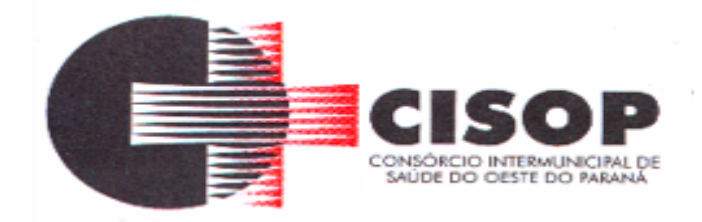

Dispor de um relatório que possibilite consultar os saldos movimentado nas contas corrente de fonte de recursos do tribunal de contas com os saldos registrados nas contas correntes da Matriz de Saldos Contábeis (financeiro por fonte).

## **ORCAMENTÁRIO**

Dispor de um cadastro onde seja possível informar as Unidades Gestoras que fazem parte do município. Este cadastro deverá ter um controle de vigência e situação indicando a data de alteração e se o cadastro se encontra ativado ou desativado. Ofertar condições para que uma ou mais Unidades Gestoras utilizem a mesma sequência de empenhos da Unidade Gestora principal do Município.

Dispor de um cadastro onde possa ser cadastrado um Grupo de Unidade Gestora, de modo que este grupo seja utilizado em outras rotinas do sistema, tais como: cadastros, consultas e na impressão de relatórios. A entidade deverá ter autonomia de alterar as informações do grupo, bem como adicionar ou remover as unidades gestoras do grupo a qualquer momento. Este cadastro deverá ter um controle de vigência e situação indicando a data de alteração e se o cadastro se encontra ativado ou desativado.

Dispor de um cadastro de Classificação Funcional da Despesa demonstrando o código e descrição da Função e Subfunção de Governo. Este cadastro deverá ter um controle de vigência e situação indicando a data de alteração e se o cadastro se encontra ativado ou desativado.

Dispor de uma rotina para informar as Estimativas das Receitas Orçamentárias referentes ao quadriênio do PPA – Plano Plurianual. As estimativas devem ser cadastradas utilizando no mínimo as seguintes informações: Unidade Gestora, Natureza de Receita e Fonte de Recursos. Permitir que a entidade tenha flexibilidade para definir até qual o nível da natureza da receita será cadastrada a estimativa da receita orçamentária. Permitir que a entidade possa informar para o quadriênio do PPA – Plano Plurianual a previsão da Receita bruta e a previsão das deduções de Renúncia, Restituição, Desconto Concedido, FUNDEB, Compensações, Retificações e Outras Deduções. Impedir que a entidade altere os valores informados nas estimativas das receitas orçamentárias se o projeto de lei e alteração legal estiverem aprovadas ou em processo de tramitação no legislativo, sendo estas situações identificadas no sistema.

Dispor de uma rotina para informar as Estimativas das Receitas Orçamentárias referentes ao ano da LDO - Lei de Diretrizes Orçamentárias. As estimativas devem ser cadastradas utilizando no mínimo as seguintes informações: Unidade Gestora, Natureza de Receita e Fonte de Recursos. Permitir que a entidade tenha flexibilidade para definir até qual o nível da natureza da receita será cadastrada a estimativa da receita orçamentária. Permitir que a entidade possa informar para o ano da LDO - Lei de Diretrizes Orçamentárias a previsão da Receita bruta e a previsão das deduções de Renúncia, Restituição, Desconto Concedido, FUNDEB, Compensações, Retificações e Outras Deduções. Permitir que a entidade possa importar as Estimativas das Receitas Orçamentárias que foram cadastradas no PPA – Plano Plurianual para o mesmo ano da LDO – Lei de Diretrizes Orçamentárias. Impedir que a entidade altere os valores informados nas estimativas das receitas orçamentárias se o

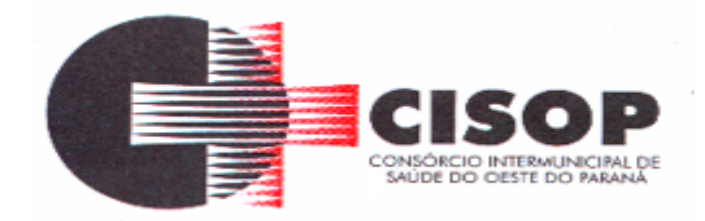

projeto/alteração legal estiver aprovado ou em processo de tramitação no legislativo, sendo estas situações identificadas no sistema.

Dispor de uma rotina para informar as Metas das Ações dos Programas de Governo referentes ao quadriênio do PPA – Plano Plurianual. As mesmas devem ser cadastradas utilizando as seguintes informações: Programa de Governo, Ação de Governo, Classificação Institucional e Classificação Funcional da Despesa. Permitir que a entidade possa informar para o quadriênio do PPA – Plano Plurianual os valores das Metas Físicas e Metas Fiscais. Ofertar neste cadastro o detalhamento das metas fiscais por Natureza da Despesa e Fonte de Recursos. Permitir que a entidade tenha flexibilidade para definir até qual o nível da natureza da despesa será cadastrada a meta.

Impedir que a entidade altere os valores informados nas Metas das Ações dos Programas de Governo se o projeto de lei e alteração legal estiverem aprovados ou em processo de tramitação no legislativo, sendo estas situações identificadas no sistema.

Dispor de uma rotina para informar as Metas das Ações dos Programas de Governo referentes ao ano do LDO - Lei de Diretrizes Orçamentárias. Permitir que as metas sejam cadastradas por Programa de Governo, Ação de Governo, Classificação Institucional e Classificação Funcional da Despesa. Permitir que a entidade possa informar para o ano do LDO - Lei de Diretrizes Orçamentárias os valores das Metas Físicas e Metas Fiscais. Ofertar neste cadastro o detalhamento das metas fiscais por Natureza da Despesa e Fonte de Recursos. Permitir que a entidade possa importar as Metas das Ações dos Programas de Governo que foram cadastradas no PPA – Plano Plurianual para o mesmo ano da LDO – Lei de Diretrizes Orçamentárias. Permitir que a entidade tenha flexibilidade para definir até qual o nível da natureza da despesa será cadastrada a meta. Impedir que a entidade altere os valores informados nas Metas das Ações dos Programas de Governo se o projeto/alteração legal estiver aprovado ou em processo de tramitação no legislativo, sendo estas situações identificadas no sistema.

Dispor de um mecanismo que permita a entidade a projetar as Estimativas das Receitas Orçamentárias através de um percentual para cada ano do PPA - Plano Plurianual. Permitir que o percentual aplicado tenha efeito acumulativo ou individual por ano. Permitir que a entidade possa filtrar quais Estimativas das Receitas serão projetadas, utilizando as seguintes opções como filtro: Unidade Gestora, Natureza da Receita e Fonte de Recursos. Os valores projetados devem ficar disponíveis em tela para consulta da entidade antes mesmo da sua efetivação, permitindo que os valores sejam corrigidos tendo ainda a opção de aplicar a projeção realizada efetivamente ao PPA - Plano Plurianual.

Dispor de um mecanismo que permita a entidade a projetar as Estimativas das Receitas Orçamentárias através de um percentual para o ano da LDO – Lei de Diretrizes Orçamentárias. Permitir que a entidade possa filtrar quais Estimativas das Receitas serão projetadas, utilizando as seguintes opções como filtro: Unidade Gestora, Natureza da Receita e Fonte de Recursos. Os valores projetados devem ficar disponíveis em tela para consulta da entidade antes mesmo da sua efetivação, permitindo que os valores sejam corrigidos tendo ainda a opção de aplicar a projeção realizada efetivamente a LDO - Lei de Diretrizes Orçamentárias.

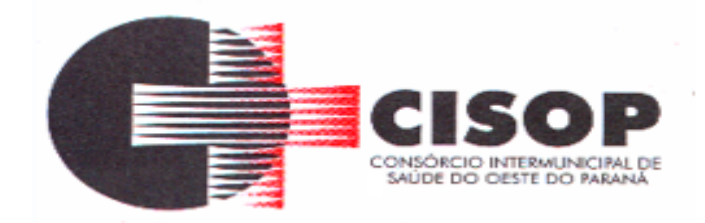

Dispor de um mecanismo que permita a entidade a projetar as Metas das Ações dos Programas de Governo através de um percentual para cada ano do PPA - Plano Plurianual. Permitir que o percentual aplicado tenha efeito acumulativo ou individual por ano. Permitir que a entidade possa filtrar quais Metas das Ações dos Programas de Governo serão projetadas, utilizando as seguintes opções como filtro: Classificação Institucional, Função, Subfunção, Programa e Ação. Os valores projetados devem ficar disponíveis em tela para consulta da entidade antes mesmo da sua efetivação, permitindo que os valores sejam corrigidos tendo ainda a opção de aplicar a projeção realizada efetivamente ao PPA - Plano Plurianual.

Dispor de um mecanismo que permita a entidade a projetar as Metas das Ações dos Programas de Governo através de um percentual para o ano da LDO – Lei de Diretrizes Orçamentárias. Permitir que o percentual aplicado tenha efeito acumulativo ou individual por ano. Permitir que a entidade possa filtrar quais Metas das Ações dos Programas de Governo serão projetadas, utilizando as seguintes opções como filtro: Classificação Institucional, Função, Subfunção, Programa e Ação. Os valores projetados devem ficar disponíveis em tela para consulta da entidade antes mesmo da sua efetivação, permitindo que os valores sejam corrigidos tendo ainda a opção de aplicar a projeção realizada efetivamente a LDO - Lei de Diretrizes Orcamentárias.

Dispor de um cadastro de alterações legais no PPA – Plano Plurianual. Permitir que as alterações legais realizadas nas Estimativas das Receitas Orçamentárias e Metas das Ações dos Programas de Governo no PPA - Plano Plurianual sejam replicadas de igual maneira na LDO – Lei de Diretrizes Orçamentárias e sem a necessidade intervenção do usuário. Permitir que a entidade possa definir quais anos da LDO – Lei de Diretrizes Orçamentárias serão alteradas de forma automática através das alterações legais realizadas no PPA – Plano Plurianual.

Disponibilizar um controle das alterações legais no PPA - Plano Plurianual que foram realizadas pela entidade. Demonstrar neste controle todas as alterações legais que se encontram na fase de elaboração e ainda não foram enviadas ao legislativo ou foram aprovadas. Permitir que as alterações legais que se encontram em fase de elaboração sejam enviadas ao poder legislativo, sejam arquivadas e sejam aprovadas. Permitir que as alterações legais que não foram aprovadas sejam arquivadas para posteriormente serem utilizadas ou descartadas, tal arquivamento pode ser feito tanto pelo poder executivo quanto legislativo. Permitir que a entidade possa revisar as alterações legais, de modo a corrigir qualquer inconsistência de digitação mesmo após a sua aprovação. Permitir que a entidade tenha a opção de incluir as emendas definidas pelo poder legislativo. Demostrar para cada alteração legal os históricos das suas movimentações, apresentando no mínimo as seguintes informações: Data do Processo, Tipo de Processo, Nome do Usuário e Data da Operação.

Disponibilizar um controle das alterações legais na LDO - Lei de Diretrizes Orçamentárias que foram realizadas pela entidade. Demonstrar neste controle todas as alterações legais que se encontram na fase de elaboração e ainda não foram enviadas ao legislativo ou foram aprovadas. Permitir que as alterações legais que se encontram em fase de elaboração sejam enviadas ao poder legislativo, sejam arquivadas e sejam aprovadas. Permitir que as alterações legais que não foram aprovadas sejam arquivadas para posteriormente serem utilizadas ou descartadas, tal arquivamento pode ser feito tanto pelo poder executivo quanto legislativo.

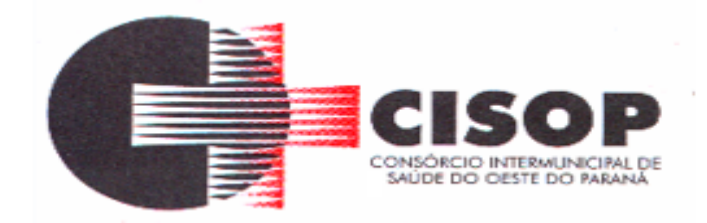

Permitir que a entidade possa revisar as alterações legais, de modo a corrigir qualquer inconsistência de digitação mesmo após a sua aprovação. Permitir que a entidade tenha a opção de incluir as emendas definidas pelo poder legislativo. Demostrar para cada alteração legal os históricos das suas movimentações, apresentando no mínimo as seguintes informações: Data do Processo, Tipo de Processo, Nome do Usuário e Data da Operação. Dispor de um relatório no PPA - Plano Plurianual que demonstre os Programas de Governo por Macro objetivo. Demonstrar no relatório os valores agrupados por Macro objetivo para o quadriênio do PPA – Plano Plurianual. Permitir que a entidade possa filtrar o relatório por Unidade Gestora e Macro objetivo. Permitir que o usuário possa escolher, no momento da impressão, se as informações que serão listadas no relatório devem levar em consideração: 1) As informações do PPA – Plano Plurianual inicial. 2) Utilizar informações de uma alteração legal específica. 3) Considerar as informações atualizadas até a última alteração legal aprovada.

Dispor de um relatório no PPA - Plano Plurianual que demonstre a Identificação dos Programas. Deverá constar no relatório no mínimo as seguintes informações: Unidade Gestora, Denominação do Programa, Objetivo do Programa, Público Alvo, Unidade Orçamentária responsável pelo programa, Horizonte Temporal, Quantidade de Ações vinculadas ao programa e o valor Total do Programa. Permitir que o relatório seja filtrado através da Unidade Gestora e Programa. Permitir que o usuário possa escolher, no momento da impressão, se as informações que serão listadas no relatório devem levar em consideração: 1) As informações do PPA – Plano Plurianual inicial. 2) Utilizar informações de uma alteração legal específica. 3) Considerar as informações atualizadas até a última alteração legal aprovada.

Dispor de um relatório no PPA - Plano Plurianual que demonstre a Identificação das Ações de Governo. Deverá constar no relatório no mínimo as seguintes informações: Unidade Gestora, Classificação Institucional, Programa de Governo, Ação, Produto (bem ou serviço), Ano do PPA, Meta Física e Meta Fiscal. Permitir que o relatório seja filtrado através da Unidade Gestora, Ano do PPA, Classificação Institucional e Programa. Permitir que o usuário possa escolher, no momento da impressão, se as informações que serão listadas no relatório devem levar em consideração: 1) As informações do PPA – Plano Plurianual inicial. 2) Utilizar informações de uma alteração legal específica. 3) Considerar as informações atualizadas até a última alteração legal aprovada.

Dispor de um relatório na LDO - Lei de Diretrizes Orçamentárias que demonstre a Identificação das Ações de Governo. Deverá constar no relatório no mínimo as seguintes informações: Unidade Gestora, Classificação Institucional, Programa de Governo, Ação, Produto (bem ou serviço), Meta Física e Meta Fiscal. Permitir que o relatório seja filtrado através da Unidade Gestora, Classificação Institucional e Programa. Permitir que o usuário possa escolher, no momento da impressão, se as informações que serão listadas no relatório devem levar em consideração: 1) As informações da LDO – Lei de Diretrizes Orçamentárias inicial. 2) Utilizar informações de uma alteração legal específica. 3) Considerar as informações atualizadas até a última alteração legal aprovada.

Dispor de um relatório no PPA - Plano Plurianual que demonstre as metas físicas e metas

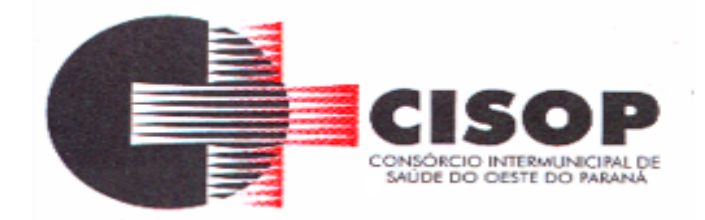

fiscais por Programa de Governo listando as suas Ações de Governo. Deverá constar no relatório no mínimo as seguintes informações: Unidade Gestora, Programa de Governo, Ação de Governo, Produto (bem ou serviço), Unidade de Medida, Ano do PPA, Meta Física e Meta Fiscal. O relatório deverá dispor também de totais por Ação de Governo e Programa de Governo. Permitir que o usuário possa escolher, no momento da impressão, se as informações que serão listadas no relatório devem levar em consideração: 1) As informações do PPA Plano Plurianual inicial. 2) Utilizar informações de uma alteração legal específica. 3) Considerar as informações atualizadas até a última alteração legal aprovada.

Dispor de um relatório no PPA - Plano Plurianual que demonstre as Metas das Ações dos Programas de Governo para o quadriênio do PPA – Plano Plurianual. Deverá constar no relatório no mínimo as seguintes informações: Classificação Institucional, Programa de Governo, Ação de Governo, Função e Subfunção. Permitir que a entidade possa filtrar as informações referentes aos seguintes cadastros: Classificação Institucional, Programa de Governo, Ação de Governo, Função e Subfunção. Permitir que a entidade defina de forma dinâmica quais informações serão exibidas no relatório, optando minimamente pelas seguintes informações: Classificação Institucional, Programa de Governo, Ação de Governo, Função e Subfunção. Permitir que o usuário possa escolher, no momento da impressão, se as informações que serão listadas no relatório devem levar em consideração: 1) As informações do PPA – Plano Plurianual inicial. 2) Utilizar informações de uma alteração legal específica. 3) Considerar as informações atualizadas até a última alteração legal aprovada.

Dispor de um relatório na LDO - Lei de Diretrizes Orçamentárias que demonstre as Metas das Ações dos Programas de Governo para o ano da LDO - Lei de Diretrizes Orçamentárias. Deverá constar no relatório no mínimo as seguintes informações: Classificação Institucional, Programa de Governo, Ação de Governo, Função e Subfunção. Permitir que a entidade possa filtrar as informações referentes aos seguintes cadastros: Classificação Institucional, Programa de Governo, Ação de Governo, Função e Subfunção. Permitir que a entidade defina de forma dinâmica quais informações serão exibidas no relatório, optando minimamente pelas seguintes informações: Classificação Institucional, Programa de Governo, Ação de Governo, Função e Subfunção. Permitir que o usuário possa escolher, no momento da impressão, se as informações que serão listadas no relatório devem levar em consideração:

1) As informações da LDO - Lei de Diretrizes Orçamentárias inicial.

2) Utilizar informações de uma alteração legal específica.

3) Considerar as informações atualizadas até a última alteração legal aprovada.

Permitir que a entidade possa cadastrar no PPA - Plano Plurianual os Órgão e Unidades Orçamentárias para cada Unidade Gestora da entidade. Este cadastro deverá ter um controle de vigência e deverá permitir a sua desativação. Este cadastro deverá ser único entre as peças do planejamento e orçamento (PPA – Plano Plurianual, LDO – Lei de Diretrizes Orçamentárias e LOA – Lei Orçamentária Anual), de modo que as informações sejam compartilhadas sem a necessidade de recadastramento. Permitir que a entidade tenha autonomia de cadastrar um Departamento/Subunidade (terceiro nível da classificação institucional). Dispor de um relatório que demonstre todos os Órgão, Unidade e Departamento/Subunidade que estão ativas, de modo que neste relatório sejam demonstradas no mínimo as seguintes informações: Órgão, Unidade, Departamento, Descrição, Campo de Atuação, Legislação, Unidade Gestora e Data

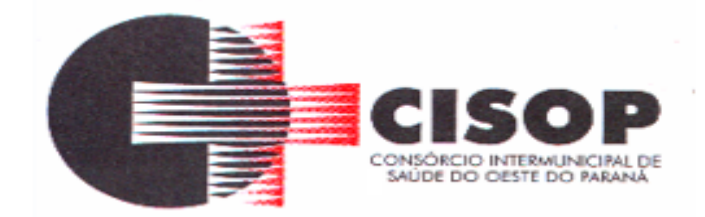

#### de Alteração.

Permitir que a entidade possa cadastrar na LDO - Lei de Diretrizes Orçamentárias os Órgão e Unidades Orçamentárias para cada Unidade Gestora da entidade. Este cadastro deverá ter um controle de vigência e deverá permitir a sua desativação. Este cadastro deverá ser único entre as peças do planejamento e orçamento (PPA – Plano Plurianual, LDO – Lei de Diretrizes Orçamentárias e LOA – Lei Orçamentária Anual), de modo que as informações sejam compartilhadas sem a necessidade de recadastramento. Permitir que a entidade tenha autonomia de cadastrar um Departamento/Subunidade (terceiro nível da classificação institucional). Dispor de um relatório que demonstre todos os Órgão, Unidade e Departamento/Subunidade que estão ativas, de modo que neste relatório sejam demonstradas no mínimo as seguintes informações: Órgão, Unidade, Departamento, Descrição, Campo de Atuação, Legislação, Unidade Gestora e Data de Alteração.

Permitir que a entidade possa cadastrar na LOA - Lei Orçamentária Anual os Órgão e Unidades Orçamentárias para cada Unidade Gestora da entidade. Este cadastro deverá ter um controle de vigência e deverá permitir a sua desativação. Este cadastro deverá ser único entre as peças do planejamento e orçamento (PPA – Plano Plurianual, LDO – Lei de Diretrizes Orçamentárias e LOA – Lei Orçamentária Anual), de modo que as informações sejam compartilhadas sem a necessidade de recadastramento. Permitir que a entidade tenha autonomia de cadastrar um Departamento/Subunidade (terceiro nível da classificação institucional). Dispor de um relatório que demonstre todos os Órgão, Unidade e Departamento/Subunidade que estão ativas, de modo que neste relatório sejam demonstradas no mínimo as seguintes informações: Órgão, Unidade, Departamento, Descrição, Campo de Atuação, Legislação, Unidade Gestora e Data de Alteração.

Dispor de uma rotina onde seja possível cadastrar os Riscos Fiscais do município referente a LDO – Lei de Diretrizes Orçamentárias, de modo que a entidade possa relacionar o risco com uma ou mais providências. Permitir que os Riscos Fiscais sejam alterados pela entidade e que estas alterações sejam controladas de acordo com a data informada.

Dispor do relatório Demonstrativo dos Riscos Fiscais e Providências de acordo com a estrutura e regras definidas no MDF - Manual de Demonstrativos Fiscais para o ano de vigência da LDO - Lei de Diretrizes Orçamentárias. Permitir que na impressão do relatório seja informada a data de referência das informações que deverão ser consideradas na impressão do relatório, de modo que as alterações realizadas nos Riscos Fiscais também sejam impressas.

Dispor de uma opção para que a entidade possa informar as notas explicativas do relatório.

Dispor de uma rotina onde seja possível cadastrar as Metas Fiscais Consolidadas do município para a LDO – Lei de Diretrizes Orçamentárias, permitindo informar no mínimo as seguintes informações: Receita Total, Receita Não- Financeira, Despesa Total, Despesa Não-Financeira, Resultado Nominal, Dívida Pública Consolidada, Receitas Primárias Advindas de PPP, Receitas Primárias Geradas por PPP e Receita Corrente Líquida. Permitir que os valores sejam alterados pela entidade e que estas alterações sejam controladas de acordo com a data de apuração das informações. Disponibilizar uma opção a qual permita que a entidade importe as informações do PPA – Plano Plurianual vigente e da LDO – Lei de Diretrizes Orçamentárias do ano anterior.

Dispor do relatório Demonstrativo 1 - Metas Anuais de acordo com a estrutura e regras

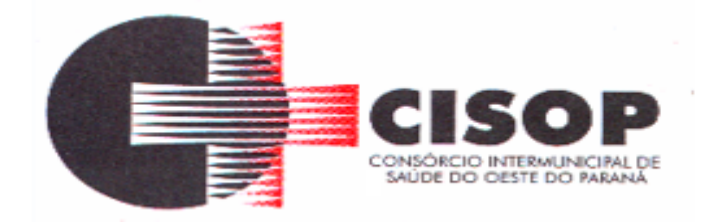

definidas no MDF - Manual de Demonstrativos Fiscais para o ano de vigência da LDO - Lei de Diretrizes Orçamentárias. Permitir que na impressão do relatório seja informada a data de referência das informações que deverão ser consideradas na impressão do relatório, de modo que as alterações realizadas nas Metas Fiscais Consolidadas também sejam impressas. Dispor de uma opção para que a entidade possa informar as notas explicativas do relatório.

Dispor do relatório Demonstrativo 2 - Avaliação do Cumprimento das Metas Fiscais Consolidadas do Exercício Anterior de acordo com a estrutura e regras definidas no MDF - Manual de Demonstrativos Fiscais para o ano de vigência da LDO - Lei de Diretrizes Orçamentárias. Permitir que na impressão do relatório seja informada a data de referência das informações que deverão ser consideradas na impressão do relatório, de modo que as alterações realizadas nas Metas Fiscais Consolidadas também sejam impressas. Dispor de uma opção para que a entidade possa informar as notas explicativas do relatório.

Dispor do relatório Demonstrativo 3 - Metas Fiscais Atuais Comparadas com as Fixadas nos Três Exercícios Anteriores de acordo com a estrutura e regras definidas no MDF - Manual de Demonstrativos Fiscais para o ano de vigência da LDO - Lei de Diretrizes Orçamentárias. Permitir que na impressão do relatório seja informada a data de referência das informações que deverão ser consideradas na impressão do relatório, de modo que as alterações realizadas nas Metas Fiscais Consolidadas também sejam impressas. Dispor de uma opção para que a entidade possa informar as notas explicativas do relatório.

Dispor de uma rotina onde seja possível cadastrar a Evolução do Patrimônio Líquido do município para a LDO – Lei de Diretrizes Orçamentárias, permitindo informar no mínimo as seguintes informações: Patrimônio/Capital, Reservas, Resultado Acumulado, Patrimônio do RPPS, Reservas do RPPS e Lucros/Prejuízos Acumulados do RPPS. Permitir que os valores sejam alterados pela entidade e que estas alterações sejam controladas de acordo com a data de apuração das informações. Disponibilizar uma opção a qual permita que a entidade importe as informações cadastradas na LDO – Lei de Diretrizes Orçamentárias do ano anterior.

Dispor do relatório Demonstrativo 4 - Evolução do Patrimônio Líquido de acordo com a estrutura e regras definidas no MDF - Manual de Demonstrativos Fiscais para o ano de vigência da LDO - Lei de Diretrizes Orçamentárias. Permitir que na impressão do relatório seja informada a data de referência das informações, de modo que as alterações realizadas nas Metas Fiscais Consolidadas também sejam impressas. Dispor de um quadro para que a entidade possa informar as notas explicativas do relatório.

Dispor de uma rotina onde seja possível cadastrar a Alienação de Ativos do município para a LDO – Lei de Diretrizes Orçamentárias, permitindo informar no mínimo as seguintes informações: Receita Realizada de Alienação de Bens Móveis, Receita Realizada de Alienação de Bens Imóveis, Despesas de Investimento, Despesas de Inversões Financeiras, Despesas de Amortização da Dívida, Despesas Decorrentes do RPPS e Despesas Decorrentes do RGPS. Permitir que os valores sejam alterados pela entidade e que estas alterações sejam controladas de acordo com a data de apuração das informações. Disponibilizar uma opção a qual permita que a entidade importe as informações cadastradas na LDO – Lei de Diretrizes Orçamentárias do ano anterior.

Dispor do relatório Demonstrativo 5 - Origem e Aplicação dos Recursos Obtidos com Alienação de Ativos de acordo com a estrutura e regras definidas no MDF - Manual de

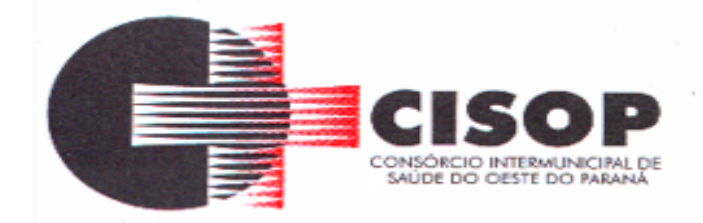

Demonstrativos Fiscais para o ano de vigência da LDO - Lei de Diretrizes Orçamentárias. Permitir que na impressão do relatório seja informada a data de referência das informações, de modo que as alterações realizadas nas Metas Fiscais Consolidadas também sejam impressas.

Dispor de um quadro para que a entidade possa informar as notas explicativas do relatório. Dispor de uma rotina onde seja possível cadastrar as Receitas, Despesas, Aportes, Bens e Diretivos do RPPS, tanto do Plano Financeiro quanto do Plano Previdenciário para a LDO – Lei de Diretrizes Orçamentárias. Permitir que os valores sejam alterados pela entidade e que estas alterações sejam controladas de acordo com a data de apuração das informações. Disponibilizar uma opção a qual permita que a entidade importe as informações cadastradas na LDO – Lei de Diretrizes Orçamentárias do ano anterior.

Dispor de uma rotina onde seja possível cadastrar Projeção Atuarial do RPPS, tanto do Plano Financeiro quanto do Plano Previdenciário para a LDO – Lei de Diretrizes Orçamentárias, permitindo informar no mínimo as seguintes informações: Saldo Financeiro, Receitas e Despesas para o Plano Financeiro e Plano Previdenciário do RPPS. Permitir que a entidade possa alterar o número de anos a ser projetado. Permitir que os valores sejam alterados pela entidade e que estas alterações sejam controladas de acordo com a data de apuração das informações.

Disponibilizar uma opção a qual permita que a entidade importe as informações cadastradas na LDO – Lei de Diretrizes Orçamentárias do ano anterior.

Dispor do relatório Demonstrativo 6 - Avaliação da Situação Financeira e Atuarial do Regime Próprio de Previdência dos Servidores de acordo com a estrutura e regras definidas no MDF - Manual de Demonstrativos Fiscais para o ano de vigência da LDO - Lei de Diretrizes Orçamentárias. Permitir que na impressão do relatório seja informada a data de referência das informações, de modo que as alterações realizadas nas Metas Fiscais Consolidadas também sejam impressas. Dispor de um quadro para que a entidade possa informar as notas explicativas do relatório.

Dispor de uma rotina onde seja possível cadastrar as Renúncias de Receita para a LDO – Lei de Diretrizes Orçamentárias, permitindo informar no mínimo as seguintes informações: Setor/Programa/Beneficiário, Modalidade da Renúncia, Tipo de Tributo e a Forma de Compensação. Permitir que a entidade possa cadastrar o Setor/Programa/Beneficiário e o Tributo.

Dispor do relatório Demonstrativo 7 - Estimativa e Compensação da Renúncia de Receita de acordo com a estrutura e regras definidas no MDF - Manual de Demonstrativos Fiscais para o ano de vigência da LDO - Lei de Diretrizes Orçamentárias. Permitir que na impressão do relatório seja informada a data de referência das informações, de modo que as alterações realizadas nas Metas Fiscais Consolidadas também sejam impressas. Dispor de um quadro para que a entidade possa informar as notas explicativas do relatório.

Dispor de uma rotina onde seja possível cadastrar a Margem de Expansão das Despesas Obrigatórias de Caráter Continuada para a LDO – Lei de Diretrizes Orçamentárias, permitindo informar no mínimo as seguintes informações: Aumento Permanente da Receita, (-) Transferências Constitucionais, (-) Transferências ao FUNDEB, Redução Permanente da Despesa, Novas Despesas Obrigatórias de Caráter Continuado e Novas Despesas

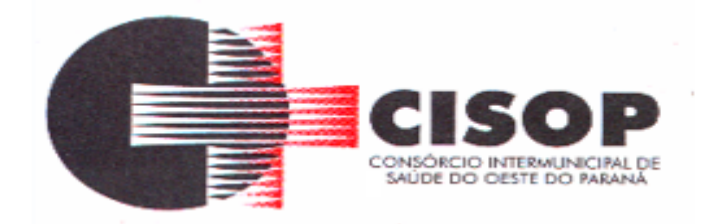

Obrigatórias de Caráter Continuado geradas por Parecerias Público-Privada.

Dispor do relatório Demonstrativo 8 - Margem de Expansão das Despesas Obrigatórias de Caráter Continuado de acordo com a estrutura e regras definidas no MDF - Manual de Demonstrativos Fiscais para o ano de vigência da LDO - Lei de Diretrizes Orçamentárias. Permitir que na impressão do relatório seja informada a data de referência das informações, de modo que as alterações realizadas nas Metas Fiscais Consolidadas também sejam impressas. Dispor de um quadro para que a entidade possa informar as notas explicativas do relatório.

Permitir que sejam cadastrados na LOA - Lei Orçamentária Anual os Programas de Governo da entidade. Este cadastro deverá ter um controle de alterações por data. Este cadastro deverá ser único entre as peças do planejamento e orçamento (PPA – Plano Plurianual, LDO – Lei de Diretrizes Orçamentárias e LOA – Lei Orçamentária Anual), de modo que as informações sejam compartilhadas sem a necessidade de recadastramento. Permitir que seja informado no cadastro do programa no mínimo as seguintes informações: Descrição do Programa, Tipo de Programa, Macro objetivo, Objetivo do Programa, Natureza do Programa (Contínuo ou Temporário), Unidade Responsável pelo Programa, Objetivo Setorial, Problema, Justificativa, Público Alvo e Indicadores. Permitir que a entidade tenha autonomia de incluir um ou mais indicadores para o mesmo programa de governo, também deverá permitir que a entidade atualize as informações do indicador, sendo elas: Índice Atual do Indicador, Índice Previsto do Indicador, Índice dos Anos informados no PPA, Periodicidade da Apuração, Data da Apuração e Abrangência.

Permitir que sejam cadastrados na LDO - Lei de Diretrizes Orçamentárias os Programas de Governo da entidade. Este cadastro deverá ter um controle de alterações por data. Este cadastro deverá ser único entre as peças do planejamento e orçamento (PPA – Plano Plurianual, LDO – Lei de Diretrizes Orçamentárias e LOA – Lei Orçamentária Anual), de modo que as informações sejam compartilhadas sem a necessidade de recadastramento. Permitir que seja informado no cadastro do programa no mínimo as seguintes informações: Descrição do Programa, Tipo de Programa, Macro objetivo, Objetivo do Programa, Natureza do Programa (Contínuo ou Temporário), Unidade Responsável pelo Programa, Objetivo Setorial, Problema, Justificativa, Público Alvo e Indicadores. Permitir que a entidade tenha autonomia de incluir um ou mais indicadores para o mesmo programa de governo, também deverá permitir que a entidade atualize as informações do indicador, sendo elas: Índice Atual do Indicador, Índice Previsto do Indicador, Índice dos Anos informados no PPA, Periodicidade da Apuração, Data da Apuração e Abrangência.

Permitir que sejam cadastrados no PPA - Plano Plurianual os Programas de Governo da entidade. Este cadastro deverá ter um controle de alterações por data. Este cadastro deverá ser único entre as peças do planejamento e orçamento (PPA – Plano Plurianual, LDO – Lei de Diretrizes Orçamentárias e LOA – Lei Orçamentária Anual), de modo que as informações sejam compartilhadas sem a necessidade de recadastramento. Permitir que seja informado no cadastro do programa no mínimo as seguintes informações: Descrição do Programa, Tipo de Programa, Macro objetivo, Objetivo do Programa, Natureza do Programa (Contínuo ou Temporário), Unidade Responsável pelo Programa, Objetivo Setorial, Problema, Justificativa, Público Alvo e Indicadores. Permitir que a entidade tenha autonomia de incluir um ou mais

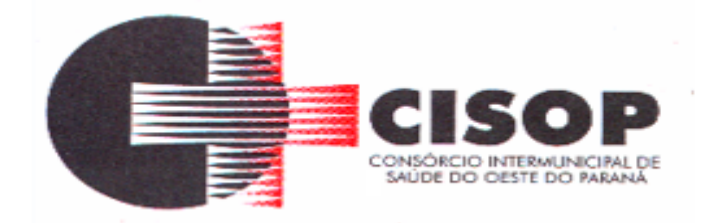

indicadores para o mesmo programa de governo, também deverá permitir que a entidade atualize as informações do indicador, sendo elas: Índice Atual do Indicador, Índice Previsto do Indicador, Índice dos Anos informados no PPA, Periodicidade da Apuração, Data da Apuração e Abrangência.

Permitir que a entidade possa cadastrar na LOA - Lei Orçamentária Anual as Ações de Governo da entidade. Este cadastro deverá ter um controle de alterações por data. Este cadastro deverá ser único entre as peças do planejamento e orçamento (PPA – Plano Plurianual, LDO – Lei de Diretrizes Orçamentárias e LOA – Lei Orçamentária Anual), de modo que as informações sejam compartilhadas sem a necessidade de recadastramento. Permitir que a entidade possa informar no mínimo as seguintes informações neste cadastro: Descrição da Ação, Objetivo da Ação, Detalhamento da Ação, Produto da Ação, Tipo de Ação de Governo e a Situação da Ação.

Permitir que a entidade possa cadastrar o Tipo de Ação de Governo e o Produto da Ação de acordo com a sua necessidade.

Permitir que a entidade possa cadastrar na LDO - Lei de Diretrizes Orçamentárias as Ações de Governo da entidade. Este cadastro deverá ter um controle de alterações por data. Este cadastro deverá ser único entre as peças do planejamento e orçamento (PPA – Plano Plurianual, LDO – Lei de Diretrizes Orçamentárias e LOA – Lei Orçamentária Anual), de modo que as informações sejam compartilhadas sem a necessidade de recadastramento. Permitir que a entidade possa informar no mínimo as seguintes informações neste cadastro: Descrição da Ação, Objetivo da Ação, Detalhamento da Ação, Produto da Ação, Tipo de Ação de Governo e a Situação da Ação.

Permitir que a entidade possa cadastrar o Tipo de Ação de Governo e o Produto da Ação de acordo com a sua necessidade.

Permitir que a entidade possa cadastrar no PPA - Plano Plurianual as Ações de Governo da entidade. Este cadastro deverá ter um controle de alterações por data. Este cadastro deverá ser único entre as peças do planejamento e orçamento (PPA – Plano Plurianual, LDO – Lei de Diretrizes Orçamentárias e LOA – Lei Orçamentária Anual), de modo que as informações sejam compartilhadas sem a necessidade de recadastramento. Permitir que a entidade possa informar no mínimo as seguintes informações neste cadastro: Descrição da Ação, Objetivo da Ação, Detalhamento da Ação, Produto da Ação, Tipo de Ação de Governo e a Situação da Ação. Permitir que a entidade possa cadastrar o Tipo de Ação de Governo e o Produto da Ação de acordo com a sua necessidade.

Permitir que a entidade possa cadastrar na LOA - Lei Orçamentária Anual as Subações de Governo da entidade. Este cadastro deverá ter um controle de alterações por data. Este cadastro deverá ser único entre as peças do planejamento e orçamento (PPA – Plano Plurianual, LDO – Lei de Diretrizes Orçamentárias e LOA – Lei Orçamentária Anual), de modo que as informações sejam compartilhadas sem a necessidade de recadastramento. Permitir que a entidade possa informar no mínimo as seguintes informações neste cadastro: Descrição da Subação, Objetivo da Subação, Detalhamento da Subação e Tipo de Subação de Governo. Permitir que a entidade possa cadastrar o Tipo de Ação de Governo de acordo com a sua necessidade.

Permitir que a entidade possa cadastrar na LDO - Lei de Diretrizes Orçamentárias as

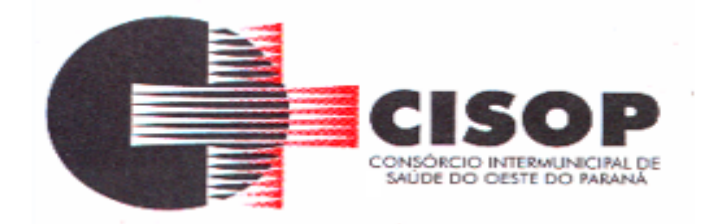

Subações de Governo da entidade. Este cadastro deverá ter um controle de alterações por data. Este cadastro deverá ser único entre as peças do planejamento e orçamento (PPA – Plano Plurianual, LDO – Lei de Diretrizes Orçamentárias e LOA – Lei Orçamentária Anual), de modo que as informações sejam compartilhadas sem a necessidade de recadastramento. Permitir que a entidade possa informar no mínimo as seguintes informações neste cadastro: Descrição da Subação, Objetivo da Subação, Detalhamento da Subação e Tipo de Subação de Governo. Permitir que a entidade possa cadastrar o Tipo de Ação de Governo de acordo com a sua necessidade.

Permitir que a entidade possa cadastrar no PPA - Plano Plurianual as Subações de Governo da entidade. Este cadastro deverá ter um controle de alterações por data. Este cadastro deverá ser único entre as peças do planejamento e orçamento (PPA – Plano Plurianual, LDO – Lei de Diretrizes Orçamentárias e LOA – Lei Orçamentária Anual), de modo que as informações sejam compartilhadas sem a necessidade de recadastramento. Permitir que a entidade possa informar no mínimo as seguintes informações neste cadastro: Descrição da Subação, Objetivo da Subação, Detalhamento da Subação e Tipo de Subação de Governo. Permitir que a entidade possa cadastrar o Tipo de Ação de Governo de acordo com a sua necessidade.

Permitir que a entidade possa cadastrar as Transferências Financeiras do Município. A entidade deverá ter autonomia de informar a Entidade Concessora e Entidade Recebedora do recurso. Este cadastro deverá ser único entre as peças do planejamento e orçamento (PPA – Plano Plurianual, LDO – Lei de Diretrizes Orçamentárias e LOA Lei Orçamentária Anual), de modo que as informações sejam compartilhadas sem a necessidadede recadastramento.

Permitir que a entidade possa cadastrar as Transferências Financeiras do Município. A entidade deverá ter autonomia de informar a Entidade Concessora e Entidade Recebedora do recurso. Este cadastro deverá ser único entre as peças do planejamento e orçamento (PPA – Plano Plurianual, LDO – Lei de Diretrizes Orçamentárias e LOA Lei Orçamentária Anual), de modo que as informações sejam compartilhadas sem a necessidadede recadastramento.

Permitir que a entidade possa cadastrar as Transferências Financeiras do Município. A entidade deverá ter autonomia de informar a Entidade Concessora e Entidade Recebedora do recurso. Este cadastro deverá ser único entre as peças do planejamento e orçamento (PPA – Plano Plurianual, LDO – Lei de Diretrizes Orçamentárias e LOA Lei Orçamentária Anual), de modo que as informações sejam compartilhadas sem a necessidadede recadastramento.

Dispor de uma rotina onde seja possível realizar a programação das Transferências Financeiras do município no PPA – Plano Plurianual. Permitir que nesta rotina seja informada a Fonte e Recursos, Descrição da Transferência, Tipo de Transferência (Recebida/Concedida) e os valores que serão programadas para o quadriênio.

Dispor de uma rotina onde seja possível realizar a programação das Transferências Financeiras do município na LDO - Lei de Diretrizes Orçamentárias. Permitir que nesta rotina seja informada a Fonte e Recursos, Descrição da Transferência, Tipo de Transferência (Recebida/Concedida) e o valor programada para o ano. Permitir que as informações cadastradas no PPA - Plano Plurianual referente as Transferências Financeiras sejam importadas para a LDO - Lei de Diretrizes Orçamentárias.

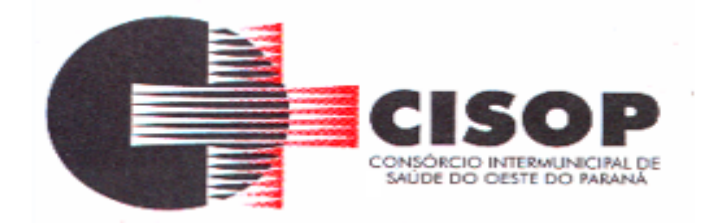

Dispor de uma consulta que demonstre em tela os saldos de todos os processos que envolvem a despesa orçamentária. São eles: Orçamento Inicial, Alterações Orçamentárias (Suplementações e Reduções), Correção do Orçamento, Orçamento Atualizado, Empenhado (Bruno e Líquido), Liquidado (Bruno e Líquido), Em Liquidação, Retido, Pago (Bruno e Líquido), Saldo a Liquidar, Saldo a Pagar, Saldo Reservado, Saldo Bloqueado e Saldo Disponível. Permitir que a entidade possa realizar filtros nesta consulta, através das seguintes informações: Órgão, Unidade Orçamentária, Função, Subfunção, Programa, Ação, Natureza da Despesa, Modalidade de Empenho, Fonte Recursos, Credor, Número do Fundamento Legal, Código da Ementa do Fundamento Legal e código da Despesa. Permitir que as informações sejam filtradas por Unidade Gestora e por um Grupo de Unidades Gestoras. Esta consulta deve ser passível de impressão e cada usuário deverá ter autonomia de modificar a ordem de impressão e poderá selecionar quais colunas devem ser impressas no relatório sem alterar a definição de impressão dos demais usuários. A consulta deve ser demonstrada por período, permitindo que seja informado um intervalo de dias.

Dispor de uma consulta que demonstre em tela os saldos de todos os processos que envolvem a receita orçamentária. São eles: Previsão Inicia, Previsão das Deduções, Previsão Inicial Líquida (Receita - Deduções), Reestimativa da Receita, Reestimativa das Deduções, Previsão Atualizada Líquida, Arrecadação Bruta, Estorno da Arrecadação, Dedução da Receita, Arrecadação Líquida e Saldo a Arrecadar. Permitir que a entidade possa aplicar filtros através das seguintes informações: Código da Receita, Natureza da Receita, Fonte de Recursos, Número do Fundamento Legal e Código da Ementa do Fundamento Legal. Permitir que as informações sejam filtradas por Unidade Gestora e por um Grupo de Unidades Gestoras. Esta consulta deve ser passível de impressão e cada usuário deverá ter autonomia de modificar a ordem de impressão e poderá selecionar quais colunas devem ser impressas no relatório sem alterar a definição de impressão dos demais usuários. A consulta deve ser demonstrada por período, permitindo que seja informado um intervalo de dias.

Dispor de uma consulta que demonstre em tela todos os movimentos que envolvem a despesa orçamentária. Esta consulta deverá demonstrar no mínimo as seguintes informações: Número do Lançamento, Data de Movimento, Histórico da Movimentação, Número do Empenho (quando o movimento estiver vinculado a um empenho) e o Valor. Permitir que as informações sejam filtradas por Unidade Gestora e por um Grupo de Unidades Gestoras, também deverá ter a opção de filtrar a Despesa utilizada no processo. A consulta deve ser demonstrada por período, permitindo que seja informado um intervalo de dias.

Dispor de uma consulta que demonstre em tela todos os movimentos que envolvem a receita orçamentária. Esta consulta deverá demonstrar no mínimo as seguintes informações: Número do Lançamento, Data de Movimento, Histórico da Movimentação e o Valor. Permitir que as informações sejam filtradas por Unidade Gestora e por um Grupo de Unidades Gestoras, também deverá ter a opção de filtrar a Receita utilizada no processo. A consulta deve ser demonstrada por período, permitindo que seja informado um intervalo de dias. A entidade deverá ter a opção de desconsiderar as seguintes informações da consulta: Movimento de Arrecadação, Movimento de Estorno de Arrecadação, Movimento de Dedução e Movimento de Estorno de Dedução da Receita. Demonstrar nesta consulta um resumo com as seguintes

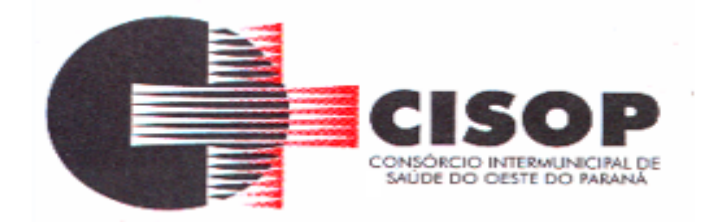

informações: Previsão Inicial da Receita, Previsão Inicial da Dedução, Previsão Inicial da Receita Líquida, Reestimativa da Receita, Previsão Atualizada da Receita, Arrecadação da Receita (Bruta), Dedução da Receita e Arrecadação da Receita Líquida (Arrecadação - Dedução).

### **RESPONSABILIDADE FISCAL**

Dispor do relatório Anexo 1 - Balanço Orçamentário referente aos Relatórios Resumidos da Execução Orçamentária da LRF - Lei de Responsabilidade Fiscal de acordo com a estrutura e regras definidas no MDF - Manual de Demonstrativos Fiscais para o ano de vigência da LRF – Lei de Responsabilidade Fiscal. Permitir que o relatório seja impresso considerando as informações de uma única Unidade Gestora, de um grupo de Unidades Gestoras ou de todas as Unidades Gestoras cadastradas para o Município. Dispor de um filtro de data inicial e final que considere as informações por um intervalo de meses.

Dispor do relatório Anexo 2 - Demonstrativo da Execução das Despesas por Função e Subfunção referente aos Relatórios Resumidos da Execução Orçamentária da LRF - Lei de Responsabilidade Fiscal de acordo com a estrutura e regras definidas no MDF - Manual de Demonstrativos Fiscais para o ano de vigência da LRF – Lei de Responsabilidade Fiscal. Permitir que o relatório seja impresso considerando as informações de uma única Unidade Gestora, de um grupo de Unidades Gestoras ou de todas as Unidades Gestoras cadastradas para o Município.

Dispor de um filtro de data inicial e final que considere as informações por um intervalo de meses.

Dispor do relatório Anexo 3 - Demonstrativo da Receita Corrente Líquida referente aos Relatórios Resumidos da Execução Orçamentária da LRF - Lei de Responsabilidade Fiscal de acordo com a estrutura e regras definidas no MDF - Manual de Demonstrativos Fiscais para o ano de vigência da LRF – Lei de Responsabilidade Fiscal. Permitir que o relatório seja impresso considerando as informações de uma única Unidade Gestora, de um grupo de Unidades Gestoras ou de todas as Unidades Gestoras cadastradas para o Município.

Dispor do relatório Anexo 4 - Demonstrativo das Receitas e Despesas Previdenciárias do Regime Próprio de Previdência Social referente aos Relatórios Resumidos da Execução Orçamentária da LRF - Lei de Responsabilidade Fiscal de acordo com a estrutura e regras definidas no MDF - Manual de Demonstrativos Fiscais para o ano de vigência da LRF – Lei de Responsabilidade Fiscal. Permitir que o relatório seja impresso considerando as informações de uma única Unidade Gestora, de um grupo de Unidades Gestoras ou de todas as Unidades Gestoras cadastradas para o Município. Dispor de um filtro de data inicial e final que considere as informações por um intervalo de meses.

Dispor do relatório Anexo 6 - Demonstrativo dos Resultados Primário e Nominal referente aos Relatórios Resumidos da Execução Orçamentária da LRF - Lei de Responsabilidade Fiscal de acordo com a estrutura e regras definidas no MDF - Manual de Demonstrativos Fiscais para o ano de vigência da LRF – Lei de Responsabilidade Fiscal. Permitir que o relatório seja impresso considerando as informações de uma única Unidade Gestora, de um grupo de Unidades Gestoras ou de todas as Unidades Gestoras cadastradas para o Município. Dispor

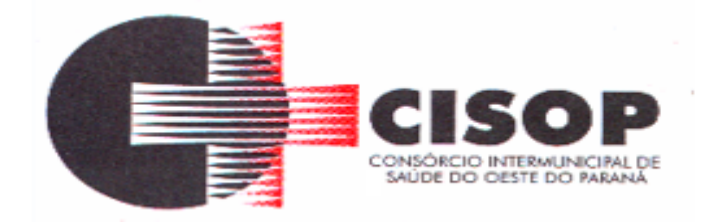

de um filtro de data inicial e final que considere as informações por um intervalo de meses. Dispor do relatório Anexo 7 - Demonstrativos dos Restos a Pagar por Poder e Órgão referente aos Relatórios Resumidos da Execução Orçamentária da LRF - Lei de Responsabilidade Fiscal de acordo com a estrutura e regras definidas no MDF - Manual de Demonstrativos Fiscais para o ano de vigência da LRF – Lei de Responsabilidade Fiscal. Permitir que o relatório seja impresso considerando as informações de uma única Unidade Gestora, de um grupo de Unidades Gestoras ou de todas as Unidades Gestoras cadastradas para o Município. Dispor de um filtro de data inicial e final que considere as informações por um intervalo de meses. Dispor do relatório Anexo 8 - Demonstrativo das Receitas e Despesas com Manutenção e Desenvolvimento do Ensino referente aos Relatórios Resumidos da Execução Orçamentária da LRF - Lei de Responsabilidade Fiscal de acordo com a estrutura e regras definidas no MDF - Manual de Demonstrativos Fiscais para o ano de vigência da LRF – Lei de Responsabilidade Fiscal. Permitir que o relatório seja impresso considerando as informações de uma única Unidade Gestora, de um grupo de Unidades Gestoras ou de todas as Unidades Gestoras cadastradas para o Município. Dispor de um filtro de data inicial e final que considere as informações por um intervalo de meses.

Dispor do relatório Anexo 9 - Demonstrativo das Operações de Crédito e Despesa de Capital referente aos Relatórios Resumidos da Execução Orçamentária da LRF - Lei de Responsabilidade Fiscal de acordo com a estrutura e regras definidas no MDF - Manual de Demonstrativos Fiscais para o ano de vigência da LRF – Lei de Responsabilidade Fiscal. Permitir que o relatório seja impresso considerando as informações de uma única Unidade Gestora, de um grupo de Unidades Gestoras ou de todas as Unidades Gestoras cadastradas para o Município.

Dispor do relatório Anexo 10 - Demonstrativo da Projeção Atuarial do Regime Próprio de Previdência dos Servidores referente aos Relatórios Resumidos da Execução Orçamentária da LRF - Lei de Responsabilidade Fiscal de acordo com a estrutura e regras definidas no MDF - Manual de Demonstrativos Fiscais para o ano de vigência da LRF – Lei de Responsabilidade Fiscal.

Dispor do relatório Anexo 11 - Demonstrativo da Receita de Alienação de Ativos e Aplicação dos Recursos referente aos Relatórios Resumidos da Execução Orçamentária da LRF - Lei de Responsabilidade Fiscal de acordo com a estrutura e regras definidas no MDF - Manual de Demonstrativos Fiscais para o ano de vigência da LRF – Lei de Responsabilidade Fiscal.

Dispor do relatório Anexo 12 - Demonstrativo das Receitas e Despesas com Ações em Serviços Públicos de Saúde referente aos Relatórios Resumidos da Execução Orçamentária da LRF - Lei de Responsabilidade Fiscal de acordo com a estrutura e regras definidas no MDF - Manual de Demonstrativos Fiscais para o ano de vigência da LRF – Lei de Responsabilidade Fiscal. Permitir que o relatório seja impresso considerando as informações de uma única Unidade Gestora, de um grupo de Unidades Gestoras ou de todas as Unidades Gestoras cadastradas para o Município. Dispor de um filtro de data inicial e final que considere as informações por um intervalo de meses.

Dispor do relatório Anexo 13 - Demonstrativo das Parcerias Público-Privadas referente aos Relatórios Resumidos da Execução Orçamentária da LRF - Lei de Responsabilidade Fiscal

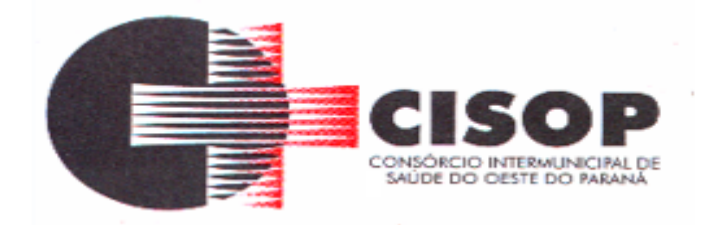

de acordo com a estrutura e regras definidas no MDF - Manual de Demonstrativos Fiscais para o ano de vigência da LRF – Lei de Responsabilidade Fiscal.

Dispor do relatório Anexo 14 - Demonstrativo Simplificado dos Relatórios Resumidos da Execução Orçamentária referente aos Relatórios Resumidos da Execução Orçamentária da LRF - Lei de Responsabilidade Fiscal de acordo com a estrutura e regras definidas no MDF - Manual de Demonstrativos Fiscais para o ano de vigência da LRF – Lei de Responsabilidade Fiscal. Dispor de um filtro de data inicial e final que considere as informações por um intervalo de meses.

Dispor do relatório Anexo 1 - Demonstrativo da Despesa com Pessoal referente aos Relatórios de Gestão Fiscal da LRF - Lei de Responsabilidade Fiscal de acordo com a estrutura e regras definidas no MDF - Manual de Demonstrativos Fiscais para o ano de vigência da LRF – Lei de Responsabilidade Fiscal. O relatório deverá ter a opção de impressão através do Poder Executivo, Legislativo e Consolidado. Permitir que o relatório seja impresso considerando as informações de uma única Unidade Gestora, de um grupo de Unidades Gestoras ou de todas as Unidades Gestoras cadastradas para o Município.

Dispor do relatório Anexo 2 - Demonstrativo da Dívida Consolidada referente aos Relatórios de Gestão Fiscal da LRF - Lei de Responsabilidade Fiscal de acordo com a estrutura e regras definidas no MDF - Manual de Demonstrativos Fiscais para o ano de vigência da LRF – Lei de Responsabilidade Fiscal. Permitir que o relatório seja impresso considerando as informações de uma única Unidade Gestora, de um grupo de Unidades Gestoras ou de todas as Unidades Gestoras cadastradas para o Município. Dispor de um filtro de data inicial e final que considere as informações por um intervalo de meses.

Dispor do relatório Anexo 3 - Demonstrativo das Garantias e Contragarantias de Valores referente aos Relatórios de Gestão Fiscal da LRF - Lei de Responsabilidade Fiscal de acordo com a estrutura e regras definidas no MDF - Manual de Demonstrativos Fiscais para o ano de vigência da LRF – Lei de Responsabilidade Fiscal. Dispor de um filtro de data inicial e final que considere as informações por um intervalo de meses.

Dispor do relatório Anexo 4 - Demonstrativo das Operações de Crédito referente aos Relatórios de Gestão Fiscal da LRF - Lei de Responsabilidade Fiscal de acordo com a estrutura e regras definidas no MDF - Manual de Demonstrativos Fiscais para o ano de vigência da LRF – Lei de Responsabilidade Fiscal. Permitir que o relatório seja impresso considerando as informações de uma única Unidade Gestora, de um grupo de Unidades Gestoras ou de todas as Unidades Gestoras cadastradas para o Município. Dispor de um filtro de data inicial e final que considere as informações por um intervalo de meses.

Dispor do relatório Anexo 5 - Demonstrativo da Disponibilidade de Caixa e Restos a Pagar referente aos Relatórios de Gestão Fiscal da LRF - Lei de Responsabilidade Fiscal de acordo com a estrutura e regras definidas no MDF - Manual de Demonstrativos Fiscais para o ano de vigência da LRF – Lei de Responsabilidade Fiscal. O relatório deverá ter a opção de impressão através do Poder Executivo, Legislativo e Consolidado. Permitir que o relatório seja impresso considerando as informações de uma única Unidade Gestora, de um grupo de Unidades Gestoras ou de todas as Unidades Gestoras cadastradas para o Município.

Dispor do relatório Anexo 6 - Demonstrativo Simplificado do Relatório de Gestão Fiscal referente aos Relatórios de Gestão Fiscal da LRF - Lei de Responsabilidade Fiscal de acordo

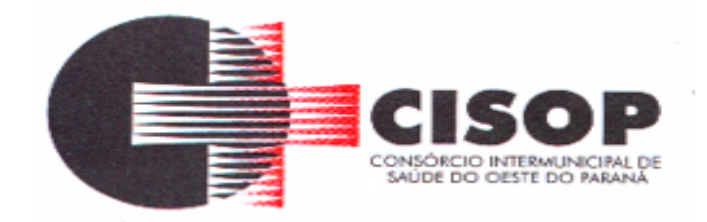

com a estrutura e regras definidas no MDF - Manual de Demonstrativos Fiscais para o ano de vigência da LRF – Lei de Responsabilidade Fiscal. O relatório deverá ter a opção de impressão através do Poder Executivo, Legislativo e Consolidado. Dispor de um filtro de data inicial e final que considere as informações por um intervalo de meses.

### **TESOURARIA**

Deverá disponibilizar configurações para o uso de Ordem Bancária Eletrônica, de modo que seja possível configurar a versão do leiaute do banco, tamanho total do registro do arquivo, valor limite para emissão de transferências bancárias do tipo DOC. Deverá também permitir configurar o conteúdo de cada ocorrência enviado pelo banco no arquivo de retorno, identificando se o mesmo refere-se a pagamentos, bem como a identificação do contrato realizado com a instituição bancária, o número de dias para pagamento, o código da Unidade Gestora emitente da Ordem Bancária, o nome e localização física dos arquivos de remessa e retorno e a sequência que deve ser gerada no arquivo de remessa. Deverá ainda dispor de mecanismo que oferte configuração flexível permitindo que a entidade tenha autonomia de formatar as informações do arquivo de remessa e retorno da ordem bancária eletrônica. Por fim, deverá disponibilizar meios de identificar quais contas bancárias geridas pela entidade fazem uso de cada Contrato de Ordem Bancária, devendo administrar vários contratos de ordem bancária simultaneamente.

Disponibilizar a ordem bancária eletrônica como meio de pagamento de empenhos orçamentários, empenhos de restos a pagar, documentos extraorçamentários. Deverá oportunizar que vários empenhos orçamentários, empenhos de restos a pagar e documentos extraorçamentários possam ser pagos em uma mesma ordem bancária, mesmo sendo para credores distintos. Deverá ainda permitir o pagamento com código de barras dos tipos: Fatura e Convênio. Deverá também disponibilizar meios de realizar a geração do arquivo contendo os documentos que serão processados e pagos pela instituição bancária, podendo gerar o arquivo eletrônico de várias ordens bancárias num mesmo instante. É necessário ainda disponibilizar mecanismo que faça a importação do arquivo de retorno bancário demonstrando as críticas apuradas pela instituição bancária. O processo deverá, de forma automática e sem intervenção do usuário, executar o estorno de pagamento dos empenhos orçamentários, empenhos de restos a pagar e documentos extraorçamentários que não foram efetivados, identificando quais cítricas foram apontadas como motivos de insucesso pela instituição bancária. Demonstrar o valor total pago e rejeitado pela instituição bancária. Deve, por fim, disponibilizar mecanismo que permita o cancelamento da ordem bancária mesmo após o seu envio e processamento pela instituição bancária.

Dispor de mecanismo que permita a realização de transferências bancárias eletrônicas entre as contas bancárias da entidade. Este mecanismo deve permitir a realização de várias transferências em uma mesma ordem bancária eletrônica. Deverá também disponibilizar meios de realizar a geração do arquivo contendo as transferências que serão processadas e pagas pela instituição bancária, podendo gerar o arquivo eletrônico de várias ordens bancárias num mesmo instante. É necessário ainda disponibilizar mecanismo que faça a importação do

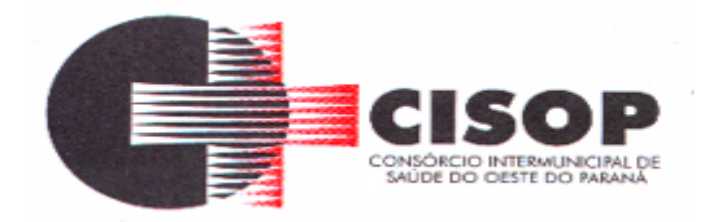

arquivo de retorno bancário demonstrando as críticas apuradas pela instituição bancária. O processo deverá, de forma automática e sem intervenção do usuário, executar o estorno das transferências bancárias que não foram efetivadas, identificando quais cítricas foram apontadas como motivos de insucesso pela instituição bancária. Demonstrar o valor total pago e rejeitado pela instituição bancária. Deve, por fim, disponibilizar mecanismo que permita o cancelamento da ordem bancária mesmo após o seu envio e processamento pela instituição bancária.

Ofertar mecanismo de abertura e fechamento de caixa, com suporte a funcionamento de autenticadoras de documentos. Deve emitir os relatórios de movimentação diária da autenticadora e o resumo do movimento da autenticadora. Também deve ofertar recurso para autenticar movimentações cotidianas da entidade, como arrecadação de receitas, notas de lançamentos, devolução de recursos ao contribuinte. Também deve dispor de mecanismo flexível para configuração do modelo da autenticadora, dispondo minimamente dos modelos Bematech, TSP, PrintPlus, Sigtron, bem como a porta que será utilizada na impressão.

Disponibilizar o cheque como meio de pagamento de empenhos orçamentários, empenhos de restos a pagar, documentos extraorçamentários. Deverá oportunizar que vários empenhos orçamentários, empenhos de restos a pagar e documentos extraorçamentários possam ser pagos em um único cheque, mesmo sendo para credores distintos. Deve disponibilizar meios de configurar a impressão do cheque, devendo ser por meio de talonário avulso ou através de formulário contínuo de cheque. Deve disponibilizar recurso que permita a impressão de cheques sem reflexo contábil, sem contabilização. Na configuração de talonário de cheques, deve dispor da identificação de sequência do talão, folha inicial e folha final, número de série e data de início do uso. Na configuração da impressão de cheque através de impressão contínua, deve permitir configurar o local de impressão na folha das seguintes informações: valor, primeira e segunda linha de extenso, portador, local e data e número do cheque. Também deve configurar a quantidade de cheques por folha e a altura do cheque. Também deve disponibilizar recurso que permita a transferência bancária entre contas da entidade, através da emissão de cheque para transferência entre contas.

Por fim, deve ser possível realizar o cancelamento do cheque, podendo reemiti-lo novamente com novas características, bem como a anulação do cheque, não podendo utilizar-se do mesmo número novamente, sendo estas duas opções distintas uma da outra.

Disponibilizar mecanismo que permita a realização da conciliação bancária, devendo informar o saldo do extrato bancário para uma determinada data, bem como a conta que está sendo conciliada. Deve disponibilizar mecanismo que permita realizar a conciliação dos movimentos existentes no extrato bancário e contabilidade, simultaneamente, de modo a resultar nos movimentos que não foram conciliados. Também deve disponibilizar mecanismo que permita realizar o ajuste da conciliação, em relação aos movimentos existentes no extrato bancário e não existentes na contabilidade, e vice versa.

Disponibilizar de mecanismo que permita o recebimento dos tributos municipais, realizando a identificação do débito a ser quitado através de leitura de código de barras e também identificação manual de débito em aberto para o contribuinte. Deve identificar juros, multas e correções monetárias de forma automatizada, exibindo as mesmas em tela e acrescentando-

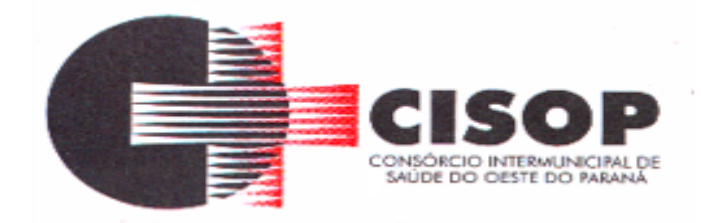

as no valor a ser cobrado. Ao efetivar a operação, deve dar a o recebimento do valor e efetuar a quitação do débito no sistema de administração tributária, sem necessidade de intervenção naquele sistema. Deve também disponibilizar de mecanismo que faça a devolução de valores para o contribuinte, gerando um recibo para o mesmo a partir dessa operação.

Deve dispor de mecanismo onde seja possível acessar vários exercícios financeiros de uma mesma entidade de forma simultânea, possibilitando assim a execução de movimentações, consultas ou relatórios. Deverá também dispor de mecanismo que permita a troca do exercício financeiro dentro do próprio sistema, não sendo necessário encerrar o sistema para tal objetivo.

Dispor de uma consulta que demonstre todas as contabilizações realizadas pela entidade permitindo que as informações sejam filtradas por Unidade Gestora e por um Grupo de Unidades Gestoras. Nesta consulta é necessário que as seguintes informações sejam exibidas na tela: Número da Entidade ou Unidade Gestora, Identificação se é um movimento de Estorno, Data do Movimento, Tipo de Lançamento (Débito ou Crédito), Código da Conta a Débito, Código da Conta a Crédito, Valor da Operação, Fato Contábil que originou o processo, Regra de Contabilização utilizada na escrituração, Conjunto de Lançamento Contábil utilizado na escrituração, Lançamento Contábil Padronizado utilizado na escrituração, Histórico do Processo, Identificador do Superávit Financeiro e a Data da Operação/Computador que foi realizado o processo. Cada usuário deverá ter autonomia de modificar a ordem de exibição e ocultar as colunas a qualquer momento sem alterar a consulta dos demais usuários. Esta consulta deve ser passível de impressão e cada usuário deverá ter autonomia de modificar a ordem de impressão e poderá selecionar quais colunas devem ser impressas no relatório sem alterar a definição de impressão dos demais usuários. A consulta deve ser demonstrada por período permitindo que seja informado um intervalo de dias. A consulta deve dispor dos seguintes filtros de pesquisa: Entidade ou Unidade Gestora, Conta Contábil, Tipo de Atributo do Superávit Financeiro, Valor (sendo possível consultar um intervalo de valores), Tipo de Lançamento (Débito ou Crédito), Conjunto de Lançamento Padronizado, Lançamento Contábil Padronizado e Regra de Contabilização. A consulta deverá ter um quadro com totalizadores demonstrando o Saldo Inicial, Total de Débito, Total de Crédito e Saldo Final. Também deverá apresentar os mesmos totalizadores de acordo com o tipo de atributo do superávit financeiro, sendo ele Financeiro e Patrimonial. Demonstrar a informação da quantidade de lançamentos contábeis que foram apresentados na consulta. O usuário deverá ter autonomia de ordenar de forma crescente ou decrescente as colunas tendo a opção de ordenar mais de uma coluna. Deverá dispor de gestão de despesas do tipo "Recursos Antecipados", tendo flexibilidade no uso nos seguintes controles: Deverá permitir configurar a quantidade máxima de recursos recebidos sem a prestação de contas do recurso. Deverá também ser possível de configuração pelo usuário a quantidade máxima de dias para realizar a prestação de contas, bem como o valor máximo do empenho. Deve ainda permitir configurar se bloqueará a movimentação ou apenas emitirá aviso alertando o usuário, caso ocorra alguma movimentação extrapole as configurações previstas nos itens expostos anteriormente. Essas configurações devem ser aplicadas para despesas do tipo "Suprimento de Fundos", "Viagens" e "Demais Recursos Antecipados" de forma individual, podendo em cada uma delas ter uma configuração específica. Deverá ainda dispor de configuração de qual valor percentual

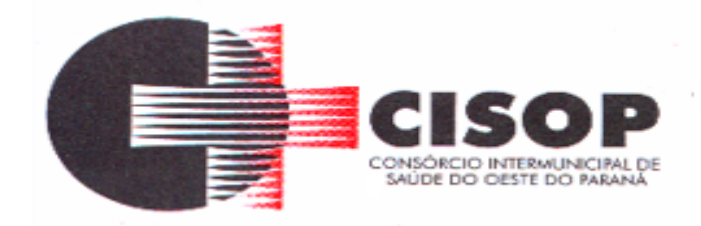

permitirá empenhar no subelemento de despesa 96 - Pagamentos Antecipados.

Deverá emitir empenhos destinados a "Recursos Antecipados", como Suprimentos de Fundos, Diárias e outros recursos antecipados, contando com dispositivo para efetuar a Prestação de Contas do mesmo. Deverá realizar a Prestação de Contas do Recursos Antecipado, registrando o saldo a ser devolvido, a conta contábil que recebe a devolução, o número do processo administrativo que originou a despesa. Também deverá emitir documentos desse processo de despesa, sendo o documento de Prestação de Contas e o Recibo da Prestação de Contas.

Deverá disponibilizar mecanismo que permita a realização das transferências financeiras, seja as Concessões e Devoluções de Transferências Concedidas bem como os Recebimentos e Devoluções das Transferências Recebidas. Em ambos os casos, deverá interligar com o Orçamento, onde tais valores devem estar devidamente programados, e não deverá possibilitar que se faça mais transferências do que os valores programados. Deverá ainda realizar ambas as operações, onde para cada operação individualmente deve identificar de quais meses o valor a ser movimentado deverá ser utilizado.

Deverá dispor de emissão de Ordem de Pagamento. Deverá ter controle sequencial da numeração da Ordem de Pagamento, bem como a opção para incluir vários empenhos em uma mesma Ordem de Pagamento, tanto orçamentários, quanto de Restos e Extras. Deverá também possuir emissão de Ordem de Pagamento para transferência entre contas bancárias da entidade, onde dessa forma, deve solicitar a conta bancária de origem e destino da transação.

Deverá disponibilizar visão que demonstre a Ordem Cronológica dos Pagamentos. Esta visão deverá ter meios de filtrar as informações que serão exibidas, sendo minimamente as opções: Intervalo de Data de Vencimento, intervalo de valores, Fonte de Recursos, apenas os empenhos a Pagar bem como os Pagos também, Natureza da Despesa,

Credor, Função e Subfunção de Governo. Deverá exibir o resultado da visão de forma configurável pelo

usuário, ficando a seu critério a decisão de quais informações deverão ser exibidas. Deverá demonstrar no mínimo as informações de: Data de Vencimento, Quantidade de Dias Vencidos, Data da Liquidação, Data de

Pagamento, Empenho, Credor, Histórico do Empenho, Documento Fiscal, Fonte de Recursos. Dispor de uma consulta que demonstre em tela os saldos de todos os processos que envolvem a despesa orçamentária. São eles: Orçamento Inicial, Alterações Orçamentárias (Suplementações e Reduções), Correção do Orçamento, Orçamento Atualizado, Empenhado (Bruno e Líquido), Liquidado (Bruno e Líquido), Em Liquidação, Retido, Pago (Bruno e Líquido), Saldo a Liquidar, Saldo a Pagar, Saldo Reservado, Saldo Bloqueado e Saldo Disponível. Permitir que a entidade possa realizar filtros nesta consulta, através das seguintes informações: Órgão, Unidade Orçamentária, Função, Subfunção, Programa, Ação, Natureza da Despesa, Modalidade de Empenho, Fonte Recursos, Credor, Número do Fundamento Legal, Código da Ementa do Fundamento Legal e código da Despesa. Permitir que as informações sejam filtradas por Unidade Gestora e por um Grupo de Unidades Gestoras. Esta consulta deve ser passível de impressão e cada usuário deverá ter autonomia de modificar a

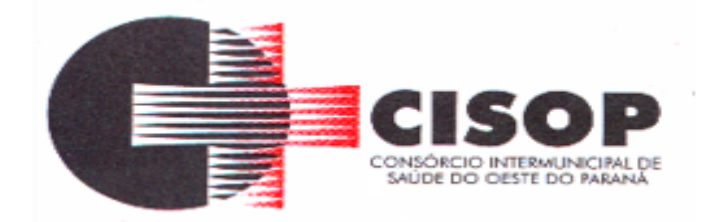

ordem de impressão e poderá selecionar quais colunas devem ser impressas no relatório sem alterar a definição de impressão dos demais usuários. A consulta deve ser demonstrada por período, permitindo que seja informado um intervalo de dias.

Dispor de uma consulta que demonstre em tela os saldos de todos os processos que envolvem a receita orçamentária. São eles: Previsão Inicia, Previsão das Deduções, Previsão Inicial Líquida (Receita - Deduções), Reestimativa da Receita, Reestimativa das Deduções, Previsão Atualizada Líquida, Arrecadação Bruta, Estorno da Arrecadação, Dedução da Receita, Arrecadação Líquida e Saldo a Arrecadar. Permitir que a entidade possa aplicar filtros através das seguintes informações: Código da Receita, Natureza da Receita, Fonte de Recursos, Número do Fundamento Legal e Código da Ementa do Fundamento Legal. Permitir que as informações sejam filtradas por Unidade Gestora e por um Grupo de Unidades Gestoras. Esta consulta deve ser passível de impressão e cada usuário deverá ter autonomia de modificar a ordem de impressão e poderá selecionar quais colunas devem ser impressas no relatório sem alterar a definição de impressão dos demais usuários. A consulta deve ser demonstrada por período, permitindo que seja informado um intervalo de dias.

Dispor de uma consulta que demonstre em tela todos os movimentos que envolvem a despesa orçamentária. Esta consulta deverá demonstrar no mínimo as seguintes informações: Número do Lançamento, Data de Movimento, Histórico da Movimentação, Número do Empenho (quando o movimento estiver vinculado a um empenho) e o Valor. Permitir que as informações sejam filtradas por Unidade Gestora e por um Grupo de Unidades Gestoras, também deverá ter a opção de filtrar a Despesa utilizada no processo. A consulta deve ser demonstrada por período, permitindo que seja informado um intervalo de dias.

Dispor de uma consulta que demonstre em tela todos os movimentos que envolvem a receita orçamentária. Esta consulta deverá demonstrar no mínimo as seguintes informações: Número do Lançamento, Data de Movimento, Histórico da Movimentação e o Valor. Permitir que as informações sejam filtradas por Unidade Gestora e por um Grupo de Unidades Gestoras, também deverá ter a opção de filtrar a Receita utilizada no processo. A consulta deve ser demonstrada por período, permitindo que seja informado um intervalo de dias. A entidade deverá ter a opção de desconsiderar as seguintes informações da consulta: Movimento de Arrecadação, Movimento de Estorno de Arrecadação, Movimento de Dedução e Movimento de Estorno de Dedução da Receita. Demonstrar nesta consulta um resumo com as seguintes informações: Previsão Inicial da Receita, Previsão Inicial da Dedução, Previsão Inicial da Receita Líquida, Reestimativa da Receita, Previsão Atualizada da Receita, Arrecadação da Receita (Bruta), Dedução da Receita e Arrecadação da Receita Líquida (Arrecadação - Dedução).

#### **SISTEMA DE ATENDIMENTO AO TRIBUNAL DE CONTAS DO ESTADO DO PARANÁ**

Gerar arquivos para a Secretaria da Receita Previdenciária, conforme layout definido no Manual Normativo de Arquivos Digitais – MANAD.

Gerar arquivos para prestação de contas aos Tribunais de Contas.

Validação cadastrais de informação referente aos dados envidados da entidade. Possuir

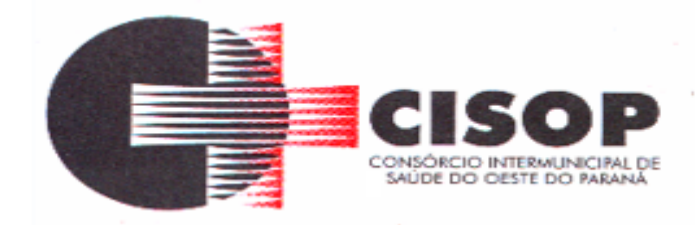

integração com o sistema de contabilidade pública.

# **COMPRAS E LICITAÇÕES**

Deverá ofertar cadastro de feriados e realizar o cálculo das datas referentes ao prazo de abertura da fase de julgamento dos processos de forma automática, considerando os feriados cadastrados.

Deverá ter o cadastro de fornecedores impedidos de contratar, identificando o tipo e o prazo de inidoneidade, impedindo que a administração pública adjudique em favor do fornecedor inidôneo.

Deverá ser possível agrupar e identificar os processos realizados com a mesma finalidade (objeto padrão).

Deverá haver mecanismo de alerta que informa automaticamente o usuário quais serão os processos que iniciarão a fase de abertura e julgamento do processo em determinado número de dias. A configuração do número de dias para o alerta deverá ser variável e configurável por usuário, como também, a opção de alertá-lo sempre que acessar o sistema.

Deverá haver mecanismo de alerta que informa automaticamente o usuário quais serão os contratos que expirarão em determinado número de dias. A configuração do número de dias para o alerta deverá ser variável e configurável por usuário, como também, a opção de alertálo sempre que acessar o sistema.

Deverá ser possível cadastrar as comissões de Licitação; permanente, especial, leiloeiro, servidor designado, pregoeiro, leiloeiro oficial, leiloeiro administrativo e comissão de certificado de registro cadastral.

Deverá registrar e gerir processos de Registro de Preço que utilizem Maior Desconto sobre tabela, permitindo manutenção com a inserção de novos itens na tabela e a alteração dos referidos preços da tabela de preços após a fase de homologação. A manutenção das tabelas de preços deverá preservar o histórico das alterações, com controle de vigência para cada alteração da tabela de preços.

Deverá ser possível cadastrar fabricantes de itens a serem licitados, e vinculá-los com os itens e seus respectivos códigos de barra.

Deverá ser possível pré estabelecer quais os documentos serão necessários para a emissão do CRC- Certificado de Registro Cadastral

Deverá ser possível emitir o CRC – Certificado de Registro Cadastral com modelo previamente formatado e configurado pela entidade licitante.

Deverá ser possível realizar requisição de contratação, identificando que a mesma se destina a futuro processo licitatório o qual utilizará como critério de julgamento o menor preço obtido através do maior desconto sobre tabela de preços.

Deverá ser possível registrar a pesquisa de preços da requisição manualmente, e também, através da importação de arquivo padronizado referente aos itens da coleta de preços preenchida pelo próprio fornecedor.

Deverá ser possível realizar a classificação automática dos preços coletados na requisição, calculando e apresentando qual fornecedor possui a melhor proposta conforme o critério de

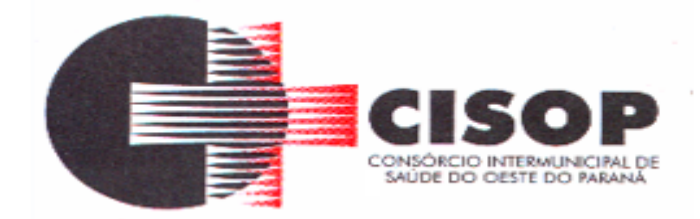

julgamento previamente estabelecido.

Deverá ser possível anexar arquivos referentes orçamentos, plantas, laudos, pareceres e armazená-los dentro do sistema. Dever ser possível relacioná-los a determinada requisição de contratação, sendo possível registrar o nome do arquivo, a data do arquivo, o tipo do arquivo e a data de inclusão. A anexação deverá suportar qualquer extensão de arquivo, e compactá-lo automaticamente antes de anexá-lo a base de dados.

Deverá ser possível realizar a cópia da requisição de contratação, criando uma nova requisição a partir de outra já realizada sem a necessidade de redigitar as informações inerentes aos itens e seus quantitativos.

Deverá ser possível realizar a formalização de uma requisição de contratação em processo dispensável, ou licitatório. Nesta situação todas as informações da requisição deverão ser sugestionadas no processo a ser formalizado, permitindo que o valor de orçamento do item no processo seja pré configurável pelo usuário, podendo ser pelo menor preço ou pelo preço médio da pesquisa de preço.

Deverá ser possível formalizar uma ou várias requisições em um único processo, sugestionando as informações da requisição neste novo processo e permitindo o remanejamento dos itens destas requisições, agrupando os itens por lote, classificação, despesa ou a critério do usuário.

Ao realizar o processo de dispensas licitatórias fundamentadas pelos incisos I e II do artigo 24 da lei 8.666/93 o sistema deverá prover automatismos na geração dos documentos referentes aos instrumentos contratuais de Solicitação de Empenho e Autorização de Compras, os gerando automaticamente ao findar o registro do processo.

Deverá ser possível identificar se o processo licitatório se refere a licitação exclusiva, conforme preconiza o artigo 48, I da lei 123/06.

Deverá ser possível identificar a fundamentação legal que justifica o processo dispensável de licitação. Deverá ser possível visualizar em única tela, sem necessitar navegar para outros formulários, relatórios ou consultas, todos os instrumentos contratuais relacionados a um processo em ordem cronológica, sendo eles:

solicitação de empenho, solicitação de empenho complementar, contrato, termo aditivo do contrato, publicação de contrato, publicação de termo aditivo, autorização de compras, ordem de execução de serviço, suspensão/cancelamento de contrato. Deve ser possível configurar os tipos de instrumentos contratuais a serem exibidos.

A partir desta visualização, deverá ser possível a navegação direta para o formulário de registro do referido instrumento contratual.

Deverá haver consulta em única tela permita escolher quais dos instrumentos contratuais deverão ser consultados, podendo optar pelos instrumentos contratuais dos processos, sendo eles: pedido de empenho, pedido de empenho complementar, contrato, termo aditivo, publicação de contrato, publicação de termo aditivo,

Ao realizar uma dispensa de licitação fundamentada pelo inciso XI do artigo 24 da lei 8.666/93, deverá ser possível vincular o contrato que a originou, e neste caso o sistema deverá sugestionar os itens remanescentes do referido contrato.

Deverá ser possível realizar processos licitatórios os identificando se permitem a participação de consórcios de empresas

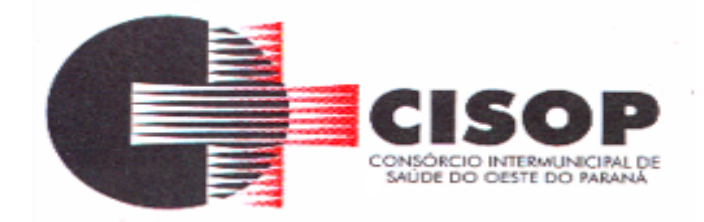

Deverá ser possível registrar os processos de pregão e identificá-lo se o mesmo será julgado de forma unitária, global ou por lote.

Deverá ser possível registrar os processos de pregão e identificá-lo de acordo com a Lei Complementar 123/06 se a Licitação será Exclusiva ou não Exclusiva para as empresas ME ou EPP.

Deverá ser possível registrar os processos de pregão e identificá-lo quanto ao seu tipo de fornecimento, se integral ou parcelado.

Deverá ser possível registrar a fase de credenciamento dos fornecedores identificando, nesta fase, o seu porte sendo ME ou EPP, com seus respectivos representantes legais nos processos da modalidade de pregão.

Deverá ser possível realizar o registro dos processos desertos e frustrados, com sua respectiva justificativa e data do Ato.

Ao realizar os lances do pregão o pregoeiro deverá ter a possibilidade de definir o percentual ou o valor mínimo de variação entre os lances, a seu critério.

Ao realizar os lances do pregão o pregoeiro deverá ter a possibilidade de definir o tempo máximo em minutos e segundos entre os lances.

Ao findar a rodada de lances o sistema deverá identificar automaticamente se houve ou não empate ficto, verificando o porte de cada empresa e o valor dos lances conforme preconiza a Lei Complementar 123/06.

Na sessão Pública do Pregão, ao realizar os lances o sistema deverá apresentar a diferença percentual entre o lance atual em relação ao último lance e em relação ao valor da proposta.

Deverá ser possível realizar o registro dos lances, registro de desempate ficto e da negociação com auxílio do sistema, o qual deverá indicar as próximas etapas, sugerindo a abertura dos respectivos formulários.

Deverá ser possível consultar todo o histórico do pregão em um único relatório, o qual deverá demonstrar as fases de credenciamento, classificação da proposta, histórico dos lances, classificação após os lances, benefícios da Lei Complementar 123/06, registros de negociação, habilitação, Rateio dos itens por lote (quando houver), classificação final por item e classificação final por fornecedor.

Quando não houver três fornecedores na fase de lances do pregão, deverá ser possível permitir a participação de fornecedores que não estiverem na margem dos 10% em relação a proposta, a critério do usuário.

Deverá ser possível registrar o Parecer Técnico e o Parecer Jurídico da Licitação.

Deverá ser possível anexar arquivos referentes aos documentos do processo e armazená-los dentro do sistema. Deverá ser possível relacioná-los a determinado processo, sendo possível registrar o nome do arquivo, a data do arquivo, o tipo do arquivo e a data de inclusão. A anexação deverá suportar qualquer extensão de arquivo, e compactá-lo automaticamente antes de anexá-lo a base de dados.

Deverá ser possível visualizar em única funcionalidade, podendo ser impresso em relatório todas as principais informações que compõem o processo, sendo elas: Requisição que originou o processo, data de expedição, data de publicação, data de abertura, data de homologação, Critério de Julgamento, Descrição do Objeto, Documentos exigidos na licitação, Despesas Orçamentárias do processo, itens com seus respectivos quantitativos e cotação,

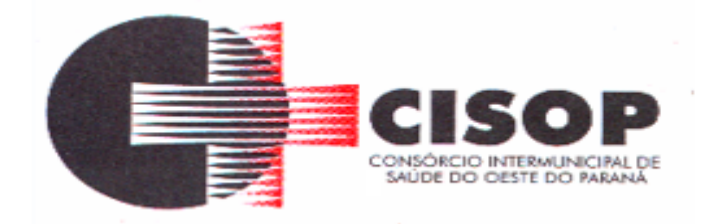

Fornecedores, Solicitação de Empenho e Autorizações de Compra.

Deverá ser possível consultar o saldo virtual do produto, o qual é composto pela soma dos produtos em estoque e dos produtos que estão em processos de compras.

Deverá ser possível consultar o valor praticado pelos vencedores por produto(s), filtrando por processo, e ou, fornecedor, e ou por período.

Deverá ser possível identificar em única funcionalidade a data de realização de cada uma das fases do processo, sendo elas: Edital, Solicitação de Reserva de Recursos, Laudo de Análise Jurídica, Entrega de Edital, Designação de Comissão, Habilitação, Análise/Parecer Técnico e Jurídico, Adjudicação, Homologação.

Deverá ser exibido em funcionalidade única consulta que demonstre a situação de um pedido de compra em relação ao seu atendimento, demonstrando as autorizações de fornecimento relacionadas, o número do empenho, a despesa, a quantidade, a data da entrega, o fornecedor e a data de pagamento.

Através do módulo de Licitações, deverá ser possível consultar a situação tributária municipal de um determinado fornecedor.

Deverá ser possível emitir Mala Direta com conteúdo pré configurado para todos os fornecedores ou apenas para fornecedores de determinada categoria de fornecimento, a critério do usuário.

Deverá haver relatório que apresente os fornecedores que estão com contratos ativos até determinada data, e identificar os que estão com documentos vencidos, permitindo que estes sejam filtrados por um dos tipos de habilitação: identificação, jurídica, técnica, fiscal, econômica/financeira ou todas.

Deverá ser possível registrar processos que utilizem o Sistema de Registro de Preços e definir a cota quantitativa de consumo de cada um dos itens para cada órgão participante do processo. Deverá haver controle do saldo a ser consumido por cada órgão e não deverá ser possível ultrapassar a cota prevista para cada órgão. Deverá ser possível realizar o remanejamento dos itens e suas quantidades entre os órgãos ao longo do processo.

Permitir que o valor a ser emitido na Ordem Execução de Serviço possa ser apurado em razão do quantitativo informado pelo usuário, ou diretamente através do valor, a critério do usuário.

Os editais referentes as obras e serviços de engenharia deverão ter a sua forma de estimativa de valores apurada em razão da quantidade dos itens em relação ao seu valor de cotação, ou então, serem informados diretamente a critério do usuário.

Deverá ser possível manter as quantidades dos itens relacionados as despesas orçamentárias, permitindo alterar o quantitativo entre as despesas a qualquer momento, até a fase de homologação do processo.

Integrar-se com a execução orçamentária, identificando a despesa orçamentária que deverá honrar o processo, devendo ofertar o uso de mais de uma despesa no mesmo processo. Deverá consistir no saldo orçamentário da despesa e do cronograma de desembolso, não permitindo que o processo tenha a etapa de Reserva Orçamentária concluída caso não exista saldo suficiente para tal. Deve gerar a reserva de saldo orçamentária diretamente através do sistema de licitações. Deverá ainda autorizar a emissão do empenho orçamentário em momento oportuno, quando findado os trâmites do processo, devendo este disponibilizar as informações do processo para composição do empenho orçamentário. Deverá ainda, no

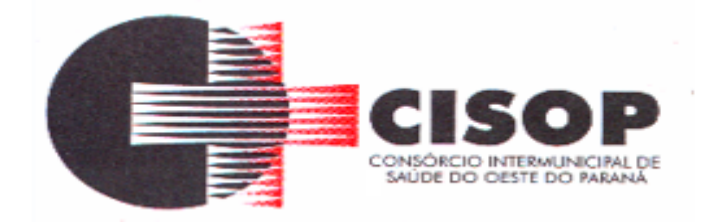

momento da emissão do empenho orçamentário do referido processo, fazer uso do saldo orçamentário antes reservado pelo trâmite do processo.

Permitir a cópia de processos de forma a evitar redigitação de dados de processos similares Possibilitar que a partir do sistema de licitação seja possível efetuar a anulação parcial do empenho no sistema de execução orçamentária;

Possibilitar consulta em tela e impressão dos fornecedores de determinados conjuntos de categorias econômicas ou municípios, para facilitar a seleção daqueles que poderão se beneficiar do tratamento diferenciado e favorecido a ser dispensado às microempresas e empresas de pequeno porte, conforme rege a Lei Complementar 123/06, para obter cotações prévia dos processos licitatórios.

Permitir a alteração orçamentária em processos Licitatórios já homologados, Dispensáveis ou Inexigíveis, possibilitando a inclusão de despesas não previstas, e transferência de saldos entre as despesas previstas e/ou incluídas, de forma que essas alterações sejam refletidas na emissão dos empenhos.

Permitir realizar a reserva de recursos orçamentários e estornos para os processos Licitatórios, Dispensáveis ou Inexigíveis, de forma individual por despesa, em diferentes datas, bem como refazer as reservas conforme a disponibilidade de saldo de cada despesa.

Deverá ser possível identificar a classe do objeto que se refere a obra, o tipo de atividade da obra, o tipo de atividade do serviço, o tipo de atividade do serviço especializado e o código da função e Subfunção conforme determina a portaria n 42 de 14/04/1999 expedida pelo ministério do Orçamento e Gestão;

Deverá ser possível vincular a obra com o processo licitatório e ao respectivo contrato, permitindo a visualização e navegação entre estas informações em um único software, sem a necessidade de sair do produto e realizar novo login de usuário;

Deverá haver o registro da obra com a sua respectiva identificação da localização, contendo o endereço completo e as coordenadas em grau, minuto e segundo de latitude e longitude;

Deverá ser possível realizar a identificação do engenheiro projetista identificando o tipo fiscalização, execução ou projetista com seus respectivos documentos pessoais e profissionais inerentes a atividade: CPF, CREA, CAU, Número de RT, período de atividade do engenheiro na obra com a identificação do seu vínculo se profissional de empresa executora, se servidor efetivo ou contratado da administração;

Deverá ser possível realizar o registro de acompanhamento da obra, registrando a data de cada alteração de situação da obra conforme as situações definidas pelo TCE MG com a anexação de imagens comprobatórias; Os registros de paralização de obra ou serviço de engenharia deverão realizados com a informação da data do evento, do registro e motivo de paralização previstos pelo TCE MG;

Deverá ser possível realizar os registros de medição da obra ou serviço de engenharia identificando a data e tipo da medição permitindo a anexação de fotos;

Os registros de paralização de obra ou serviço de engenharia deverão realizados com a informação da data do evento, do registro e motivo de paralização previstos pelo TCE MG;

Deverá ser possível realizar os registros de medição da obra ou serviço de engenharia identificando a data e tipo da medição permitindo a anexação de fotos;

Deverá realizar a registro e a prestação de contas ao TCE MG do objeto cuja natureza seja

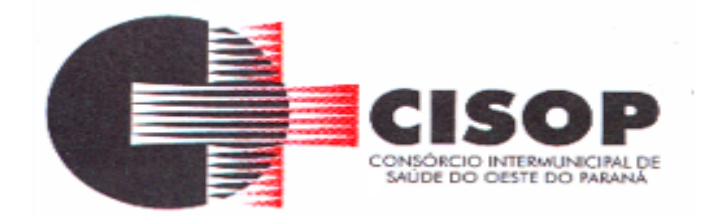

obras e serviços de engenharias;

Deverá fornecer consultas e relatório gerencial que possibilite comparar o valor adjudicado com o valor realizado na obra ou serviço;

Permitir detalhar os itens do contrato da obra conforme a planilha orçamentária elaborada pela administração, com os respectivos códigos dos itens de acordo com cada fonte de referência SINAP – Sistema Nacional de Pesquisa de Custos e Índices da Construção Civil e SICRO– Sistema de Custos de Obras Rodoviárias ou outras tabelas de referência a serem utilizada para orçamento, com as respectivas quantidades e preços do fornecedor ganhador.

Deverá realizar a geração dos arquivos ao Módulo Execução de Obra e Serviço de Engenharia do TCE MG. Deverá realizar a geração dos arquivos referentes ao Módulo Edital do TCE/MG.

#### **CONTROLE DE FROTAS**

Deverá ser possível registrar os motoristas da entidade identificando o seu endereço, telefone, vínculo, matrícula, CPF, número, categoria e validade da Carteira Nacional de Habilitação.

Deverá ser possível identificar os tipos de veículos, identificando se o tipo de locomoção deste é automotor, tracionado ou fixo. Deverá também identificar se este veículo utiliza o tipo de rodante pneu ou esteira e se seu marcador de consumo de combustível é por quilometro ou por hora.

A critério de cada usuário, deverá ser possível definir se deseja ou não que ao logar no sistema seja exibido quais veículos estão consumindo mais combustível do que o previsto por quilometro rodado, tendo opção para definir o período de apuração de consumo e as localizações dos veículos a serem consideradas. A referida consulta deverá estar disponível para impressão e ser acessada em qualquer outro momento.

O cadastro do veículo deverá ser composto pelas seguintes informações: Patrimoniais (placa de patrimônio, localização, estado de conservação, data de aquisição e valor atual) Definição do Veículo ( Placa do Veículo, combustível compatível, motorista responsável, renavan, chassi, renavan, ano de fabricação e modelo, previsão de consumo, cor predominante) Seguros (seguradora, apólice, vigência, valor segurado) e informações sobre possíveis adaptações no veículo.

Deverá ser possível realizar o registro de abastecimento dos veículos em posto de terceiros e em posto próprio, impedindo que se façam registros errôneos em relação ao tipo de combustível permitido para o veículo, a cronologia entre a quilometragem e a data de movimento e a quantidade de litros em relação a capacidade de litros do tanque do veículo. O registro deverá conter informações referentes a Data e Hora do abastecimento, a quantidade de litros e o tipo do combustível, ao número da nota fiscal e ao valor do abastecimento.

Deverá ser possível realizar registro de abastecimento dos veículos e tanques de combustível da própria entidade, e nesta situação ao realizar o lançamento deverá ser apresentado ao usuário a quantidade percentual de utilização do referido tanque. O registro de abastecimento deverá indicar a data e hora do abastecimento, a quantidade de litros abastecidos, o hodômetro do veículo.

Deverá ser possível realizar o abastecimento dos veículos mediante cartão de abastecimento, e nestes casos o software deverá prover meios de realizar a importação de arquivo contendo

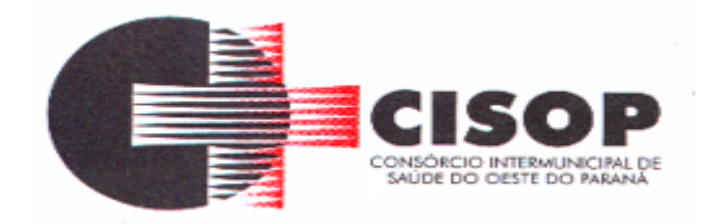

todo o movimento de abastecimento dos veículos importando as informações de todos os veículos abastecidos em determinado período, sendo elas: placa do veículo, registro funcional do motorista responsável, CPF do motorista, CNPJ do posto de combustíveis, data e hora do abastecimento, a quantidade de litros, o valor unitário do litro, o tipo de combustível e a quilometragem do veículo no momento do abastecimento.

Deverá haver possibilidade de manter e gerenciar informações de cem (100) ou mais tanques de combustíveis da própria entidade, identificando o tipo do combustível e sua respectiva quantidade para cada tanque, permitindo a transferência de combustíveis entre eles.

Deverá ser possível o registro referente as despesas do veículo, identificando o evento que gerou a despesa e o plano de contas da referida despesa.

Deverá ser possível realizar o gerenciamento de itens que se agregam aos veículos, ao exemplo de rádios, antenas, pneus.

Deverá ser possível realizar o agendamento de serviços para itens que agregam aos veículos, a exemplo de pneus e tacógrafos. Nesta situação o agendamento de serviço poderá ser definido por uma data futura ou por uma quilometragem específica.

Os serviços realizados no veículo deverão ser lançados com número identificador de ordem de serviço e devem ter a opção de corresponder a um plano de serviço previamente estabelecido que compõem um conjunto de serviços.

Todos os serviços deverão constar na ordem de serviço a qual poderá permanecer aberta até a conclusão dos serviços. A atualização dos saldos em estoque dos materiais utilizados e o registro dos custos somente deverão ser efetivados quando a ordem de serviço for fechada.

Os registros referentes as trocas de óleo dos veículos deverão identificar se esta troca aconteceu em dependência da própria entidade ou de terceiros, identificando a data, horário, hodômetro, quantidade de óleo e sendo em dependência de terceiro o número da Nota Fiscal com seu respectivo valor.

Deverá ser possível registrar a agenda de compromissos de cada um dos veículos da frota, sendo eles: plano de manutenção, revisões periódicas, recarga de extintor, renovação de seguro, pagamento de impostos. Tais agendamentos podem ser realizados para determinada agenda, específica, e também pelo atingimento de determinada quilometragem do veículo.

Deverá ser possível registrar todas as saídas dos veículos da entidade, o registro do trânsito deverá ser composto pela data, hora, hodômetro de saída e retorno, como também a identificação do motorista, solicitante, e roteiro a ser realizado. A cronologia entre a data e a quilometragem informada deverá ser consistida em relação aos trânsitos já registrados. Caso o motorista esteja com a carteira nacional de habilitação vencida deverá ser emitido alerta ao usuário sobre a situação.

As infrações de trânsito deverão ser registradas e relacionadas a um movimento de trânsito do veículo, e nestas circunstâncias deverá ser possível informar: órgão notificador, número da notificação, CRV ou BO (DNIT), data da infração, o número da infração com a respectiva pontuação, valor da infração, valor com desconto, número de empenho relacionado ao pagamento. Nestes casos, também deverá ser possível anexar e relacionar documentos nos formatos ( jpg, xls, pdf, doc) e relacioná-los a ocorrência de infração.

Os veículos da entidade poderão ser reservados para determinada diligência, e nestes casos deverá ser possível realizar a reserva do veículo para determinado solicitante, motorista, data
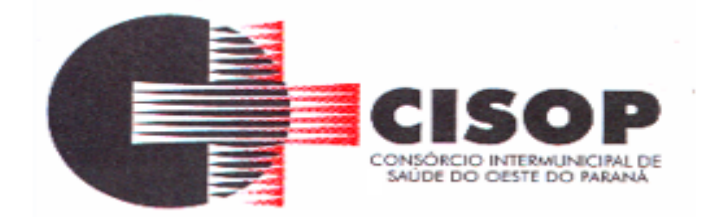

e hora.

Deverá ser possível consultar o histórico do motorista por período, identificando os movimentos de trânsito (saída e retorno) com a identificação dos respectivos veículos, como também, a visualização das ocorrências relacionadas a ele relacionadas a infrações de trânsito, acidentes e serviços prestados.

Deverá haver gráfico de consumo de combustível, identificando o percentual e valor consumido por período de cada combustível, e por combustível identificando o quanto corresponde por abastecimentos realizados em posto próprio ou em postos de terceiros. A visão do gráfico deverá considerar a quantidade física ou financeira do combustível.

Deverá ser possível considerar apenas os veículos que fazem parte do patrimônio da entidade, sem considerar os comodatos e alugados.

Deverá ser possível identificar o consumo de combustíveis por período de abastecimento e localização dos veículos, identificando a quantidade de litros e os valores de cada localização. Registrar e gerenciar as despesas relacionados as máquinas e equipamentos e a frota de veículos de forma integrada com o cadastro dos bens patrimoniais não permitindo duplicar os respectivos itens patrimoniais. As alterações patrimoniais realizadas no setor de patrimônio deverão refletir no sistema de frotas.

Emitir relatório que demonstre os custos de utilização do veículo por determinado período e informe o custo do quilometro rodado para veículos com hodômetro e o custo por horas paras as máquinas e equipamentos que utilizam horímetro. Deverão ser considerados todos os custos relacionados ao veículo, equipamento ou máquina, como por exemplo: abastecimentos, ordens de serviço e despesas em geral.

Restringir o registro dos movimentos de um veículo ou equipamento para usuário que não tiver permissão a determinada localização ou repartição. Desta forma, cada usuário só poderá movimentar os veículos de sua localização ou repartição.

Emitir balancete de gastos de forma analítica, por localização, por veículo, ou geral por

determinado período. Possuir análises comparativas de consumo por tipo de veículo /

equipamento, por tipo de combustível, entre outras;

### **PATRIMÔNIO**

Deverá disponibilizar, conforme preconiza a MCASP atualizado, identificação das Classificações Patrimoniais dos bens junto às suas respectivas contas contábeis do Ativo Imobilizado. Nessa identificação deve necessariamente relacionar as Contas Contábeis que representam o Ativo Imobilizado e a de Depreciação Acumulada, para cada Classificação de Bens Patrimoniais.

Deverá disponibilizar, conforme preconiza a MCASP atualizado, para cada Conta Contábil que representa uma Classificação de Bens Patrimoniais, a vida útil (em anos) e o valor residual esperado ao término da vida útil do bem (em % - percentual).

Disponibilizar a identificação das Comissão de trabalho para o setor de Patrimônio, dispondo de no mínimo a identificação das Comissões de Avaliação, Levantamento/Inventário e de Recebimento de Bens. Deverá ainda identifica, para cada comissão, a data de criação, de

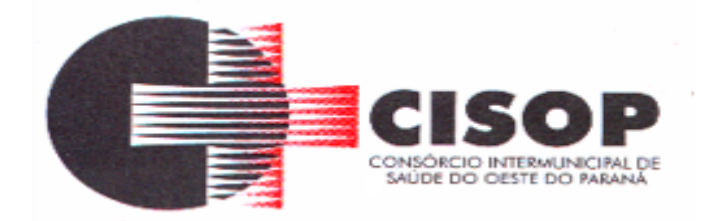

extinção e a respectiva identificação dos membros do grupo.

Deverá disponibilizar um cadastro para identificar os Responsáveis por Localizações, por Bens, de modo que essa identificação permita informar, minimamente, o nome do Responsável, o CPF, a Forma de Ingresso e Tipo de Relação do responsável com a entidade. Como formas de ingresso, minimamente, devem existir as opções: Admissão em Emprego Público, Eleição, Nomeação de Cargo Efetivo, Nomeação de Cargo Comissionado. Já como Tipo de Relação é necessário, minimante: Cargo Efetivo, Cargo Comissionado, Cargo Eletivo, Estagiário, Prestador de Serviços.

Deverá disponibilizar cadastro para os bens, sendo opções distintas para bens patrimoniais, alugados e em comodato. Nos bens patrimoniais, deve minimamente dispor de informações da Placa Patrimonial, Descrição, Nro. Certidão de Registro, Localização, Situação, Classificação Patrimonial, Estado de Conservação, Comissão de Recebimento responsável pelo ato, Data do Ingresso, Tipo do Ingresso, Valor do Ingresso e Valor Complementar, Se é um item que é necessário Ativar na contabilidade, se possuirá Depreciação, o método da depreciação (minimamente tendo as opções de quotas constantes e unidades produzidas), expectativa de vida útil, valor residual, quando inicia a depreciação do bem, dados do tombamento, matrícula, qual processo licitatório e empenho originou o bem (no caso de aquisição). Deverá ainda listar o Termo de Responsabilidade, a critério do usuário, seja ele individual ou coletivo dos bens.

Deverá disponibilizar rotina que permita a alteração da classificação patrimonial do item, de modo que possa ser feito individualmente ou por um lote de itens num mesmo instante. Para tal, deve disponibilizar meios de localizar os itens que são objetivo da alteração da classificação patrimonial, e disponibilizar uma descrição para esse fato que seja aplicada de uma só vez a todos os itens que estão recebendo a nova classificação patrimonial.

Disponibilizar mecanismo que permita a transferência física, de locais, dos itens. Esse mecanismo deve permitir a realização de transferência individual de item, parcial ou global (completa), onde neste último todos os itens de um local devem ser alocados em novo local físico. No caso de transferência parcial e global, deve disponibilizar meios de localizar os itens de origem, pela localização dos mesmos e também devendo selecionar mais de um item da mesma localização (quando parcial). Deverá ainda acrescentar uma descrição para o fato, aplicando a mesma ao histórico de todos os itens transferidos.

Deverá disponibilizar mecanismo que permita adicionar valores complementares, como custos subsequentes, aos itens já existentes. Na inserção desses valores complementares, deverá informar o tipo de ingresso desse valor, o fornecedor, o valor, a descrição, o processo licitatório, o empenho, devendo permitir a inserção de vários empenhos para um único valor complementar.

Deverá gerir os itens patrimoniais, comodatos e alugados dispondo de mecanismos para a cedência e devolução em comodato, registro e devolução de locação de item, identificação de seguro dos itens (contendo informações de seguradora, apólice, vigência, tipo do seguro), a periodicidade e o tipo de manutenção preventiva e corretiva (incluindo a garantia da manutenção realizada).

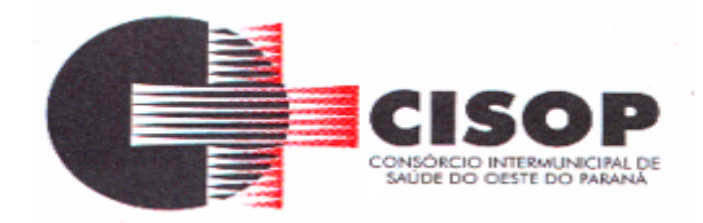

Deverá disponibilizar de gestão para itens que necessitam de conferência após o recebimento. Deverá identificar, ao ingressar o item, que o mesmo necessita ser conferido. Deverá disponibilizar meios de encontrar todos os itens que precisam de conferência, dispondo de um mecanismo que seja possível encontrar esses itens por empenho, fornecedor, classificação, nota fiscal e local físico, inserindo a identificação da conferência e também o responsável pelo fato.

Deverá ofertar mecanismo para a realização do inventário patrimonial. Deverá identificar o tipo do inventário, a data de abertura e fechamento/finalização do mesmo, a comissão de inventário responsável, o registro de conformidade do mesmo. Deverá ter meios de localizar os itens que comporão inventário, sendo possível encontra-los por: Classificação, Descrição, Estado de Conservação, Localização, Situação. Na realização do inventário, deve ofertar ainda na mesma funcionalidade, a atualização das informações da Localização do bem, Situação, Estado de Conservação, acrescentar histórico para cada item, bem como a realização da Baixa do mesmo. Enquanto durar o inventário, os bens nele relacionados não poderão receber outras operações. Deverá ter suporta a utilização de coletores de dados, de modo a realizar a exportação e importação de conteúdos para esses equipamentos.

Deverá oferecer recurso técnico que permita configurar os arquivos que são exportados e importados pelo coletor de dados, de modo ter flexibilidade para atender simultaneamente mais de um modelo de coletor e possa ser realizada pelo usuário.

Deverá oferecer mecanismo faça a gestão da depreciação dos bens. Nele deve ser possível identificar a que mês se refere a depreciação, a data de realização. A depreciação deve ser realizada automaticamente para todos os bens, com a possibilidade de informar determinados bens de uma natureza, classificação, conta contábil ou localização, possibilitando a inserção das unidades produzidas para os bens que possuem esse método de depreciação. Deve exibir, num mesmo campo de visão, as informações de todas as Contas Contábeis que receberão as depreciações, e em cada uma delas os itens que estão sendo depreciados. Deverá ainda exibir, para cada item que está sendo depreciado, as informações: Vida útil, produção (quando for o método), Valor Bruto Contábil, Valor Residual, Valor Depreciável, Depreciação já Acumulada, A Depreciação apurada no fato, e o Valor Líquido Contábil. Deverá também dispor de quadros totalizados demonstrando os mesmos valores por Conta Contábil, antes e após a Depreciação que está sendo realizada.

Disponibilizar mecanismo para realizar a Avaliação Patrimonial, tanto a Reavaliação quando a Redução do Ativo ao Valor Recuperável. Deverá permitir a realização da avaliação de forma individual, dispondo de meios para atualização das informações: unidades produzidas, situação, método de depreciação, vida útil, valor residual.

Deverá, quando realizada avaliação para um item depreciável, calcular a depreciação parcial até o momento da realização da avaliação patrimonial, permitindo que o novo ciclo do bem, após a avaliação, tenha um novo ciclo para a depreciação. Deve ainda exibir o Valor Bruto Contábil, Valor Residual, Depreciação Acumulada, Depreciação Apurada no fato (na avaliação), e o Valor Líquido Contábil.

Deverá disponibilizar de mecanismos para realizar a Baixa dos itens, podendo ser individualmente ou de forma global/em lote. Deverá identificar o tipo da baixa que está sendo realizada, o motivo, e nos casos de baixa global, aplicar o histórico para todos itens que estão

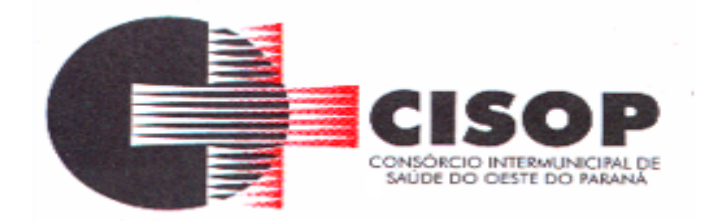

sendo baixados. É necessário identificar o fundamento legal que está amparando tal fato. Deverá dispor de mecanismo para a realização da transferência de itens entre entidades distintas (unidades gestoras). Para tal, deve identificar se a transferência se refere a doação ou apenas transferência temporária, o fundamento legal que ampara tal fato, a identificação da origem e destino dos bens (identificando a unidade gestora e local de destino). Deverá ainda exibir um quadro com todos os itens que estão sendo transferidos, bem como todos os seus valores (contábil, depreciável, residual, líquido contábil).

Deverá integrar-se ao sistema de contabilidade de modo que todas as operações que necessitam de contabilização tenham o seu registro, no exato momento em que o fato está sendo realizado. Assim, as operações de Ingresso, Depreciação, Avaliação, Alteração da Classificação Contábil do Bem e Baixa devem contar com esse mecanismo de contabilização. As contabilizações decorrentes desses fatos devem ser flexíveis, configuráveis pelo usuário, de modo que atenda a todas as particularidades de contas contábeis existentes no PCASP. Deverá ainda, ter mecanismo que permita a realização dos estornos dessas operações citadas anteriormente, de modo que também ocorra a contabilização no sistema de contabilidade no exato momento em que ocorre o estorno no sistema de gestão patrimonial.

Deverá emitir relatório com visão contábil das operações realizadas e que possuem essa característica de interferir no valor dos bens. Esse relatório deve demonstrar, por Conta Contábil, por Classificação Patrimonial e por Localização, os valores de Saldo Anterior, Total de Ingressos, Avaliação, Depreciação, Baixa e Saldo Atualizado.

Deverá disponibilizar também informações gerenciais e contábeis dos bens, onde se evidencie numa única tela, as informações de saldo anterior, débitos, créditos, saldo atual, valor depreciável, depreciação acumulada e valor líquido contábil, sendo estas informações exibidas por conta contábil e por item/bem patrimonial. Deverá ainda exibir, nas mesmas telas, as operações de cada item que resultaram nos totalizadores acima citados, contendo a data da operação, a descrição, o valor da operação e o reflexo dessa operação para a contabilidade.

Deverá disponibilizar relatório onde conste todo o histórico das alterações realizadas ao longo da vida útil do item, demonstrando minimamente as informações de alterações de placa, situação, estado de conservação, responsável. Também deverá demostrar em relatório todas as movimentações ocorridas com o bem e que tiveram impacto em seus valores, como depreciação, avaliação, baixa.

# **ALMOXARIFADO**

Permitir que seja possível trabalhar com mais de cinco almoxarifados interligados entre si, permitindo a transferência de materiais entre eles, registrando o histórico.

Deverá ser possível realizar o bloqueio de um ou vários almoxarifados, e nesta condição não deverá ser possível realizar qualquer registro de movimento para o material.

A transferência de itens entre almoxarifado deverá identificar os itens e seus respectivos quantitativos que estão em trânsito, identificando-os em almoxarifado de trânsito ou em almoxarifado virtual, o qual não deverá disponibilizar para movimentação o saldo do material

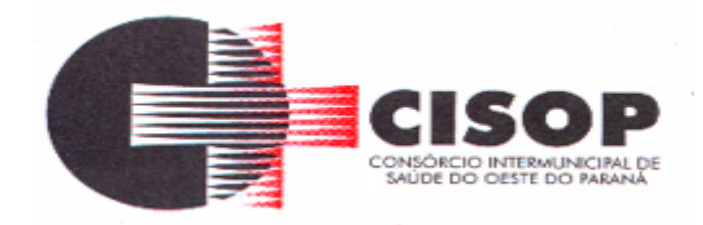

envolvido na transferência até o seu recebimento no almoxarifado de destino.

Deverá ser possível catalogar os órgãos que requisitam matérias com seus respectivos responsáveis, tendo a opção de estruturá-lo em grupo e subgrupo por exercício.

Dentro de um almoxarifado, e a critério do usuário, deverá ser possível identificar a localização física dos materiais os classificando por grupo e subgrupo de localização física.

Deverá ser possível realizar o gerenciamento dos materiais que possuem controle de vencimento, impedindo que se dê entrada no almoxarifado de materiais com data de validade inferior a data de movimento.

Os materiais que se tornaram obsoletos poderão ser bloqueados, impedindo a movimentação futura destes materiais para evitar o lançamento errôneo do material.

Deverá ser possível determinar se o controle do estoque será realizado por quantidade (máxima, média, mínima) e percentual de reposição do material ou por média de consumo mensal, possibilitando indicar o número máximo e mínimo de meses que se deseja controlar, bem como o número de meses a serem considerados para realizar a média de consumo.

Deve ser possível configurar o controle por almoxarifado e, consequentemente, para os materiais desse almoxarifado, com a possibilidade de controle diferenciado para materiais específicos deste mesmo almoxarifado. Estas informações deverão ser utilizadas para a geração de alertas e controles no almoxarifado.

Deverá ser possível identificar os materiais que serão de uso exclusivo de determinados órgãos, e quando for este o caso somente estes órgãos poderão movimentar tais materiais.

Ao cadastrar um material, o usuário deverá ter a possibilidade de anexar documentos, imagens, planilhas e relacioná-las a este material.

Ao realizar o inventário do almoxarifado deverá ser possível relacionar a portaria de nomeação da comissão responsável pelo referido inventário, a qual deverá identificar o número da portaria, a data de publicação da portaria, a vigência e o nome, CPF e cargo de cada integrante.

Deverá ser possível o registro de notas fiscais de serviços e bens patrimoniais, alertando o usuário caso ocorra a tentativa de registro dos referidos documentos em duplicidade.

Deverá haver controle restritivo, a critério do usuário administrador, possibilitando que seja possível impedir ou permitir que outro(s) usuário(s) movimente materiais dentro de um almoxarifado.

Deverá haver controle restritivo, a critério do usuário administrador, possibilitando que seja possível controlar quais usuários poderão ou não registrar requisições de compra em favor de determinados órgãos requisitantes.

Permitir a fixação de cotas financeiras e quantitativas por material individual e por grupo de materiais para os centros de custos (nos níveis superiores e nos níveis mais baixos dentro da hierarquia), mantendo o controle sobre os totais requisitados, alertando sobre eventuais estouros de cotas;

Gerar relatório referente ao Consumo Médio dos Materiais e de Curva ABC, permitindo o a emissão seja filtrada por determinado período e classificação de material.

Gerenciar a entrega dos materiais requisitados, permitindo entregas parciais e apresentando o saldo pendente de entrega. Quando necessário, deverá ser possível cancelar o saldo pendente de entrega.

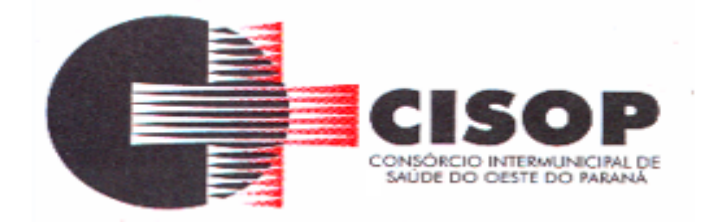

Além disso, possibilitar a impressão das requisições de materiais, independentemente de sua situação.

Deverá ser possível realizar o registro referente a devolução de um material entregue a um requisitante, podendo ser devolvido integralmente e parcialmente, e seu saldo atualizado e disponível no almoxarifado para nova movimentação.

Ao registrar a Nota Fiscal de Compras, deverá ser possível relacioná-la a Autorização de Fornecimento oriunda de um processo licitatório. Desta forma o sistema propiciará que seja feita a gestão e controle do saldo dos materiais entre o que foi autorizado pelo processo licitatório e o que efetivamente já foi entregue e entrou em estoque.

Deverá ser possível importar o conteúdo e o arquivo físico " XML" referente as Notas Fiscais Eletrônicas e vinculá-los a Nota Fiscal do sistema, de forma que o usuário não precise digitar manualmente as informações referentes ao Fornecedor, número e série da Nota Fiscal evitando redundância de trabalho e evitando erros.

Deverá ser possível consultar o saldo virtual dos produtos, o qual deverá ser composto pelo saldo físico do material e do saldo quantitativo que está em processo de compra por processo licitatório.

Deverá haver consulta que apresente a sugestão de compra por almoxarifado com base no saldo atual e o estoque mínimo do material previsto para o referido almoxarifado.

Deverá ser possível rastrear e visualizar em única tela, a partir de um determinado pedido de compra, o número e data da respectiva pesquisa de preços, a modalidade e número do processo licitatório com a data de cada uma das fases do processo, sendo as respectivas fases: Edital, Solicitação de Recursos Orçamentários, Divulgação do Edital, Habilitação, Análise de Parecer Jurídico e/ou Técnico quando houver, Adjudicação, Homologação.

Deverá ser possível, a partir do sistema de almoxarifado, realizar consulta referente a situação tributária municipal do fornecedor da nota fiscal. Esta consulta deverá abranger situação de adimplência ou inadimplência de forma integrada ao módulo de arrecadação do município, permitindo verificar o levantamento de débitos, cadastro, sociedade e certidão de dívida ativa.

Deverá ser possível emitir relatório que demonstre o consumo de bens materiais por requisitante e por projeto, filtrando pelos seguintes critérios combinados: período da requisição, requisitante, produto e classificação do produto.

Deverá ser possível consultar os movimentos do almoxarifado em um único relatório que consolide as seguintes movimentações: Implantação de saldo, nota Fiscal, Devolução de Requisição, Transferências, Acerto de Inventário, Requisição e Baixa. A seleção de impressão poderá utilizar os seguintes critérios combinados: material, classificação de material e por período de movimento.

Deverá ser possível emitir relatório que auxilie no levantamento físico dos materiais do almoxarifado. Este relatório deverá apresentar, de forma agrupada por local físico, a codificação, descrição e classificação dos materiais que compõem determinado local físico, disponibilizando espaço em seu leiaute para que o almoxarife preencha de forma manual o quantitativo existente do referido material.

Deverá ser possível emitir o Balancete Anual e Mensal do almoxarifado.

Deverá possuir integração com o sistema de contabilidade, devendo contabilizar todos os

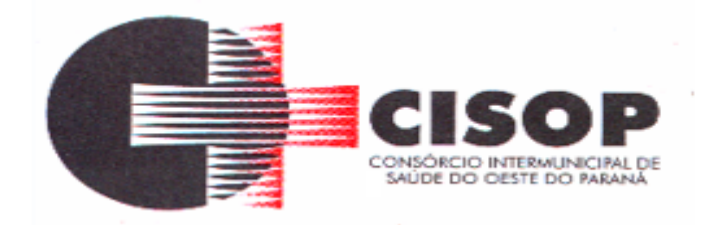

fatos que remetem a entrada ou saída de materiais no exato momento em que o fato é realizado. Deverá ainda disponibilizar de mecanismo que permita baixar materiais obsoletos, também com a devida contabilização do mesmo. Deverá também realizar o ingresso de materiais no almoxarifado e no mesmo instante disparar o processo de liquidação do empenho orçamentário que efetuou o processo de aquisição do material.

Deverá disponibilizar informações para subsidiar o processo licitatório, fazendo com que as requisições de compras sejam tramitadas diretamente para dar origem ao processo licitatório. Deverá, posteriormente, fazer o link com a entrada de materiais utilizando e baixando a mesma requisição de compras que originou o processo licitatório, rastreando as informações.

# **PORTAL DA TRANSPARÊNCIA**

Permitir a impressão dos resultados das consultas. Para tanto, o usuário após preencher os dados pertinentes à consulta e gerar as informações, poderá imprimi-las através do botão "imprimir".

Possibilidade de exportar as informações em um ou mais arquivos através de um formato aberto (não proprietário).

Possibilidade de mergulhar nas informações até chegar ao empenho que originou a despesa orçamentária. Possibilidade de mergulhar nas informações até chegar aos credores com seus respectivos empenhos que originaram a despesa orçamentária.

Histórico de navegação e filtros utilizados em cada consulta.

Resumo explicativo em todas as consultas da Receita e da Despesa. Esta informação deve ser parametrizável, ficando a critério do administrador do sistema informar o conteúdo que achar necessário.

Movimentação diária das despesas, contendo o número do empenho, data de emissão, unidade gestora e credor, além do valor empenhado, em liquidação (esta informação deve ser parametrizável pelo administrador do sistema), liquidado, pago e anulado relacionado ao empenho e ao período informado.

Movimentação diária das despesas, com possibilidade de impressão dos empenhos orçamentários, extraorçamentários e de restos a pagar.

Movimentação diária das despesas, com possibilidade de selecionar os registros por: período, unidade gestora, credor, documento do credor (CPF/CNPJ), número do empenho e tipo do empenho (orçamentário, extraorçamentário ou restos a pagar).

Dados cadastrais do empenho com as seguintes informações:

Unidade gestora;

Data de emissão;

Funcional programática; Categoria Econômica; Grupo da Despesa; Modalidade de Aplicação; Natureza da Despesa;

Desdobramento da Despesa; Fonte de recursos;

Credor, com seu respectivo documento;

Tipo, número, ano e data de homologação da licitação (quando houver); Número do processo de compra (quando houver);

Número do convênio (quando houver); Número do contrato (quando houver);

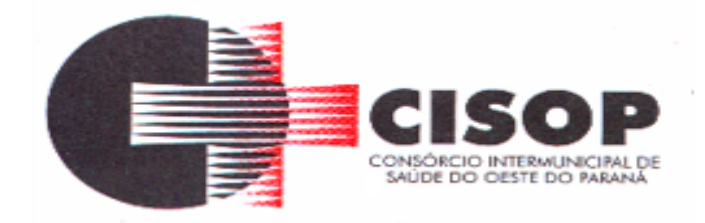

Descrição da conta extra (para os empenhos extraorçamentários)

Itens do empenho com as suas respectivas quantidades, unidade e valor unitário; Registros de comprovação da despesa (opcional).

Histórico do empenho contendo descrição do item, quantidade, unidade, valor unitário e valor total.

Histórico das liquidações contendo data de liquidação, número de liquidação, complemento histórico, valor liquidado e valor estornado.

Histórico dos pagamentos contendo data do pagamento, número do pagamento, número de liquidação, complemento histórico, valor pago e valor estornado.

Histórico das retenções contendo data da retenção, número da retenção, número de liquidação, complemento histórico, valor da retenção e valor estornado.

Dados de movimentação do empenho contendo os valores: empenhado, em liquidação (esta informação deve ser parametrizável pelo administrador do sistema), liquidado, pago e anulado.

Filtros para selecionar o exercício, mês inicial/final, e Unidade Gestora.

Movimentação das Despesas e Receitas de uma determinada unidade gestora ou de todas de forma consolidada.

Movimentação das Despesas por Classificação Institucional, contendo valores individuais e totais por Órgão, Unidade, 3º Nível (quando existir), Natureza da Despesa e Credores.

Movimentação das Despesas por Função de Governo Educação, através de uma consulta específica para esta função.

Movimentação das Despesas por Função de Governo, contendo valores individuais e totais por Função, Subfunção, Programa de Governo, Natureza da Despesa e Credores. Poderá visualizar as despesas de todas as funções ou de uma função em específico.

Movimentação das Despesas por Programa de Governo, contendo valores individuais e totais por Programa de Governo, Ação de Governo, Natureza da Despesa e Credores.

Movimentação das Despesas por Ação de Governo, contendo valores individuais e totais por Tipo da Ação (Projeto, Atividade, Operação Especial), Ação de Governo, Natureza da Despesa e Credores.

Movimentação das Despesas por Categoria Econômica, contendo valores individuais e totais por Natureza da Despesa, Grupo de Despesa, Modalidade de Aplicação, Elemento de Despesa e Credores.

Movimentação das Despesas por Fonte de Recursos, contendo valores individuais e totais por Fonte de Recursos, Detalhamento da Fonte, Natureza da Despesa e Credores.

Movimentação das Despesas por Esfera Administrativa, contendo valores individuais e totais por Esfera, Natureza da Despesa e Credores.

Movimentação das Despesas envolvendo "Diárias", "Passagens" e "Adiantamentos de Viagem", contendo valores individuais e totais por Credor, além de dados complementares que mostram a Lei Autorizativa, Ato de Concessão, Data Inicial/Final da Viagem, Meio de Transporte, Objetivo da Viagem, Quantidade de Diárias, Valor Unitário das Diárias, Valor Total, Matrícula, Nome e Cargo dos Beneficiários.

Movimentação de Arrecadação das Receitas por Natureza da Receita, contendo valores individuais e totais por Categoria Econômica, Origem, Espécie, Rubrica, Alínea, Subalínea e

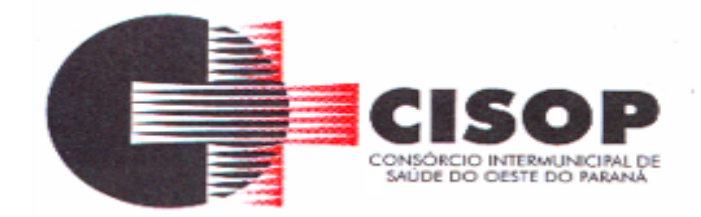

Detalhamento.

Movimentação de Arrecadação das Receitas por Fonte de Recursos, contendo valores individuais e totais por Natureza da Receita, Origem, Espécie, Rubrica, Alínea, Subalínea e Detalhamento.

Movimentação de Arrecadação das Receitas contendo os valores de Previsão Inicial, Previsão das Deduções, Previsão Atualizada Líquida, Arrecadação Bruta, Deduções da Receita e Arrecadação Líquida.

Movimentação das Despesas contendo os valores da Dotação Inicial, Créditos Adicionais, Dotação Atualizada, Valor Empenhado, em Liquidação (esta informação deve ser parametrizável pelo administrador do sistema), Valor Liquidado e Valor Pago.

Movimentação diária de arrecadação das receitas, contendo os valores totais de arrecadação no dia, no mês e no período selecionado.

Movimentação diária das despesas, contendo os valores totais efetuados no dia, no mês e no período selecionado.

Movimentação dos empenhos a pagar contendo a Data de Vencimento, Fornecedor, Valor a Pagar, Número do Empenho, Tipo do Empenho, Fonte de Recursos, Descrição do Movimento, Processo Licitatório (se houver), Valor Empenhado e Valor a Pagar.

Movimentação de recursos financeiros extraorçamentários repassados entre entidades públicas da mesma esfera de governo contendo unidade concessora/recebedora, finalidade da transferência, programação inicial, histórico de movimentos e resumo da transferência.

Movimentação de recursos recebidos da União, Estado ou outras entidades contendo a origem, fonte de recursos, detalhamento da fonte, previsão bruta, previsão das deduções, previsão líquida, arrecadação bruta, deduções e arrecadação líquida.

Movimentação de recursos concedidos a outras entidades para consecução de atividades de interesse público, que não sejam decorrentes de determinação legal ou constitucional contendo o tipo da transferência, nome do beneficiário, CPF/CNPJ, valor empenhado, valor liquidado, valor pago e valor anulado, bem como os detalhes do empenho realizado.

Visão detalhada da Ordem Cronológica de Pagamentos, demonstrando fonte de recursos, empenho, histórico do empenho, data de liquidação, data de vencimento, data de pagamento,

CPF/CNPJ do fornecedor, nome/razão social do fornecedor, valor, situação (a pagar, pagos, todos), contrato, processo licitatório, processo de compra, processo administrativo, processo de pagamento.

Localização de uma despesa, como o(s) bairro(s) ou regiões beneficiárias dos referidos gastos. Possibilidade de buscar as despesas filtrando por data.

Deve permitir a visualização dos contratos de um determinado órgão, através do filtro por órgão

Deve apresentar informações de contratos do tipo Obras, como situação atual, data da medição, percentual de execução física.

Apresentar os Contratos da Administração Pública com seus aditivos, reajustes e demais alterações. Permitindo a seleção por exercício, unidade gestora, finalidade, fornecedor, valor e período. Os contratos serão exibidos a partir da data de publicação.

Apresentar os Processos Licitatórios e afastados de licitação, permitindo selecioná-los pelo

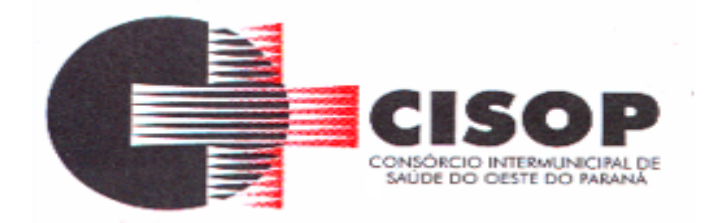

exercício, unidade gestora, modalidade, finalidade, objeto e expedição. Os processos serão exibidos a partir da sua data de publicação. Permitir a visualização em processos Licitatórios já homologados, de despesas não previstas Deve permitir a visualização dos Licitações de um determinado órgão, através do filtro por órgão.

Apresentar a relação de participantes da Licitação, bem como a relação de fornecedores classificados, desclassificados e o motivo da desclassificação

Apresentar os vencedores e seus respectivos fornecimentos à unidade gestora, identificando seus contratos e itens fornecidos.

Apresentar os produtos consumidos e seus respectivos fornecedores e contratos, permitindo selecioná-los por unidade gestora, descrição e períodos.

Possibilidade de exportar as informações em um ou mais arquivos através de um formato aberto (não proprietário).

Possibilidade de impressão de todas as informações que são disponibilizadas. Data da última atualização dos dados efetuada.

Data da abertura das propostas.

Informações do quadro de servidores ativos contendo nome, matrícula, cargo/função, lotação e vínculo.

Informações dos servidores efetivos contendo legislação regulamentadora, data de admissão, forma de contratação, carga horária, horário de trabalho e situação funcional.

Informações dos servidores comissionados contendo data de nomeação, número do ato de nomeação, data de exoneração, número do ato de exoneração, existência de vínculo efetivo, carga horária, detalhamento das atribuições, legislação regulamentadora e situação funcional. Informações dos servidores cedidos/recebidos contendo legislação regulamentadora, carga horária, número do ato de cessão, ônus do pagamento e prazo de cessão.

Informações dos servidores temporários contendo data inicial e final da contratação.

Informações dos estagiários contendo data de admissão, curso vinculado ao estágio e carga horária Informações do quadro de servidores inativos contendo nome, matrícula, cargo/função em que se deu a aposentadoria, data de ingresso no quadro de inativos e regime de aposentadoria.

Informações da quantidade de servidores, salário base, vencimentos totais, descontos e valor líquido em níveis de visão por Entidade, Período, Secretaria, Departamento, Sessão, Setor, Cargo e Servidor.

Informações analíticas de pagamento contendo matrícula, nome do servidor, cargo, vínculo, data de admissão, salário base, proventos, vantagens, vencimentos totais, descontos e valor líquido em níveis de visão por Entidade e Período.

Informações detalhadas da folha de pagamento contendo códigos de verbas, descrição das verbas, valores de proventos, vantagens e descontos.

Informações detalhadas da folha de pagamento complementar contendo códigos de verbas, descrição das verbas, valores de proventos, vantagens e descontos.

Informações detalhadas da folha de pagamento complementar contendo códigos de verbas, descrição das verbas, valores de proventos, vantagens e descontos.

Informações detalhadas de rescisão contendo códigos de verbas, descrição das verbas,

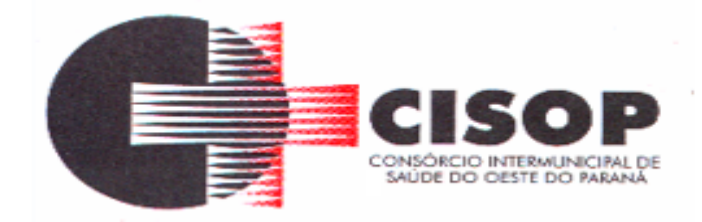

valores de proventos, vantagens e descontos.

Informações detalhadas da folha de 13º salário contendo códigos de verbas, descrição das verbas, valores de proventos, vantagens e descontos.

Informações detalhadas do servidor, contendo nome, matrícula, data admissão, lotação, cargo, carga horária, situação, vínculo e CPF.

Informações do número de vagas criadas, preenchidas e disponíveis, por cargo, conforme o regime de contratação.

Informações sobre plano de cargos e salários contendo informações sobre código, descrição, lei, faixa salarial, vinculo e quantidade de funcionários dentro da faixa.

Informações de Concursos em Andamento contendo o tipo de concurso, número/ano, decreto lei, datas de publicação, homologação, validade e prorrogação e anexo, filtrados por órgão e a partir de um determinado mês/ano.

Informações de Concursos Encerrados contendo o tipo de concurso, número/ano, decreto lei, datas de publicação, homologação, validade e prorrogação e anexo, filtrados por órgão e a partir de um determinado mês/ano.

Informações de Nomeações e Convocações de servidores públicos aprovados em concurso.

Possibilidade de exportar as informações em um ou mais arquivos através de um formato

aberto (não proprietário). Possibilidade de impressão de todas as informações que são disponibilizadas.

Data da última atualização dos dados efetuada.

Valores Arrecadados, em níveis de visão por Natureza da Receita, detalhamento das receitas e seus valores. Valores Deduzidos, em níveis de visão por Natureza da Receita e seus valores.

Valores Lançados, Período, Tipo de tributo, Descrição do Tributo e seus valores.

Valores Lançados detalhados por níveis de Categoria, Origem, Espécie, Rubrica, Alínea, Subalínea e Detalhes (Unidade Gestora, Descrição, Data Lançamento e Valor) de cada Tributo.

Valores Arrecadados, em níveis de visão por Fonte de Recurso, Natureza da Receita e seus valores. Valores Deduzidos, em níveis de visão por Fonte de Recurso, Natureza da Receita e seus valores.

Possibilidade de exportar as informações em um ou mais arquivos através de um formato aberto (não proprietário).

Possibilidade de impressão de todas as informações que são disponibilizadas. Data da última atualização dos dados efetuada.

Relação de bens contendo identificação do bem, unidade gestora, descrição, número da placa, situação, data de aquisição, valor de aquisição, tipo de ingresso, data da baixa, tipo da baixa, valor atual, data de avaliação, nota fiscal, número série e processo licitatório.

Possibilidade de exportar as informações em um ou mais arquivos através de um formato aberto (não proprietário).

Possibilidade de impressão de todas as informações que são disponibilizadas. Data da última atualização dos dados efetuada.

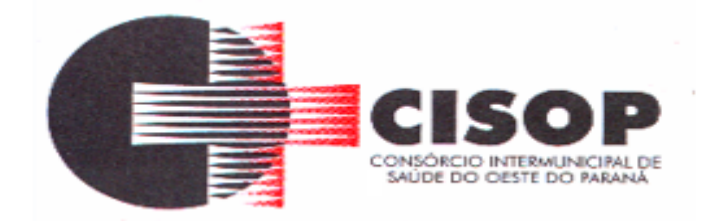

Relação de materiais contendo unidade gestora, descrição, unidade de medida, saldo anterior, entradas, saídas e saldo atual

Possibilidade de exportar as informações em um ou mais arquivos através de um formato aberto (não proprietário). Possibilidade de impressão de todas as informações que são disponibilizadas.

Data da última atualização dos dados efetuada.

Relação de veículos contendo unidade gestora, tipo de veículo, descrição, data de aquisição, localização, placa, ano de fabricação, situação, tipo do bem, chassi, estado de conservação, número do RENAVAM, combustível utilizado, cor e data de aquisição.

Relação das despesas com abastecimento, impostos e outras manutenções contendo data do movimento, descrição, quantidade e valor.

Possibilidade de exportar as informações em um ou mais arquivos através de um formato aberto (não proprietário).

Possibilidade de impressão de todas as informações que são disponibilizadas. Data da última atualização dos dados efetuada.

Possibilidade de consultar as opções de menu disponíveis, publicações e respostas as perguntas frequentes com base em um argumento simples de pesquisa.

Possibilidade de saber quais são os recursos de acessibilidade disponíveis.

Possibilidade de consultar, imprimir e exportar as respostas as perguntas mais frequentes que facilitam o entendimento sobre os objetivos e conteúdo do portal.

Possibilidade de consultar, imprimir e exportar informações sobre a estrutura organizacional da entidade. Tais dados compreendem: nome, endereço, horário de atendimento, telefones, atribuições e responsável.

Possibilidade de apresentar os principais programas, projetos e ações realizados pelo órgão e unidade gestora. Possibilidade de consultar, imprimir e exportar informações sobre o local responsável pelo Serviço de Informações ao Cidadão (SIC). Tais dados compreendem: nome, endereço, horário de atendimento, telefones, atribuições e responsável.

Possibilidade de obter informações básicas sobre os pedidos de informação, bem como o endereço eletrônico para efetuar seu registro e acompanhamento.

Possibilidade de consultar publicações diversas da entidade que envolvem temas como: Prestação de Contas, Planejamento/Orçamento, Lei 9.755/98 (Contas Públicas), Lei de Responsabilidade Fiscal (RREO e RGF), Anexos da Lei 4.320/64, Licitações, Lei de Acesso à Informação, Contratos, Gestão Pessoal e Auditorias e Inspeções de Controle Interno.

Possibilidade de consultar informações do responsável pela manutenção do portal. Tais dados compreendem: nome, endereço, horário de atendimento, telefones e contato eletrônico.

Possibilidade de disponibilizar o acesso rápido a uma ou mais consultas sem a necessidade de navegar pelos menus.

Possibilidade de disponibilizar o acesso via webservice ou outra ferramenta que permita leitura automatizada via API em um formato aberto (geração nos formatos XML e JSON).

Possibilidade de exportar as informações em um ou mais arquivos através de um formato aberto (não proprietário).

Possibilidade de criar Menus personalizados no Portal de Transparência. Permitindo ao órgão vincular Links, Páginas da Internet, ou qualquer arquivo dentro dos temas correlatos, bem como destacar algum tema específico.

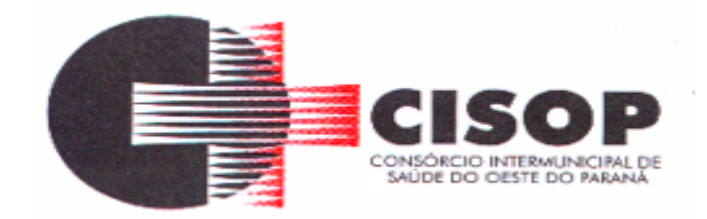

Possibilidade de criar submenus nas abas disponíveis no Portal de Transparência personalizáveis a critério do Órgão.

### **RECURSO HUMANOS**

Permitir duplicar as informações de uma Entidade, duplicando minimamente as informações de Cargos, Funcionários, Lotações, Verbas, objetivando a realização simulada de cálculos e emissão de relatórios. Permitir a gestão de múltiplas entidades, mantendo a independência de informações de cada uma delas. Disponibilizar, a critério do usuário, opção para que as matrículas dos servidores possam ser cadastradas em sequência única, independente da entidade.

Permitir identificar dentro de uma mesma Lotação (Local de Trabalho), mais de um Centro de Custo, sendo possível a contabilização e geração de relatórios por centro de custo.

Permitir identificar o servidor em seu local de trabalho de origem, bem como o local de trabalho de destino, em caso de movimentação do servidor dentro da estrutura organizacional da entidade. Deverá disponibilizar histórico de informações contendo todos os locais de trabalho em que o servidor já foi alocado. Da mesma forma, deve permitir a emissão de relatórios gerenciais, com opção de seleção pelo local de origem ou local de destino.

Permitir o cálculo dos valores previdenciários de Fundo de Previdência (RPPS) da entidade, como valores patronais, valores retidos dos servidores e também valores patronais suplementares, caso a entidade optar também por esta forma de complemento. Deverá permitir o cálculo para mais de um Fundo de Previdência, caso a entidade tiver, bem como a emissão da guia de recolhimento por Fundo de Previdência.

Permitir o cálculo dos valores previdenciários de Fundo de Previdência (RPPS) da entidade, como valores patronais, valores retidos dos servidores e também valores patronais suplementares, caso a entidade optar também por esta forma de complemento. Deverá permitir o cálculo para mais de um Fundo de Previdência, caso a entidade tiver, bem como a emissão da guia de recolhimento por Fundo de Previdência.

Permitir o controle de descontos consignados na folha de pagamento dos funcionários, de forma que o valor máximo de desconto não ultrapasse a margem legal de desconto, que deve ser definida pela entidade. Deverá ter opção para que seja possível descontar todos os valores consignados dentro da margem legal, priorizar quais descontos deverão ser realizados em ordem de importância, não permitindo o desconto dos valores que ultrapassem a margem legal.

Manter o controle do quadro de vagas, por cargo e lotação, permitindo ao administrador definir a forma de restrição quando exceder o limite de vagas orçadas para o cargo contratado. As formas de restrição devem ser: Bloqueio, Advertência e Sem Restrição. Deverá gerar relatório gerencial referente ao quadro de vagas, demonstrando as informações de vagas Previstas, Realizadas e o Saldo de vagas para o cargo.

Manter histórico por usuário do sistema, referente aos registros de inclusão, alteração e exclusão, do cadastro de servidor e de seus dependentes, bem como de lançamentos variáveis, fixo, afastamentos, faltas e programação de férias. Deverá gerar relatório dos registros, por usuário e período, contendo minimamente as informações de nome do usuário,

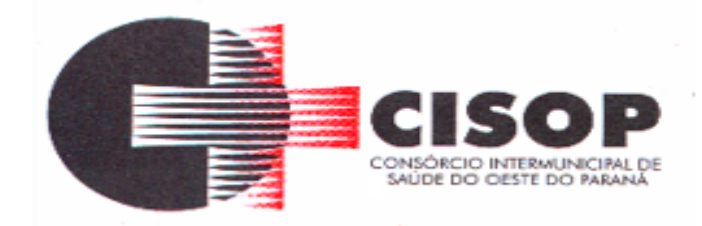

data, horário e a informação do conteúdo incluído, alterado e excluído.

Deverá permitir o cadastro de servidores que possuem mais de um vínculo empregatício com a entidade, vinculando cada contrato ao seu Regime de Previdência (RPPS ou RGPS). Deverá ainda, para servidores que possuem mais de contrato de trabalho com entidade, realizar o acúmulo de bases de encargos para Previdência (RPPS ou RGPS) e IRRF, bem como o cálculo dos encargos de retenção do servidor e encargos patronais da entidade.

Disponibilizar mecanismo para realização da cópia do Registro de Contrato do servidor ativo e demitido, duplicando todos os dados anterior de contrato de trabalho do servidor em um novo contrato. Deve permitir a partir da cópia, realizar as alterações dos dados que foram copiados, efetivando o novo registro de contrato do servidor.

Ofertar o registro de contrato suplementar para servidor ativo, que substituirá de forma temporária outro servidor. Deverá gerar um novo registro de contrato, contendo a nova matrícula para o servidor substituto, data do período de duração da substituição e qual servidor está sendo substituído. O cálculo da folha mensal deverá ocorrer para o contrato substituto até a data fim de período definido, encerrando de forma automática ao seu término.

Deverá dispor de mecanismo para realizar a reintegração de servidores que foram demitidos. No registro de reintegração do servidor, deverá constar as informações de reintegração solicitadas pelo e social, sendo minimamente o tipo de reintegração, número do processo judicial, lei de anistia e indicador de remunerações paga em juízo. Após efetuado o registro de reintegração, o servidor deve constar no sistema da folha de pagamento, para o processo do cálculo mensal.

Possuir cadastro de beneficiários de pensão judicial, utilizados nos processos de folha mensal, férias e 13º salário. Deverá cessar automaticamente a concessão da pensão ao atingir o limite de idade, devendo esta última ser configurável pelo usuário. Deverá ainda ter opção para gerar arquivo de crédito bancário para o beneficiário, e também a emissão de recibo de pagamento da Pensão Judicial.

Disponibilizar o cadastro de Operadoras de Plano de Saúde, flexibilizando a definição das regras de cálculo da mensalidade por valor fixo e faixa etária, mensalidade com percentual sobre salário base, e percentual de participação da Entidade e cônjuge. Os valores descontados do Plano de Saúde do funcionário devem ser enviados de forma automática para e DIRF e Comprovante de Rendimentos.

Dispor de rotina de cálculo do benefício de Vale Transporte, ofertando o cadastro de empresas de vale transporte, linhas, tarifas específicas por linha de transporte e usuários que terão direito ao benefício. Deve listar relatório de conferência, com informações da quantidade de vale transporte que a entidade deve comprar mensalmente, bem como o valor que corresponde a parte legal da entidade e o valor de desconto que compete ao funcionário.

Emitir relatório de movimentação de pessoal, por período, listando minimamente os seguintes tipos de movimentações: Admissão, Demissão, Cargo, Alteração Salarial, Cedência, Afastamentos, Faltas, Movimento Fixo e Variável. O relatório deve conter informações de matrícula, nome do funcionário, período da movimentação e o tipo de movimentação.

Deverá controlar os valores de descontos na folha de pagamento dos funcionários, permitindo ao usuário administrador parametrizar quais são as verbas de descontos que devem ser controladas, de forma que não gere saldo negativo na folha mensal dos funcionários.

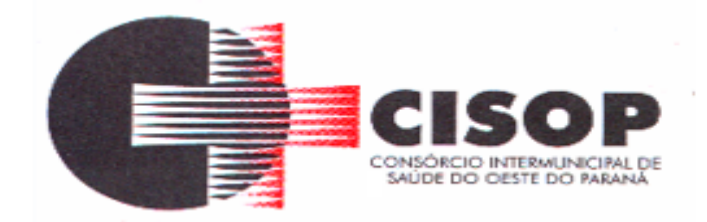

Os valores dos descontos que foram rejeitados, por motivo de insuficiência de saldo, devem ser listados na forma de relatório contendo minimamente o código e descrição da verba, matricula e nome do funcionário, e o valor rejeitado.

Dispor de rotina de lançamento de movimento fixo e variável, disponibilizando ao usuário formas de lançamento por matrícula, verba, grupo de funcionários e por tipo de cálculo de folha mensal, férias, rescisão e 13º salário. Ofertar opções para alterar e substituir valores de movimentos fixo e variável já informados. Deverá disponibilizar relatórios de conferência de movimentos fixo e variável, permitindo classificar e totalizar por verba/funcionário e funcionário/verba, listando minimamente matrícula e nome do funcionário, código e descrição da verba, valor da verba, data de início e fim do movimento informado.

Manter o registro e controle de servidores cedidos e recebidos para outros órgãos ou entidades, bem como o período de duração da cedência do servidor, identificando o tipo de cessão (Cedido ou Recebido) e se a forma de pagamento será com ônus para a entidade que está cedendo ou recebendo o servidor. Deverá realizar a baixa automática do movimento de cessão ao término do período determinado.

Ofertar o registro e controle de servidores efetivos que são nomeados para ocupar cargos comissionados, permitindo informar o período de duração, cargo e a faixa salarial que corresponde ao cargo comissionado. O cálculo da folha mensal do servidor em cargo comissionado deverá ser com referência na faixa salarial do cargo ocupado, bem como as demais verbas de proventos e vantagens que tem por base o salário do servidor. Deverá cessar de forma automática o cálculo dos valores referentes ao cargo comissionado quando finalizar o período determinado, voltando o servidor ao cargo de origem.

Dispor de rotinas que permitam realizar o reajuste de salarial por verba e por faixa salarial, permitindo realizar este ajuste por percentual e valor informado. Deverá ter opção de reajuste de forma simulada, para a realizar as conferências dos valores reajustados, bem como a opção para realizar o reajuste de forma efetiva. Deverá ainda ofertar relatório de conferência listando minimamente os funcionários impactados, valor anterior, valor reajustado e o percentual.

Ofertar o registro de servidores que possuem vínculo empregatício em outras empresas, permitindo informar o CNPJ da empresa, o valor da base de contribuição, a categoria de trabalhador para o e Social e o período de vigência do vínculo empregatício na outra empresa. Deverá realizar o cálculo mensal do servidor que possui múltiplo vínculo, acumulando a base de contribuição de todos os vínculos, respeitando o limite máximo de desconto do INSSS de acordo com a tabela oficial do INSS.

Dispor de rotina de importação de arquivo texto para movimento fixo, variável, faltas e afastamentos. Permitir a definição dos campos das tabelas, por tipo de movimento, que será importado. Deverá imprimir relatório de importação contendo minimamente a matrícula e nome do funcionário, o valor importado ou rejeitado, bem como a totalização dos valores importados e rejeitados.

Dispor de rotina para programação e cálculo do Décimo Terceiro de Adiantamento, anual e Final, bem como opção para programar e calcular os valores variáveis (média) sobre o Décimo Terceiro Salário, de forma geral, grupo de funcionários e individual. Deverá também dispor de rotina para apurar os avos de direito de Décimo Terceiro Salário, bem como opção para abonar

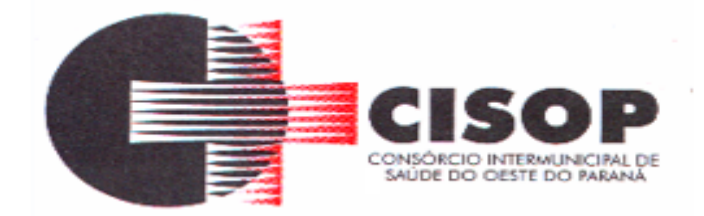

avos perdidos.

Dispor de relatório para conferência de avos perdidos por motivos de ausência (falta e afastamento), por funcionário, para a apuração dos períodos de Férias, Décimo Terceiro Salário e Benefícios por Tempo de Serviço. Deverá listar a quantidade de faltas e afastamentos ocorridos em cada período de apuração de Férias, Décimo Terceiro Salário e Benefícios por Tempo de Serviço.

Dispor de rotina para programação e cálculo de Férias, bem como opção para programar e calcular os valores variáveis (média) sobre Férias, de forma geral, grupo de funcionários e individual. Deverá também dispor de rotina para apurar os avos de direito de Férias, por tipo de férias, ofertando opções parametrizáveis para definir a quantidade de meses trabalhados para aquisição, concessão e prescrição, bem como os tipos de faltas e afastamentos que devem ser considerados para perda e suspensão de avos de férias.

Permitir o registro e controle de férias concedidas e que foram interrompidas em virtude da concessão do Afastamento de Maternidade. A interrupção de férias deve ocorrer de forma automática quando ocorrer a lançamento do Afastamento de Maternidade para o funcionário(a) em gozo de férias. Da mesma forma, o retorno ao gozo do saldo dos dias de férias do funcionário(a) deverá ocorrer após finalizado os dias de direito do Afastamento de Maternidade. Deverá listar relatório de férias interrompidas, contendo minimamente informações da matricula e nome do funcionário(a), período de férias aquisitivo, período de férias concedido, a data de início e fim da interrupção, bem como a nova data de retorno ao gozo das férias interrompidas.

Dispor de rotina para programação e cálculo de Rescisões de forma individual e coletiva. Deverá também dispor de opção para o registro e cancelamento do Aviso Prévio, emissão do Aviso Prévio, bem como a emissão do Termo de Rescisão (HomologNet).

Permitir o registro e manutenção de informações pessoais e funcionais de pessoal ativo, inativo e pensionista, registrando a evolução histórica dos registros e alterações.

Permitir liberação das funcionalidades por usuário e com controle de acesso restrito por lotação, permitindo acesso exclusivo das informações por lotação de acesso, para descentralização das atividades.

Garantir a disponibilidade e segurança das informações históricas das verbas e valores de todos os pagamentos e descontos realizados por competência.

Ofertar o cadastramento de currículos de candidatos e funcionários. Permitir o registro de atos de elogio, advertência e punição.

Permitir criar tabelas e campos para o registro de informações cadastrais complementares. Deverá ainda dispor destas tabelas e campos criados, para a formatação de arquivos e geração de relatórios.

Dispor do registro de Dependentes dos servidores para a realização de cálculos da folha de pagamento, referentes a benefícios e encargos. Deverá realizar a baixa automática da relação de dependência quando atingir o limite de idade configurado pelo usuário.

Permitir o controle das funções em caráter de confiança exercida e averbada, que o servidor tenha desempenhado, dentro ou fora do órgão, para pagamento de quintos ou décimos de acordo com a legislação.

Permitir o controle do tempo de serviço efetivo, emitir certidões de tempo de serviço e

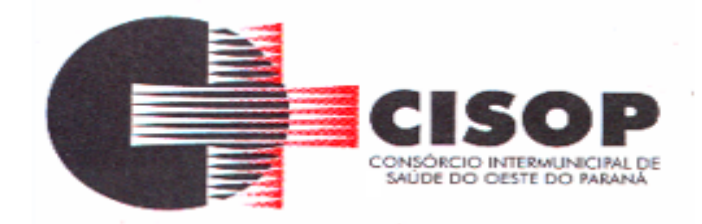

disponibilizar informações para cálculo e concessão aposentadoria.

Permitir o registro e controle da promoção e progressão de cargos e salários dos servidores. Ofertar rotina que permita controlar limite de piso e teto salarial de acordo com os limites configurados pelo usuário. Deverá gerar relatório de críticas no momento da execução do cálculo da folha mensal, quando ocorrer o limite salarial excedido, listando minimamente a matricula, nome e o valor do salário que gerou o limite excedido.

Dispor de rotina de apuração de benefícios concedidos por tempo de serviço, tais como Anuênio, triênio, quinquênio, licença prêmio, progressões salariais. Deverá também realizar controle dos períodos de apurações referente a prorrogação, suspensão e perda do benefício, de acordo com os tipos de faltas e afastamentos configurados pelo usuário.

Ofertar o controle dos Tomadores de serviço, pagamentos por RPA, Nota Fiscal, integrando de forma automática essas informações para a geração do arquivo SEFIP e DIRF.

Dispor de rotina para cálculos simulados, permitindo realizar simulações de reajuste salarial bem como o cálculo de forma parcial e total da folha de pagamento. Deverá listar relatório com os valores simulados calculados.

Permitir o cálculo de Folha Complementar e Retroativa com encargos (IRRF/Previdência), recalculando todos os funcionários que tiveram diferença salarial a ser paga. Deverá ainda, para os funcionários que pertencem ao regime de RGPS, gerar a SEFIP retificadora para a competência devida.

Permitir o cálculo para pagamento do pessoal ativo, inativo e pensionistas, tratando adequadamente os diversos regimes jurídicos, adiantamentos, pensões e benefícios, permitindo recálculos gerais, parciais ou individuais.

Permitir o controle no cálculo da folha mensal para os funcionários com término de contrato no mês cujo contrato não foi rescindido, emitindo mensagem de advertência no término do processamento do cálculo, listando a matricula, nome e data de término do contrato.

Dispor de rotina de bloqueio do cálculo mensal, não permitindo aos usuários do sistema realizar movimentações que afetem o resultado do cálculo já fechado. Deverá permitir o desbloqueio do cálculo, somente para o usuário autorizado pelo administrador.

Ofertar rotina de cálculo da provisão de Férias, 13º Salário, bem como a emissão do relatório analíco e sintético, dos valores provisionados, listando minimamente o valor do saldo anterior, valor provisionado no mês e o saldo total provisionado.

Permitir a parametrização das contas contábeis de despesas e receitas com pessoal, bem como a emissão do demonstrativo da integração contábil da Folha Mensal, provisão de férias e provisão de 13º Salário.

Permitir a geração de informações mensais para Tribunal de Contas do Estado (TCE), fundo de Previdência Municipal (GPRM), Previdência Social (GPS e MANAD), Caixa (GRFC, GRRF, SEFIP/GFIP) e Ministério do Trabalho (CAGED).

Permitir a geração de informações anuais como RAIS, DIRF, Comprovante de Rendimentos e pagamento PIS/PASEP.

Permitir a formatação de modelos de contracheque, cheques de pagamento e etiquetas, bem como a emissão dos formulários parametrizados pelo usuário.

Permitir formatação e geração de arquivos para crédito bancário.

Permitir utilização de logotipos, figuras e formatos PCL como imagem de fundo nos relatórios.

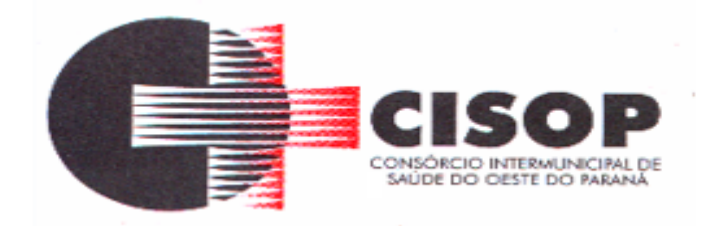

Permitir a parametrização de documentos legais e admissionais, com uso de um editor de texto (Word). Permitir a parametrização de múltiplos organogramas para emissão de relatórios.

# **Atos legais e efetividade**

Permitir o registro dos documentos de Atos Legais tais como portarias, decretos, requisições. Permitir a manutenção do movimento de Ato Legal por servidor, independente das alterações cadastrais do funcionário, Afastamentos e Benefícios Fixos.

Permitir integração das alterações cadastrais, Afastamentos e Benefícios Fixos do funcionário com movimento de Ato Legal que autoriza a movimentação.

Permitir o controle dos Atos a serem considerados para Efetividade, conforme tipo e opções parametrizadas pela empresa.

Permitir emissão da Certidão Tempo de Serviço com grade de Efetividade, por ano, meses e tipo efetividade com dias por mês e total por ano, com resumo final do Tempo Municipal e Tempo Efetividade (Tempo Atual mais Anterior).

# **Requisitos tecnológicos para módulos do e-social**

Devera disponibilizar acesso aos produtos com sistema de gerenciamento de banco de dados PostgreSQL9 ou superior.

As aplicações deverão ser executadas em Sistema Operacional Windows, em versão suportadas pela Microsoft, e distribuições Linux.

As aplicações deverão ser acessadas através dos navegadores de internet Google Chrome, Mozila Firefox, Internet Explorer.

As aplicações devem ser executadas em web browsers de dispositivos móveis, apresentando recursos de responsividade da interface gráfica da aplicação.

Prover mecanismo de multi-tenancy, isto é, onde uma instância da aplicação deverá lidar com vários clientes diferentes de forma transparente. O tenant é a representação de um cliente, isolando suas informações dos demais clientes.

Prover uma interface gráfica com componentes visuais que respeitem as regras de acessibilidade da EMAG, provendo a possibilidade de seleção de um conjunto de temas, permitindo a alteração de cores e fontes dos componentes visuais na página de acordo com a seleção feita pelo usuário.

Prover um serviço unificado de login, fornecendo uma assinatura única, de maneira que seja necessário que o usuário logue/deslogue apenas uma única vez, e estará automaticamente logado/deslogado em todas as aplicações do sistema.

Prover uma funcionalidade de conversação instantânea para ajuda, através de um Chat, no qual se pode monitorar e conversar com os usuários do sistema, para esclarecer dúvidas e procedimentos. Essa funcionalidade deverá ter a opção de poder ser ativada/desativada em uma determinada data e período de tempo. Por fim deverá apresentar relatórios das conversações feitas na funcionalidade, e gráficos com informações gerenciais.

Prover uma funcionalidade de controle e execução automática para um fluxo de processos.

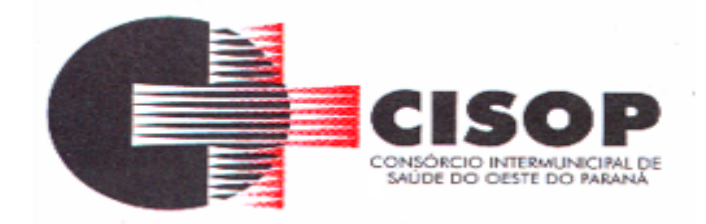

Ele permite não só a execução dos processos, como também nos fornece dados sobre a execução de um dado processo, permite que cada etapa do processo seja associada a um usuário (humano) responsável ou seja uma tarefa automatizada.

Prover funcionalidade que forneça uma ajuda assistida, isto é, auxiliando o usuário ao guiá-lo num fluxo de janelas popups, informando com dicas e informações sobre determinados locais na tela que está sendo visualizada. Estas configurações de ajuda assistida devem ser alteradas por determinados usuários com os níveis de autorização permitidos, realizando assim inclusões, alterações e exclusões dessas informações assistidas.

Prover funcionalidade que apresente ajuda online, sobre uma tela e as funcionalidades nelas existentes, integrada automaticamente com uma biblioteca de documentação (wiki), permitindo que o usuário possa criar e alterar uma documentação já existente, sobre uma funcionalidade ou tela.

Prover uma funcionalidade de gerenciamento de regras de negócios, com um mecanismo de regras baseado em inferência de encadeamento para frente e para trás.

Prover que os aplicativos sejam acessados por usuários remotos.

Prover acessibilidade as páginas do sistema com a utilização de temas de alto contraste, permitindo que pessoas com dificuldades visuais acessem o sistema sem impedimentos.

Prover funcionalidade que apresente um feed de notícias, de maneira automática, apresentando um conjunto de notícias que é atualizada automaticamente, com separação em categorias de novas notícias e notícias já lidas.

Prover a visualização de relatórios em tela, possibilitando que os mesmos sejam salvos em disco para posterior reimpressão, distribuição pela rede, inclusive permitindo selecionar a impressão de intervalos de páginas e o número de cópias a serem impressas, além de também permitir a seleção da impressora de rede desejada.

Realizar a validação dos dados digitados em um campo de um formulário, no momento da inclusão ou alteração de dados, no exato momento em que os mesmos estiverem sendo informados.

Prover a atualização das aplicações de maneira transparente e de forma automática a partir do servidor.

Prover recurso de Grupo de Usuários em que seja possível gerenciar de forma única as permissões dos usuários a ele pertencente, e que permita liberar um conjunto de permissões para um usuário ou agrupamento de mais de um usuário.

# **E-social**

Permitir realizar o diagnóstico da Qualificação Cadastral antes da geração do arquivo, realizar a geração arquivo de informações para envio ao Portal Nacional do e social referente a Qualificação Cadastral e receber arquivo de retorno do e social e emitir relatório com as críticas apurada.

Permitir o agrupamento de empresas com o mesmo CNPJ para envio ao e social. Utilizar o mecanismo Token para habilitar os novos campos referentes ao eSocial.

Permitir realizar o cadastramento do responsável pelo e social com todas as informações exigidas pelo e social Nacional.

Permitir realizar o relacionamento dos códigos de verbas do sistema com as rubricas do e

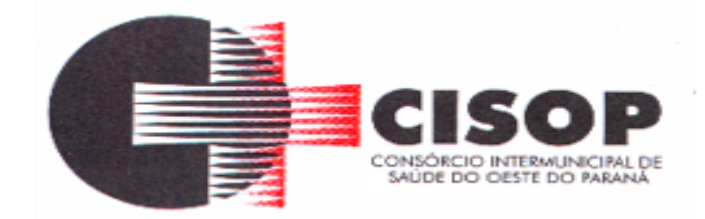

social.

Permitir gerar o relatório de Diagnóstico das informações do Empregador, Cargos, Escalas, Horários, e listar as inconsistências encontradas.

Permitir gerar o relatório de Diagnóstico do Empregado com dados pessoais, documentação, endereço, formação, informações contratuais, e listar as inconsistências encontradas.

Permitir a parametrização das rubricas do e social com a bases legais (IRRF, INSS, FGTS) e gerar relatórios de divergências.

Deve dispor de rotina que permita a consulta dos Eventos registrados pelo sistema de Gestão de Pessoas, permitindo o acompanhamento do processamento dos Eventos através dos status, listando minimamente os Eventos com status Pendente, Agendado, Processado e Processando, bem como a quantidade de registros (Eventos).

A consulta dos Eventos deve dispor também de opções de filtro por Período, Empregador, CPF do Empregado, Tipo de Evento e o Tipo de Status do Processamento do Evento.

Deverá ainda dispor de rotina que permita visualizar e salvar o arquivo XML dos Eventos gerados.

# **E-Social - Segurança e medicina do Trabalho**

Permitir registrar os dados dos responsáveis pelas informações de monitoração Biológica por período, mantendo histórico atualizado.

Permitir registrar os dados dos responsáveis pelas informações de monitoração dos registros Ambientais por período, mantendo histórico atualizado.

Permitir gerenciar e manter atualizado todas as informações cadastrais, pertinentes ao PPP, como alteração de cargos, mudança de agente nocivo, transferências, descrição dos cargos e atividades exercidas pelo funcionário.

Permitir registrar os exames periódicos, clínicos e complementares e manter os dados históricos. Permitir registrar e manter atualizado o histórico da exposição do trabalhador aos fatores de riscos. Permitir a emissão do PPP individual ou por grupo de funcionários.

Permitir registrar as informações referente ao Acidente de Trabalho (CAT):

a) Identificação do Registrador, Empregador e Trabalhador;

b) Comunicação do Acidente de Trabalho com (Data, Tipo e Hora do acidente, Horas trabalhadas antes do acidente, Tipo da CAT, indicativo de CAT);

c)Local do acidente;

d)Detalhamento da(s) parte(s) atingida(s) pelo acidente de trabalho;

e) Detalhamento do(s) agente(s) causador(es) do acidente de trabalho;

f) Atestado médico;

g) Nome do médico que emitiu o atestado.

# **E-Social - Comunicador eletrônico**

Permitir ao usuário administrador, definir de forma parametrizável a periodicidade de envio

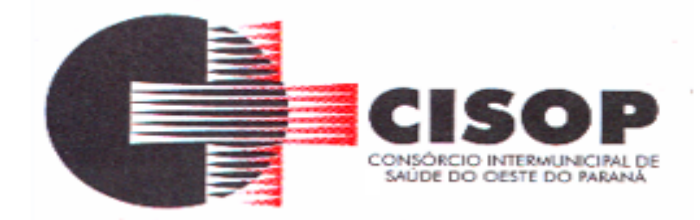

dos eventos para o ambiente do e social.

Deverá validar as informações recebidas nos arquivos XMLs oriundos do sistema de gestão de pessoas, com referência nas regras definidas dos layouts do e social.

Deverá assinar digitalmente os arquivos de eventos em formato XML através de Certificado

Digital A1. Dispor de rotina para enviar os arquivos de eventos assinados digitalmente para o

ambiente do e social. Deverá receber e armazenar os protocolos referente ao envio dos

eventos para o ambiente do eSocial.

Permitir consultar através dos protocolos armazenados, o resultado do processamento dos eventos, identificando o status do evento, se foi armazenado ou rejeitado. Deverá ainda, para os eventos rejeitados exibir a mensagem com o motivo pelo qual o evento foi rejeitado.

Dispor de rotina para reenviar os eventos do e social que apresentaram inconsistências.

Manter o controle dos arquivos enviados e validados para o fechamento da Competência da Folha de Pagamento.

### **PORTAL DO SERVIDOR**

Permitir o acesso ao Portal do Servidor com logon/senha, utilizando como padrão de logon CPF.

Permitir a solicitação de nova senha em caso de esquecimento, enviando link com nova senha para e-mail previamente cadastrado.

Permitir a parametrização dos campos, informações no contracheque, de acordo com a definição do usuário/administrador.

Permitir incluir logotipo e marca d'agua da empresa (órgão) no contra cheque. Permitir a formatação de layout do formulário do modelo do contra cheque web.

Permitir consulta e emissão do Contracheque, Consulta e emissão do Informe de Rendimentos no layout da RFB,

mediante identificação do login e senha, por servidor.

Permitir a validação do contra cheque impresso via web pelo servidor, utilizando a forma de autenticação QR code, para comprovação de autenticidade.

Permitir parametrizar quais os dados cadastrais o servidor terá acesso para conferencia e atualização, permitindo ainda que o RH defina quais "campos" deverá enviar comprovante para validar as atualizações.

Permitir ao usuário do RH conferir as informações enviadas através do Portal do Servidor, e validar ou rejeitar as mesmas com documentos anexados quando necessário e atualizar as mesmas no cadastro do funcionário. Permitir listar informações relativas aos servidores que terão acesso ou não ao Portal [Logins Divergentes e Logins Disponíveis].

Permitir o servidor consultar e atualizar seus dados pessoais no Portal do Servidor, por meio de Login e Senha.

# **CONTRACHEQUE ONLINE**

Permitir consulta e emissão do contracheque via internet, com parametrização do servidor de acesso, definição do logon por funcionário e critérios para geração da senha inicial, permitindo

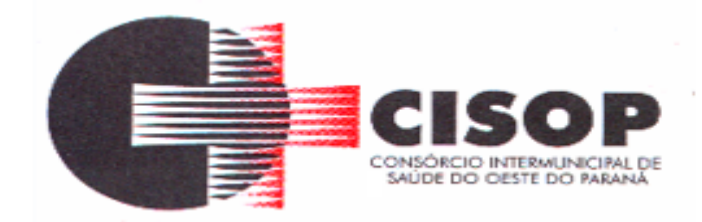

alteração da senha após primeiro acesso.

Permitir controle da disponibilidade das informações para consulta, por competência e Tipo de Cálculo.

Permitir consulta e emissão do Contracheque com acesso via internet, mediante identificação do logon e senha, por funcionário.

Permitir listar Relação de Acesso ao Contracheque, Logon Inválido.

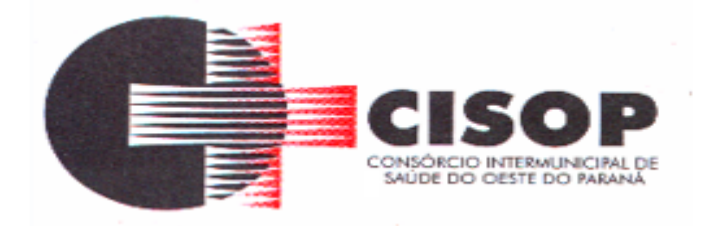

# **ANEXO II DO EDITAL DECLARAÇÃO DE QUE NÃO EMPREGA MENOR**

# **DECLARAÇÃO**

# **TOMADA DE PREÇO Nº 02/2020.**

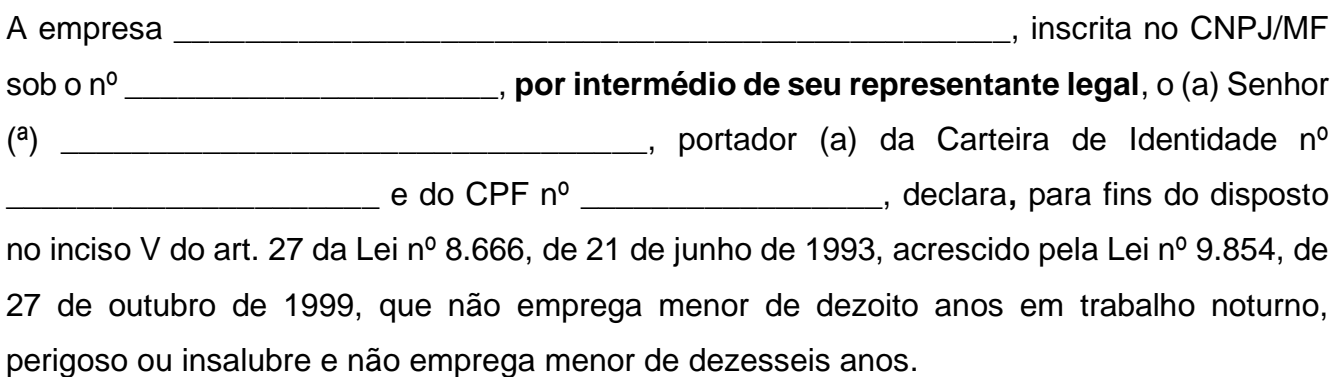

# *Ressalva:*

Emprega menor, a partir de quatorze anos, na condição de aprendiz (\_\_\_\_\_).

*(Marcar com um "x" o espaço acima, em caso afirmativo)*

\_\_\_\_\_\_\_\_\_\_\_\_, \_\_\_\_ de \_\_\_\_\_\_\_\_\_\_\_\_\_\_ de \_\_\_\_\_.

\_\_\_\_\_\_\_\_\_\_\_\_\_\_\_\_\_\_\_\_\_\_\_\_\_\_\_\_\_\_\_\_\_\_\_\_\_\_\_\_\_\_\_ Nome do **representante legal** da licitante

\_\_\_\_\_\_\_\_\_\_\_\_\_\_\_\_\_\_\_\_\_\_\_\_\_\_\_\_\_\_\_\_\_\_\_\_\_\_\_\_\_\_\_ Assinatura do **representante legal** da licitante

OBS: OBS: Esta declaração deverá ser emitida em papel timbrado da empresa proponente e carimbada com o número do CNPJ.

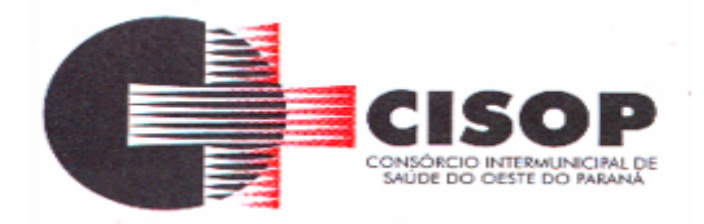

# **ANEXO III DO EDITAL DECLARAÇÃO DE CUMPRIMENTO PLENO DOS REQUISITOS DE HABILITAÇÃO**

# **TOMADA DE PREÇO Nº 02/2020.**

# **DECLARAÇÃO**

A empresa \_\_\_\_\_\_\_\_\_\_\_\_\_\_\_\_\_\_\_\_\_\_\_\_\_\_\_\_\_\_\_\_\_\_\_\_\_\_\_\_\_\_\_\_\_\_\_, CNPJ nº \_\_\_\_\_\_\_\_\_\_\_\_\_\_\_\_\_\_\_\_\_\_\_\_\_\_\_\_\_, declara, **por intermédio de seu representante legal,** a teor do disposto no artigo 4º, VII da Lei Federal nº 10.520/2002, ter ciência de que cumpre plenamente os requisitos de habilitação exigidos no processo licitatório relativo a TOMADA DE PREÇO acima descrito do CONSÓRCIO INTERMUNICIPAL DE SAÚDE DO OESTE DO PARANÁ - CISOP, sob pena de responsabilização nos termos da lei.

\_\_\_\_\_\_\_\_\_\_\_, \_\_\_\_\_ de \_\_\_\_\_\_\_\_\_\_\_\_\_\_de \_\_\_\_\_.

\_\_\_\_\_\_\_\_\_\_\_\_\_\_\_\_\_\_\_\_\_\_\_\_\_\_\_\_\_\_\_\_\_\_\_\_\_\_\_\_\_\_\_ Nome do **representante legal** da licitante

\_\_\_\_\_\_\_\_\_\_\_\_\_\_\_\_\_\_\_\_\_\_\_\_\_\_\_\_\_\_\_\_\_\_\_\_\_\_\_\_\_\_\_ Assinatura do **representante legal** da licitante

OBS: OBS: Esta declaração deverá ser emitida em papel timbrado da empresa proponente e carimbada com o número do CNPJ.

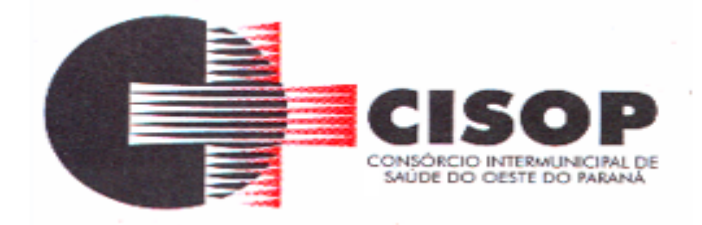

#### **ANEXO IV DO EDITAL PROPOSTA COMERCIAL**

**TOMADA DE PREÇO Nº 02/2020.**

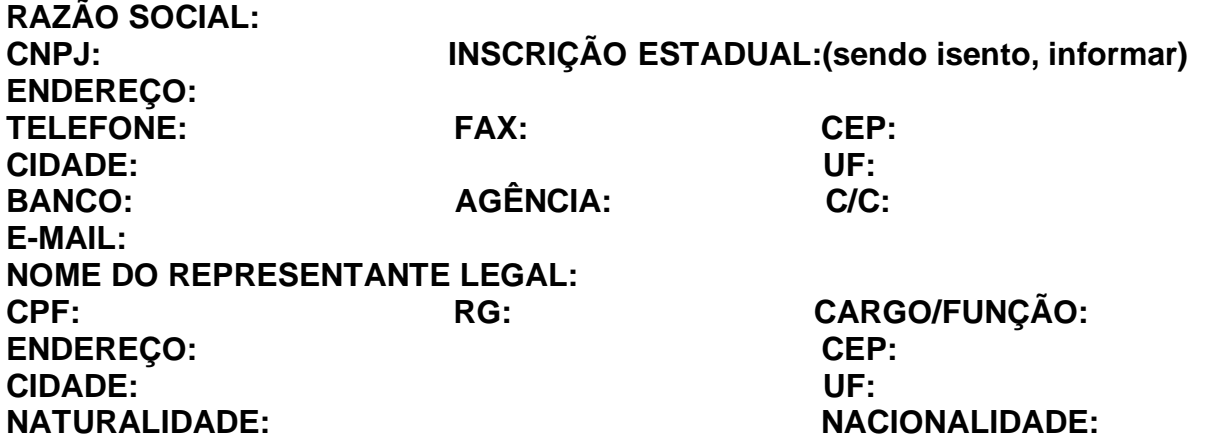

**Apresenta esta licitante, por intermédio de seu representante legal, proposta comercial para o(s) item(s) abaixo, cuja especificação completa encontra-se detalhada no ANEXO I do edital da TOMADA DE PREÇO acima descrito responsabilizando-se a licitante, com a apresentação de sua proposta, pela veracidade desta informação:**

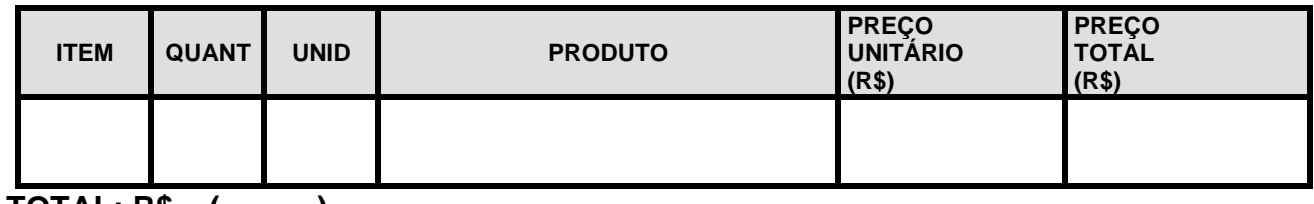

**TOTAL: R\$ ( )**

**PRAZO DE VALIDADE DA PROPOSTA COMERCIAL: \_\_\_\_\_\_\_ dias (mínimo de 60 dias, a contar da data final prevista para a entrega dos envelopes).**

\_\_\_\_\_\_, \_\_\_\_\_\_ de \_\_\_\_\_\_\_\_\_\_\_\_\_\_\_\_ de \_\_\_\_\_\_.

\_\_\_\_\_\_\_\_\_\_\_\_\_\_\_\_\_\_\_\_\_\_\_\_\_\_\_\_\_\_\_\_\_\_\_\_\_\_\_\_\_\_\_ Nome do **representante legal** da licitante

\_\_\_\_\_\_\_\_\_\_\_\_\_\_\_\_\_\_\_\_\_\_\_\_\_\_\_\_\_\_\_\_\_\_\_\_\_\_\_\_\_\_\_ Assinatura do **representante legal** da licitante

OBS: Esta proposta deverá ser emitida em papel timbrado da empresa proponente e carimbada com o número do CNPJ.

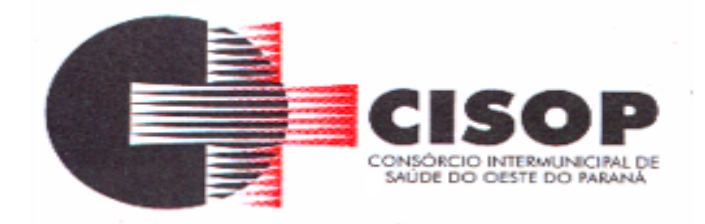

#### **ANEXO V DO EDITAL CARTA DE CREDENCIAMENTO**

**TOMADA DE PREÇO Nº 02/2020.**

Através do presente, credenciamos o (a) Sr (a) ......................................................., portador(a) da Cédula de Identidade n.º ............................. e CPF n.º ................................................., a participar a TOMADA DE PREÇO acima descrito, instaurado pelo CISOP, na qualidade de REPRESENTANTE LEGAL, outorgando-lhe poderes para pronunciar-se em nome da empresa ........................................................................, CNPJ nº ..................................., bem como formular propostas, dar lances verbais, interpor recursos e praticar todos os demais atos inerentes ao certame.

\_\_\_\_\_\_\_\_\_\_\_\_\_, \_\_\_\_\_de \_\_\_\_\_\_\_\_\_\_\_\_\_de \_\_\_\_\_.

\_\_\_\_\_\_\_\_\_\_\_\_\_\_\_\_\_\_\_\_\_\_\_\_\_\_\_\_\_\_\_\_\_\_\_\_\_\_\_\_\_\_\_ Nome do **representante legal** da licitante

\_\_\_\_\_\_\_\_\_\_\_\_\_\_\_\_\_\_\_\_\_\_\_\_\_\_\_\_\_\_\_\_\_\_\_\_\_\_\_\_\_\_\_

Assinatura do **representante legal** da licitante

OBS: Esta declaração deverá ser emitida em papel timbrado da empresa proponente e carimbada com o número do CNPJ.

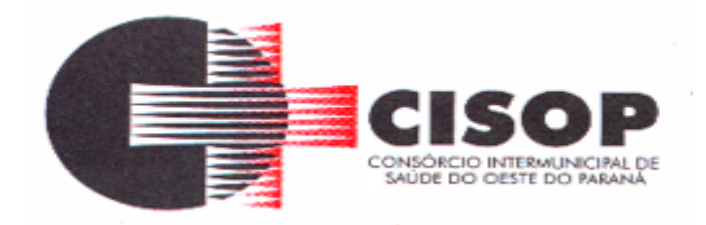

#### **ANEXO VI DO EDITAL DECLARAÇÃO DE IDONEIDADE**

**TOMADA DE PREÇO Nº 02/2020.**

Declaramos para os devidos fins de direito, na qualidade de Proponente do procedimento licitatório TOMADA DE PREÇO acima descrito, instaurado por este Consórcio, que não fomos declarados inidôneos para licitar ou contratar com o Poder Público, em qualquer de suas esferas.

Por ser expressão da verdade, firmamos o presente.

\_\_\_\_\_\_\_\_\_\_\_\_\_\_\_, \_\_\_\_\_ de \_\_\_\_\_\_\_\_\_\_\_de \_\_\_\_\_.

\_\_\_\_\_\_\_\_\_\_\_\_\_\_\_\_\_\_\_\_\_\_\_\_\_\_\_\_\_\_\_\_\_\_\_\_\_\_\_\_\_\_\_ Nome do **representante legal** da licitante

\_\_\_\_\_\_\_\_\_\_\_\_\_\_\_\_\_\_\_\_\_\_\_\_\_\_\_\_\_\_\_\_\_\_\_\_\_\_\_\_\_\_\_ Assinatura do **representante legal** da licitante

OBS: Esta declaração deverá ser emitida em papel timbrado da empresa proponente e carimbada com o número do CNPJ.

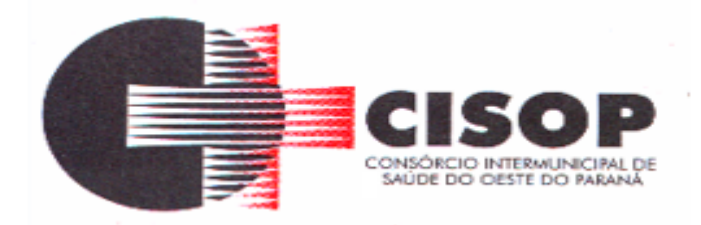

#### **ANEXO VII DO EDITAL MINUTA DO CONTRATO**

# **TOMADA DE PREÇO Nº 02/2020**

### **CONTRATO ADMINISTRATIVO Nº Número do Instrumento Contratual/Ano do Instrumento Contratual**

**O CONSÓRCIO INTERMUNICIPAL DE SAÚDE DO OESTE DO PARANÁ - CISOP**, inscrita no CNPJ sob o nº 00.944.673/0001-08, com sede na Cidade de Cascavel, no Estado do Paraná, neste ato representada por seu Presidente, **LEONIR ANTUNES DOS SANTOS**, agente político, inscrito no CPF sob nº. 972.932.379-87, portador da Cédula de Identidade nº. 6.562.896-1, doravante designado CISOP, e a empresa **Nome do Fornecedor**, inscrita no CNPJ sob o nº Número do CNPJ/CPF, com sede na cidade de Nome da Cidade, na Nome do Logradouro, nº Número do Imóvel, Bairro Nome do Bairro, neste ato representada por **Nome do Representante da Contratada**, CPF nº CPF do Representate da Contratada, RG nº RG do Representate da Contratada, expedida por SSP/PR, doravante designada CONTRATADA, têm justo e contratado entre si, em decorrência da TOMADA DE PREÇO Nº 02/2020 e observados os preceitos das Leis Federais nºs 10.520/2002 e 8.666/1993, o presente contrato, que se regerá pelas cláusulas e condições seguintes:

# **CLÁUSULA PRIMEIRA - DO OBJETO**

**1.1 -** É objeto do presente Contrato a **CONTRATAÇÃO DE PESSOA JURÍDICA ESPECIALIZADA NA ÁREA DE TECNOLOGIA DA INFORMAÇÃO PARA IMPLANTAÇÃO DE SISTEMA INTEGRADO DE GESTÃO PÚBLICA PARA O CISOP,**  mediante locação, contemplando a manutenção/atualização e, ainda, Implantação, Conversão e Treinamento, com acesso simultâneo de usuários e que atenda as especificações técnicas, os quantitativos e os serviços técnicos correlatos, em conformidade com o descrito no Termo de Referência - Anexo I -, do edital de TOMADA DE PREÇO Nº 02/2020.

# **CLÁUSULA SEGUNDA - DAS CONDIÇÕES DE EXECUÇÃO DO CONTRATO**

**2.1 -** As condições exigíveis para a execução do presente Contrato são aquelas previstas no edital de TOMADA DE PREÇO Nº 02/2020.  **CLÁUSULA TERCEIRA- DO PREÇO E CONDIÇÕES PARA PAGAMENTO**

**3.1 -** Pelo fornecimento ora contratado o CISOP pagará à CONTRATADA, em parcelas, o valor global de até R\$ Valor Total por Fornecedor (Valores Totais Fornecedor Extenso), referente aos itens da TOMADA DE PREÇO Nº 02/2020 conforme abaixo:

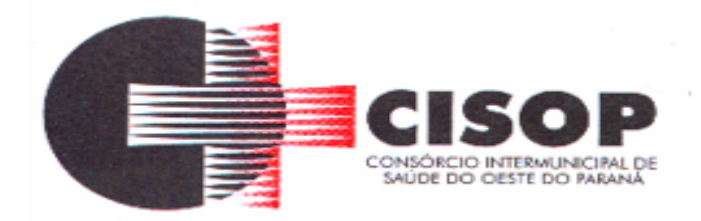

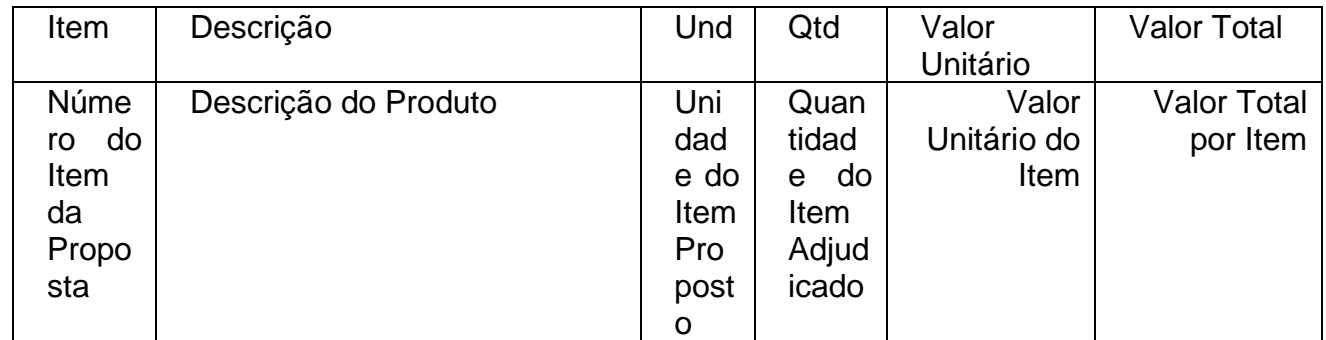

**3.2 -** O pagamento será efetuado, no prazo máximo de 15 (quinze) dias úteis a contar da aceitação e do recebimento definitivo dos produtos pelo CISOP, por meio de depósito bancário ou por outro meio que vier a ser acordado entre as partes, mediante apresentação da correspondente nota fiscal (corretamente preenchida) ao Setor Financeiro do CISOP.

**3.3 -** A liquidação da despesa será feita com o reconhecimento formal pelo gestor do Contrato de que o fornecimento se deu de forma efetiva e satisfatória.

**3.4 –** O CISOP não efetuará, em nenhuma hipótese, pagamento

antecipado.

**3.5 -** A nota fiscal deverá ser emitida pela CONTRATADA em inteira conformidade com as exigências legais e contratuais, especialmente com as de natureza fiscal, com destaque, quando exigíveis, das retenções tributárias, constando ainda o número da TOMADA DE PREÇO Nº 02/2020, banco, agência e conta corrente.

**3.6 -** As notas fiscais deverão, ainda, ser expressas na mesma unidade, conforme as quantidades efetivamente solicitadas e entregues ao CISOP.

**3.7 –** O CISOP, identificando quaisquer divergências na nota fiscal, especialmente no que tange a preços e quantitativos, deverá devolvê-la à CONTRATADA para que sejam feitas as correções necessárias, reabrindo-se o prazo de 10 (dez) dias úteis a partir da data de apresentação da nova nota fiscal corrigida dos vícios apontados.

**3.8 -** O pagamento realizado pelo CISOP não implica prejuízo de a CONTRATADA reparar toda e qualquer falha que se apurar em decorrência do fornecimento contratado, nem exclui as responsabilidades de que tratam a Lei Federal nº 8.666/1993 e o Código de Defesa do Consumidor, tudo dentro dos prazos legais pertinentes.

**3.9 -** O pagamento efetuado não implica, ainda, reconhecimento pelo CISOP de adimplemento por parte da CONTRATADA relativamente às obrigações que lhe são devidas em decorrência da execução do objeto, nem novação em relação a qualquer regra constante das especificações deste Contrato.

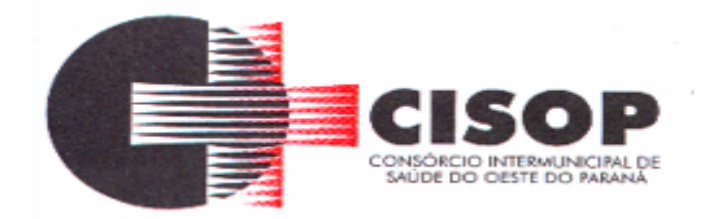

**3.10 -** O pagamento mensal da locação será realizado até o décimo quinto dia do mês subsequente ao da prestação de serviços, importando os valores conforme a proposta apresentada no processo de licitação, mediante a apresentação da nota fiscal e a liquidação do setor competente.

**3.11 -** Os serviços de implantação, conversão de dados e treinamento inicial serão pagos em 03 (três) parcelas iguais e sucessivas, vencendo-se a primeira delas em trinta dias contados da assinatura do contrato e as demais nos trinta dias subsequentes.

# **CLÁUSULA QUARTA – DO FORNECIMENTO:**

**4.1 -** Os serviços serão prestados ao CISOP, nos endereços sitos a Rua da Bandeira, nº 1991, na Rua Dom Pedro II, nº 940, na Rua Erechim, nº 1381, na Rua Poente do Sol, nº 788 ou outro que for do interesse do CISOP.

**4.1.1 -** No caso de mudança de endereço do CISOP, os serviços deverão ser prestados e implantados, no novo endereço, sem nenhum acréscimo.

**4.2 -** Apurada, em qualquer tempo, divergência entre as especificações pré-fixadas e os serviços ofertados, serão aplicados à CONTRATADA sanções previstas neste Edital e na legislação vigente (Lei Estadual nº. 15.608/07, sem prejuízo das demais).

**4.3 -** A desconformidade da prestação do serviço às condições indispensáveis ao recebimento sujeitará a contratada às sanções previstas neste Edital e na legislação vigente.

**4.4 -** Todas as despesas relativas, tais como impostos, taxas, tributos, fretes, seguros e demais custos ou encargos fiscais previstos na legislação pertinente, bem como as despesas constantes nas legislações trabalhistas, previdenciária, fiscal e civil decorrente, correrão por conta da empresa contratada.

**4.5 -** A prova de entrega é a assinatura do(a) responsável pelo recebimento no canhoto da nota fiscal, que servirá apenas como ressalva ao fornecedor para fins de cumprimento da data de entrega.

**4.6 -** Os serviços a serem entregues, quando da contratação, deverão corresponder às especificações da proposta, em total consonância com o edital, no que tange às suas características e padrão de qualidade, sob pena de rescisão contratual e penalidades cabíveis.

**4.7 -** Em nenhuma hipótese será admitido o recebimento diverso do objeto licitado ou com qualquer diferença das exigências e propostas contidas na licitação.

**4.8 -** A CONTRATADA terá de cumprir o prazo de entrega pactuado, garantir a boa qualidade dos serviços fornecidos e responsabilizar-se pelo mesmo.

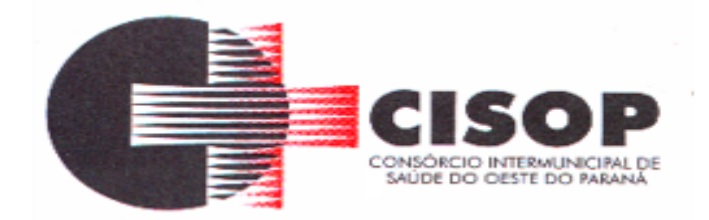

**4.9 -** O recebimento pelo CONTRATANTE não modifica, restringe ou elide a plena responsabilidade da CONTRATADA de fornecer serviços de acordo com as condições contidas no Edital, seus Anexos e na proposta da CONTRATADA, nem invalida qualquer reclamação que o CONTRATANTE venha a fazer em virtude de posterior constatação de unidade defeituosa ou fora de especificação, garantida a faculdade de troca/reparação.

**4.10 -** O CISOP reserva-se o direito de não receber o objeto em desacordo com as especificações e condições constantes deste instrumento convocatório, podendo aplicar as penalidades e sanções previstas ou rescindir o contrato e aplicar o disposto no art. 24, inciso XI, da Lei Federal n° 8.666/93.

# **CLÁUSULA QUINTA – DAS ALTERAÇÕES**

**5.1 –** O presente contrato poderá ser alterado nos casos previstos pelo disposto no art. 57 § 1º e art. 65 da Lei Federal nº 8.666/93, desde que devidamente fundamentado e autorizado pela autoridade superior.

**5.2 -** Caberá à CONTRATADA solicitar as alterações devidas, em caso subserviente fornecendo os documentos que justifiquem e comprovem as alterações.

# **6 – CLÁUSULA SEXTA – DA DURAÇÃO DO CONTRATO**

**6.1 -** O prazo de vigência do contrato será de Data da Assinatura da Empresa Contratada a Data da Expiração do Contrato, podendo ser prorrogado mediante termo aditivo, nos termos do artigo 57, IV da Lei nº 8.666/93, pelo prazo de até 48 (quarenta e oito) meses.

**6.1.1 -** Na hipótese de renovação do contrato, o reajuste poderá ser com base na variação do IGPM (Índice Geral de Preços de Mercado), do período, medido pela Fundação Getúlio Vargas.

**6.2 -** Mediante termo aditivo, e de acordo com a capacidade operacional do CONTRATADO e as necessidades do CONTRATANTE, os contraentes poderão fazer acréscimos de até vinte e cinco por cento (25%) nos valores limites deste contrato, durante o período de sua vigência.

# **7 – CLÁUSULA SÉTIMA- DA DOTAÇÃO ORÇAMENTÁRIA**

**7.1 -** As despesas decorrentes desta contratação correrão integralmente por conta de dotação orçamentária própria do CISOP, sob o número:

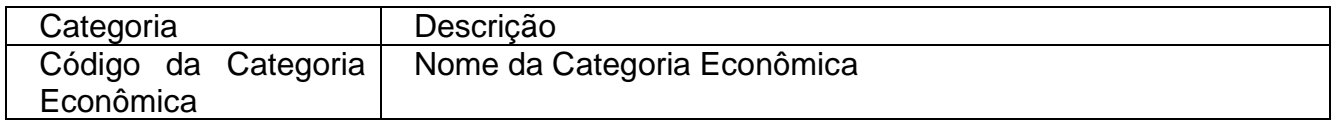

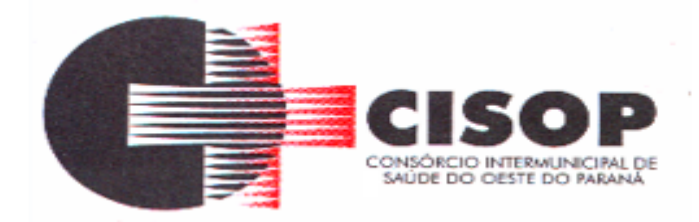

### **CLÁUSULA OITAVA – DAS RESPONSABILIDADES**

**8.1 -** A CONTRATADA, neste ato, assume perante o CISOP a responsabilidade civil relativamente a qualquer dano que os serviços por ela fornecido venha a causar ao patrimônio e ao pessoal do CISOP ou a terceiros.

**8.2 -** A CONTRATADA será responsável pelos encargos relacionados à execução deste Contrato, devendo remeter ao CISOP os respectivos comprovantes, sempre que exigidos.

**8.2.1 -** Em caso de o CISOP ser judicialmente condenado ao pagamento de quaisquer ônus referidos no subitem 8.2, a CONTRATADA deverá ressarci-la dos valores correspondentes, acrescidos de 20% (vinte por cento) a título de honorários.

**8.3 -** A CONTRATADA deverá manter, ao longo da execução deste Contrato, a qualidade do produto previsto, sendo obrigada a trocar, a qualquer tempo, produto entregue que apresente qualquer tipo de defeito.

**8.4 -** A CONTRATADA não poderá, a título algum, ceder o objeto do presente Contrato.

**8.5 -** A CONTRATADA será obrigada a manter, durante a vigência deste Contrato, as condições de habilitação exigidas no processo licitatório, sendo obrigada a encaminhar ao CISOP cópia da documentação respectiva sempre que solicitado por esta última.

# **CLÁUSULA NONA – DA FISCALIZAÇÃO**

**9.1 -** A execução do objeto será acompanhada, controlada, fiscalizada e avaliada pelo setor competente do CISOP, que será a área responsável pela **gestão do Contrato.**

**9.1.1 -** Nos termos do § 1º do artigo 67 da Lei 8.666/1993, caberá ao **representante da área supracitada**, que será o **fiscal da contratação**, proceder às anotações das ocorrências relacionadas com a execução do Contrato, determinando o que for necessário à regularização das falhas ou impropriedades observadas.

**9.2 -** A fiscalização é exercida no interesse do CISOP, não excluindo ou reduzindo a responsabilidade da CONTRATADA, inclusive perante terceiros, por qualquer irregularidade e, na sua ocorrência, não implica corresponsabilidade do CISOP ou de seus agentes e prepostos.

**9.3 -** Quaisquer exigências da fiscalização, inerentes ao objeto contratado, deverão ser prontamente atendidas pela CONTRATADA, sem quaisquer ônus adicionais para o CISOP.

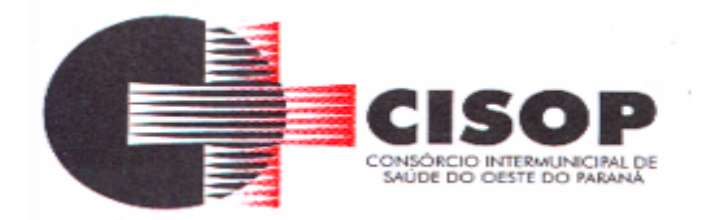

# **CLÁUSULA DÉCIMA - CAUSAS DE EXTINÇÃO DO CONTRATO**

**10.1 -** Este Contrato se extinguirá pelas hipóteses de rescisão e de resolução previstas nos subitens seguintes.

**10.2 –** O CISOP poderá, sem prejuízo da aplicação de outras penalidades previstas em lei ou neste Contrato, rescindi-lo nos seguintes casos:

**a) -** inexecução parcial ou total das obrigações contratuais;

**b) -** declaração de falência ou aceitação do pedido de recuperação judicial da CONTRATADA, no curso da execução deste Contrato;

**c) -** injustificada baixa na qualidade do produto entregue, a juízo do CISOP.

**10.3 -** Resolve-se o Contrato:

**a) -** pelo decurso de seu prazo de vigência;

**b) -** pelo integral cumprimento de seu objeto, atestado pelo órgão interno competente do CISOP;

**c) -** pelo acordo formal entre as partes, nos termos do que dispõe o art. 472 do Código Civil Brasileiro.

# **CLÁUSULA DÉCIMA PRIMEIRA – DA MULTA**

**11.1 -** Pela inexecução total ou parcial do Contrato, poderá o CISOP, mediante regular processo administrativo e garantida a prévia defesa, aplicar à CONTRATADA, além das demais cominações legais pertinentes, as **seguintes sanções**:

#### **I - Advertência**;

**II - Multa de até 0,3%** (zero vírgula três por cento) por dia de inadimplemento, até o 30º (trigésimo) dia, calculada sobre o valor global do Contrato;

**III - Multa de até 10%** (dez por cento) sobre o valor global do Contrato, no caso de inadimplemento por prazo superior a 30 (trinta) dias até 60 (sessenta) dias;

**IV - Multa de até 20%** (vinte por cento) sobre o valor global do Contrato, no caso de inadimplemento por prazo superior a 60 (sessenta) dias;

**V - Impedimento de licitar e contratar** com o CISOP, pelo prazo de até 5 (cinco) anos;

**VI - Rescisão do Contrato**, aplicável independentemente de efetiva aplicação de qualquer das penalidades anteriores.

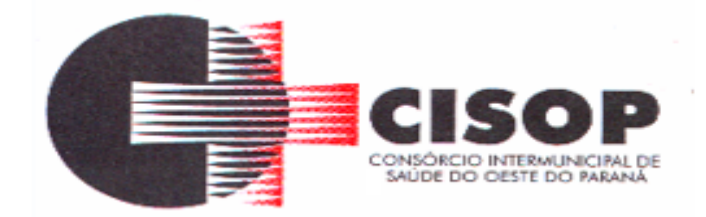

**11.1.1 -** As sanções definidas nos **itens I, II, III e IV** poderão ser aplicadas pela Setor Financeiro ou pela Presidência do CISOP. As sanções dos **itens V e VI**  serão aplicadas pela Presidência do CISOP.

**11.1.2 -** Os valores das multas aplicadas poderão ser descontados dos pagamentos devidos pelo CISOP. Se os valores dos pagamentos devidos não forem suficientes, a diferença deverá ser recolhida pela CONTRATADA no prazo máximo de 5 (cinco) dias úteis a contar da aplicação da sanção.

**11.1.3 -** Em face da gravidade da infração, poderão ser aplicadas as penalidades V e VI cumulativamente com a multa cabível.

**11.1.4 -** As penalidades somente serão aplicadas **após regular processo administrativo**, em que se garantirá a observância dos princípios do contraditório e da ampla defesa, na forma e nos prazos previstos em lei.

**11.2 -** Para os fins do subitem 11.1, entende-se por valor global do Contrato aquele correspondente ao resultado da soma dos preços totais dos itens adjudicados à CONTRATADA.

# **CLÁUSULA DÉCIMA SEGUNDA - PEÇAS INTEGRANTES DO CONTRATO**

**12.1 -** Independentemente de transcrição, integram o presente contrato o Edital da TOMADA DE PREÇO Nº 02/2020, bem como a documentação e a proposta comercial da CONTRATADA, no que estas não conflitarem com o Contrato e com o Edital.

# **CLÁUSULA DÉCIMA TERCEIRA – DO FORO**

**13.1 -** Fica eleito o Foro da Comarca de Cascavel/PR, para dirimir quaisquer litígios oriundos da licitação e do contrato dela decorrente, com expressa renúncia a outro qualquer, por mais privilegiado que seja.

**13.2 -** E, por estarem as partes justas e contratadas, firmam o presente contrato em duas (2) vias de igual teor e forma para um único efeito, na presença de duas (2) testemunhas, abaixo assinadas.

 $\overline{\phantom{a}}$  ,  $\overline{\phantom{a}}$  ,  $\overline{\phantom{a}}$ 

Cascavel - PR, Data da Assinatura da Empresa Contratada.

 $\overline{\phantom{a}}$  ,  $\overline{\phantom{a}}$  ,  $\overline{\phantom{a}}$ **CONTRATANTE** 

CONTRATADA

TESTEMUNHAS:

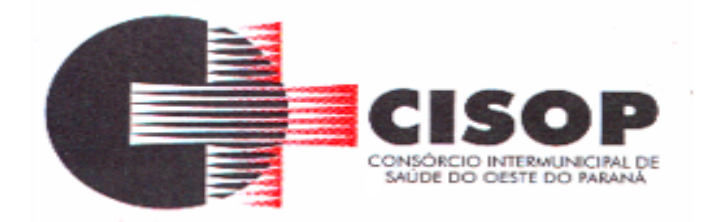

#### **ANEXO VIII DO EDITAL FORMULÁRIO DE CADASTRO**

**(Somente para as empresas que não estiverem cadastradas no CISOP, encaminhar este cadastro antecipadamente no e-mail gilmar@cisop.com.br)**

**TOMADA DE PREÇO Nº 02/2020. RAZÃO SOCIAL: CNPJ: INSCRIÇÃO ESTADUAL: INSCRIÇÃO MUNICIPAL: ME/EPP: SIM ( ) NÃO ( ) ENDEREÇO: BAIRRO: TELEFONE: CEP: CIDADE: UF: E-MAIL: Nº DO CONTRATO SOCIAL: DATA DO REGISTRO: NOME DO REPRESENTANTE LEGAL: CPF: RG: DATA DE INÍCIO: ENDEREÇO: BAIRRO: CEP: CIDADE: UF:**

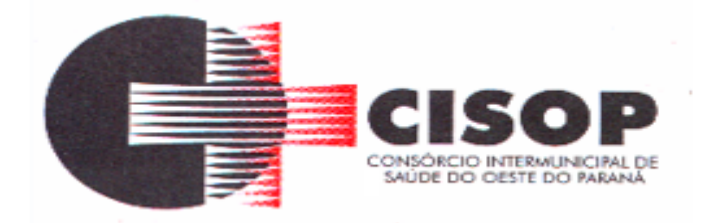

#### **ANEXO IX DO EDITAL DECLARAÇÃO DE VISTORIA**

Declaro, para fins de credenciamento na TOMADA DE PREÇO nº 02/2020, que a empresa\_\_\_\_\_\_\_\_\_\_\_\_\_\_\_\_\_\_\_\_\_\_\_\_\_\_\_\_\_\_\_\_\_\_\_\_\_\_\_\_\_\_\_\_\_\_\_\_\_\_\_\_\_\_\_\_\_\_\_\_\_\_\_\_\_

representada por

participou da Visita Técnica realizada em xx/xx/xxxx nos lugares onde serão realizados os serviços constantes da licitação.

A empresa supracitada declara que seu representante vistoriou os locais dos serviços e que tem pleno conhecimento de todas as dificuldades porventura existentes para o cumprimento das obrigações objeto do certame.

de \_\_\_\_\_\_\_\_\_, de \_\_\_\_\_\_\_\_\_\_\_\_ de 2020.

\_\_\_\_\_\_\_\_\_\_\_\_\_\_\_\_\_\_\_\_\_\_\_\_\_\_\_\_\_\_\_\_

\_\_\_\_\_\_\_\_\_\_\_\_\_\_\_\_\_\_\_\_\_\_\_\_\_\_\_\_\_\_\_\_\_\_\_

**CISOP**

**EMPRESA**